$13<sup>2</sup>$ apríl 1992 ročník III. cena: 20,- Kčs

Špecializovaný časopis pre užívateľov mikropočítačov ZX Spectrum, Delta, SAM Coupé, Didaktik Gama a Didaktik M

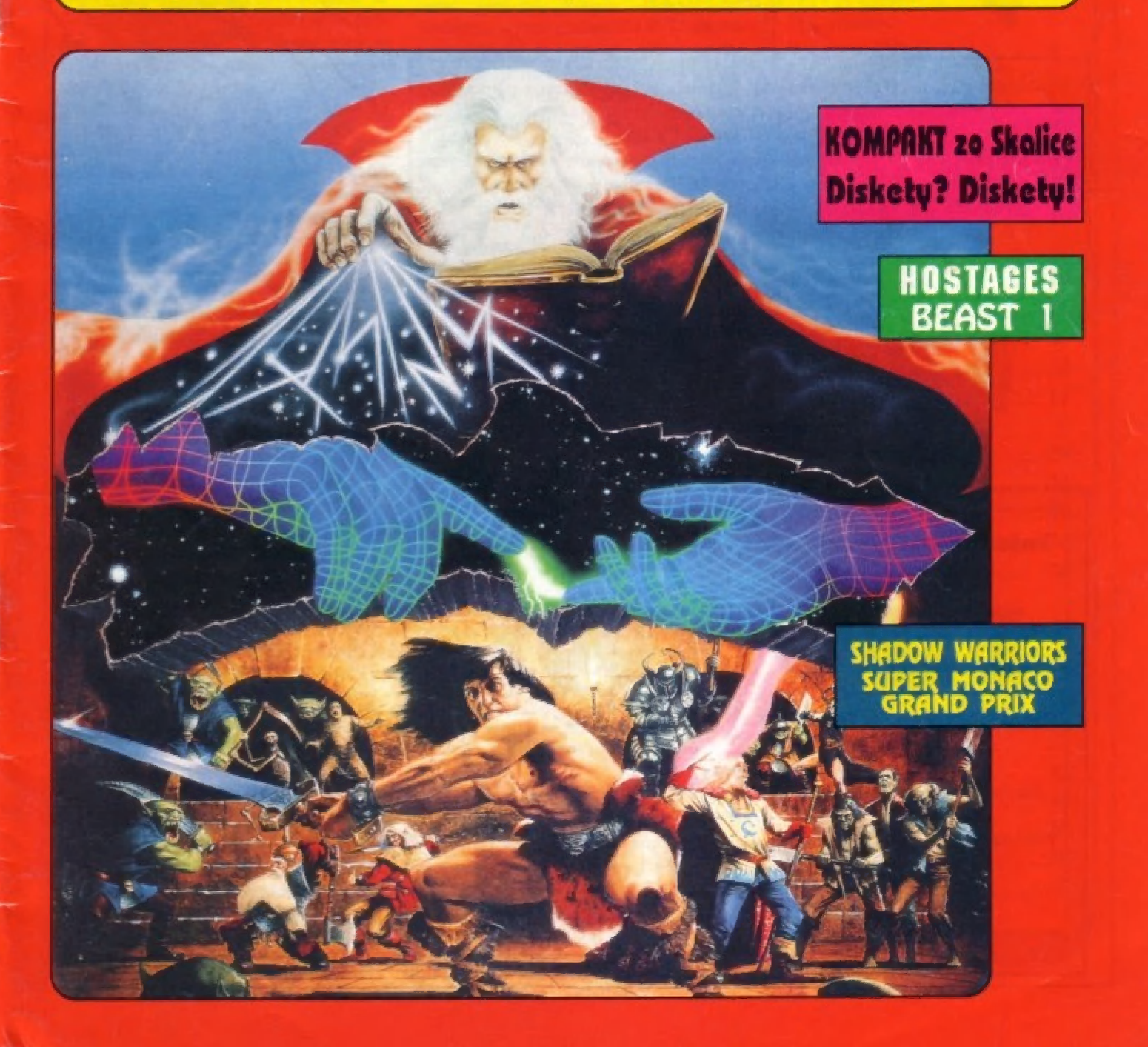

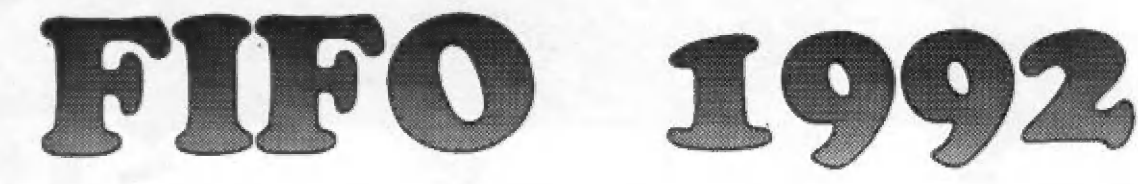

# V roku 1992 každý mesiac 40 strán len za 20,- Kčs! Čaká na vás 12 čísiel FIFO 12 - 23!

Pre predplatiteľov atraktívne závy: Ponúkame Vám tri varianty predplatného

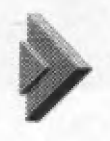

Zatiaľ si predplatíte len šesť čísiel pol roka dopredu (čísla 12 - 17) za cenu 108,- Kčs Ušetríte 10 % z ceny!

Predplatíte si celý ročník naraz - všetkých dvanásť čísiel (čísla 12 - 23) za cenu 19,- Kčs Ušetríte 17 % z ceny!

V obidvoch prípadoch príslušnú sumu koruniek pošlite poštovou poukážkou | typu C na adresu redakcie: FIFO, p.o.box 170, 960 01 Zvolen Na rub poukážky do "Správy pre prijímateľa" nezabudnite napísať, ktoré čisla si predplácate (12-17 alebo 12-23). Píšte čitateľne, paličkovým písmom, | predídete tým zbytočným nepríjemnostiam. Pamätajte, že PSČ ja samozrejmou súčasťou väšej adresy!

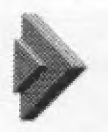

Už máte niektoré číslo kúpené a nechcete si predplatiť celý ročník?

V tom prípade na rub poukážky rozpíšete, ktoré čísla si predplácate. Ak si predplatíte minimálne šesť čísiel, za každé z nich zaplatíte len 18,- Kčs. Ak si predplatíte menej ako šesť čísiel, nezískavate nárok na zľavu a musíte za každé zaplatiť 20,- Kčs.

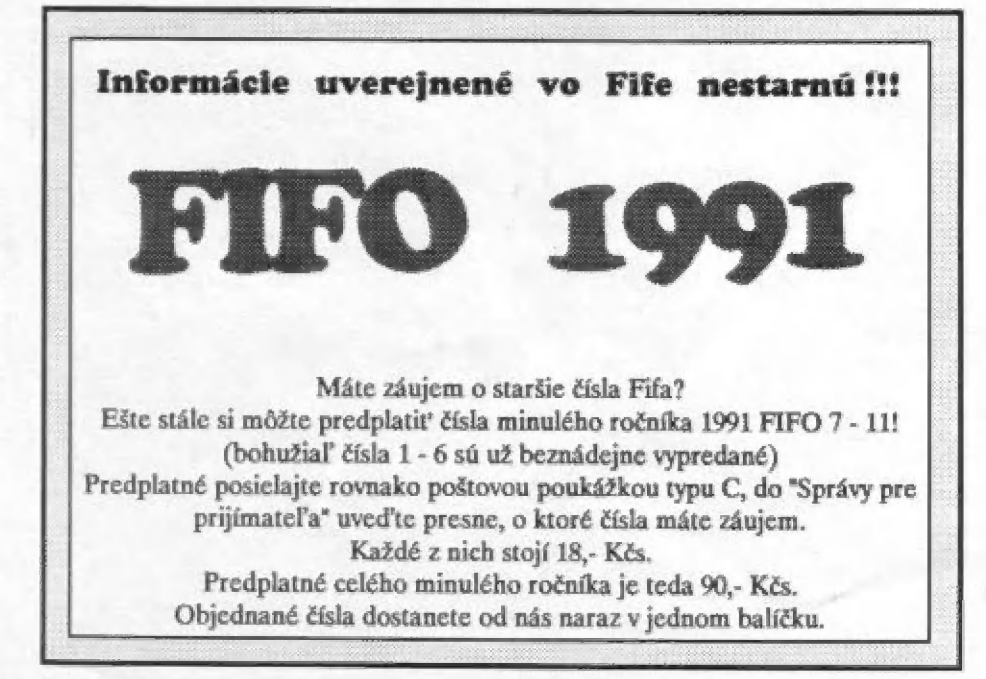

Pre podnikateľské duše vyhlasujeme reklamnú show o ceny!

| Ak získate predplatiteľov, ktorí si objednajú aspoň šesť čísiel Fiľa na váš podnet, budete odmenení zaujímavými cenami. Za získanie troch abonentov dostanete od redakcie upomienkové predmety, ako trhacie bloky alebo PYC tašky, poháre so znakom nášho časopisu. Za získanie piatich dostanete digitálky a za desiatich cenu najvyššiu: bavlnené tričko s našim maskotom.

Ako nám dáte vedieť, že ste získali nových predplatiteľov? Hneď, ako zaplatia na pošte |poukážky, nám pošlite ich adresy v obálke označenc) SHOW. My skontrolujeme v databanke v počítači, či nám od nich prišlo predplatné, ak áno, nošleme vám odmenu,

### Ahoj Fifáci,

Lak sme lu zas. Ľudia tvrdia, vraj trináslka je nešľaslné čislo. Dokonca v noblesných hoteloch na Západe neexislujú tzby číslo Ď. | Po dvenáslke ide hneď šlrnáslka. Výľahy v nrakodrapoch nestoja na 13. poschodí.

A lak nás. napadlo, že ľilo 13 musí vyjeť v čase, keď už mala byť na svete štrnástka | (alebo pätnástka? Leraz ani nevies). aby ame aa vyhli dákemu nešťastiu... Nič to, | neberte: noje slová vážne, robíne čo môžene | - len keby sle trochu pomalšie čílali, ne nuselo by lifo vychádzať tak často.

| O 12 nážho pokojného lempa pri príprave nových článkov nás vyhecoval kolega Petr pri svojej poslednej mávšleve na základni (tak voláme hlavné sidlo našej redakcie vo Ivolene). Nad lanierom obľúbených špagiel. (Turtles sú nesartelníl Klovie kédy sa objaví prvá pizzeria s ich menom?) sme sa 4 plným bruchom zhodli, že Filo budeme po voľbách do Čiech pašoval cez Mormu na hraničnom priechode medzi Škalicou a Hodonínom. Všetci záujemci o Fifo na západ od týchlo hraníc budú predplalné posielať na našu novovzníknutú pobočku do Ostravy, odkiaľ platby pojdu sieťou medzinárodných bánk k nám do Iv >lena.

dýty hlavnému neverí. A lak ako šélredak-Lor tohlo plálku som musel zaujať. slanovisko. Členovia našej redakčnej rady pochádzajú z Čiech, Mormwy a Alovenska. Bolo by preto smutné, keby po takmer lroch rokoch úspešnej spolupráce všetko skončilo kvô: li... Kvôl čosu vlastne? No nič, nechajme politiku prať svoje špinavé prádlo (vždy záťtvé bié a bez namäáčení) a venujme sa našim problémom. máme ich ako vždy dosť.

Aláva sa časlokrít, te vo vaších lisloch sú sťažnosti na nedodanie niektorého z vydaných čiel. Ná počílač brdí podľa svojich informácií, te sme vám [fo poslali a vy ho predsa nemále. Je lo samozrejne smulné, preto väčšinou (zaliaľ väčšinou!) vám posielame na naše – náklady náhradný výtlačok. Z chyby obsiňujete 4 bohorovnou samorrejmosľou nás. Náš systém zásielkovej služby je momentálne Lak prepracovaný, že k lakémuto prípadu môže dôjsť len výnimočne. Veľká časť lýchlo prípadov, de nie zme všetky, ide na vrub pošty. Neverili by sle, koľko sa v poslednej dobe slráca lislov, Ani keď podlele doporučenú zásielku, nemäle istotu, fe dorazí k adresátovi. Keďie — nám chodia lisícky lislov, — môžno hádam s dosť veľkou presnostou vyhlásiť, te počel slralených listov presahuje 1O%III Nedá mi teraz necitovaľ Hamleta: Když něco prohnilého v stálé zasmrdí..."

A niekedy je pravda celom inde. Josef Bednařík z L. Mikuláša, ktorý sa nám sťažoval práve kvôli Lomuto, ná poslal druhý lial a ospravedlnením:

"Tento dopis vám posílám pťedevším jako omluvu za zbylečné podezřívání a upomínáni. Tc £ v prúbehu minulých Zaú byl odhalen vykradač poštovních zásilek a právě diky onomu Ffu s mou adresou mi byla tato |) činnost. dokázána (n.j.). Ješié jednou se veľmi |) omlouvám a zároveň dékují za vaší práci pri zjiálovaní osudu onoho časopisu."

Budiž lenlo prípad varovaním pre ostatných.

vas J. Daučo

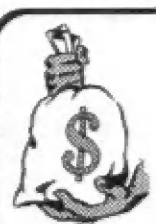

#### Vylosovanie predplatiteľskej súťaže

Vo Fife 10 bola spolu s objednávkou predplatného vyhlásená aj | čitateľská súťaž, ktorej sa mohli zúčastniť všetci, ktorí nám zasla- Il predplatné na celý ročník do konca januára. Pretože vieme, že rýchlosť našich poštárov Je niekedy priam zázračná, zaradlil sme do zlosovania aj poukážky, ktorá nám prišli ešte do polovlce |

februára. Uvádzame zoznam 26 predplatiteľov, ktorí uspeli - ak ste medzi niml, očakávajte v najbližších dňoch ceny. Prvý v poradí vyhral stavebnicu Merkur Alfi,<br>nasledujúci deslati spomaľovače hier, plati za nimi joysticky Quick Shot a poslední desiati balíčky kaziet SONY HF:

Peter Chovaniča z Bratislavy, Drahomír Novák ro Žiliny, Slavomír Krajíček z Uherského Brodu, Petr Kľížek z Prahy, Marek Bielik z Martina, Alena Horvátová z Prešova, Jifí Soukup z Prahy, Jaroslav Moravčík z Hradca Králové, Michal Dokoupil z Litomčfic, Alexandr Švehlík 20 Strakoníc, JIH Novotný zo Svitáv, Martin Tuč z Blanska, Pavel Hus z Chotébaže, nijk zo Strakonic, Tiri Novotný zo Svitav, Martin Vak z Disloské, v eviz Bratislavy, Ondrej Šimo z<br>Peter Silný z Košíc, Tibor Forgáč z Lučenca, Dušan Javorský z Brna, Jozef Schvantner zo | Šumperka, Miloslav Rezníček z Českej Tľehovej, Milan Skalka z Tfebíče, Ján Škvarka z | Nových zámkov, Miroslav Berdnafík z Prahy, Dalibor Lichý z Klatov a Ján Hornický z Ostravy.

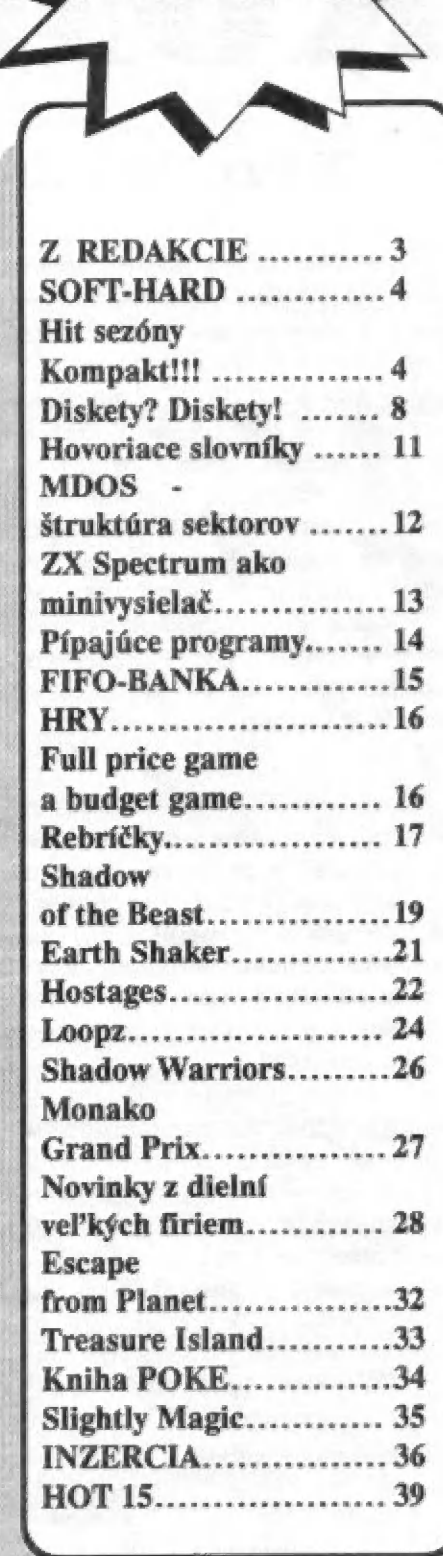

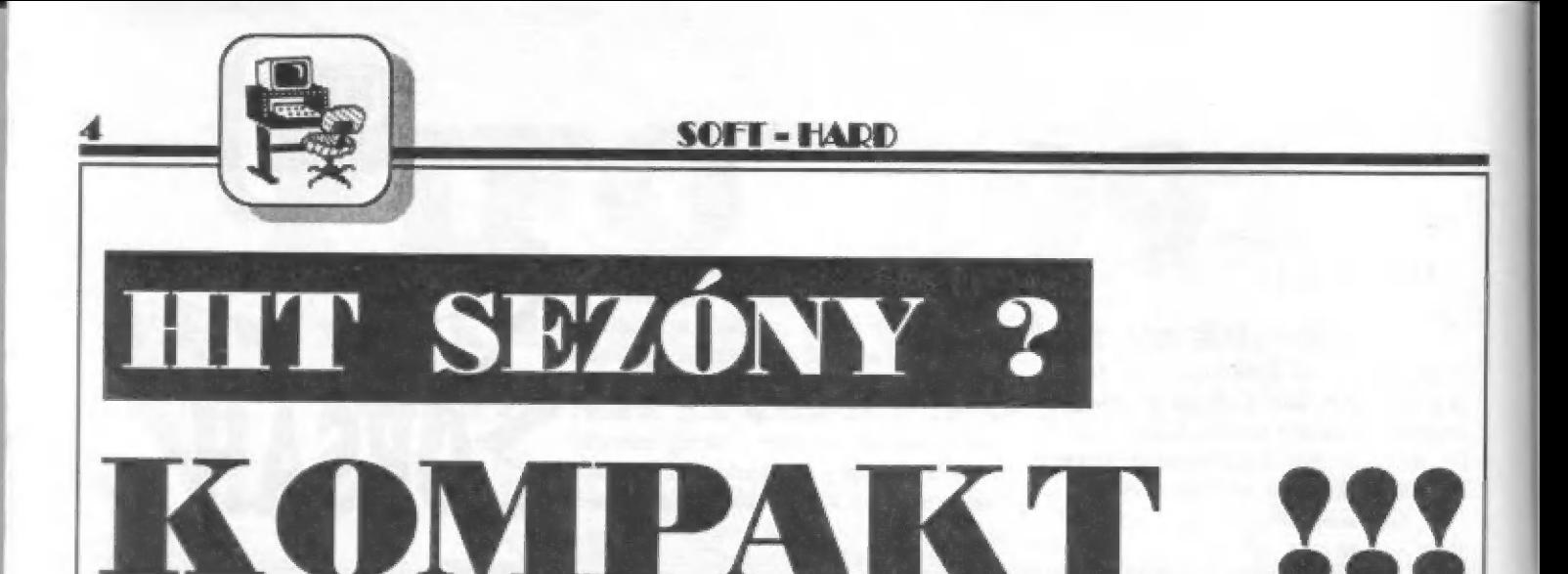

# Nový počítač z Didaktiku!

<sup>|</sup>Firmu Didaktik zo Skalice nikomu z vás určite predstavovať netreba. Nebyť jej výrobkov, neležali by pred vami najlacnejšie počítače na našom | tmu a zrejme by ani nevychádzal náš časopis, ktorý sa venuje práve používateľ om týchto počítačov.

Už v minulom roku sme absolvovali prvú návštevu firmy s cieľom získať<br>pre vás nové informácie. O ľuďoch, ktorí tu pracujú, ale hlavne o tom,<br>čo sa im práve preháňa hlavou a na čom pracujú (vid" FIFO 8) .<br>Posledné januárové potvrdená skúsenosťami... Uvidíme).

FIFO: Počas poslednej | návštevy vo vašom podniku sme sa dozvedeli o príprave nového počítača a disketovej mechaniky 3,5. Mnoho sa zmenilo čo sa týka ekonomickej situácie, upustili ste od toho zámeru alebo máte | pripravené pre vašich priaznivcov nejaké novinky?

Ing. Kuba: Samozrejme plány sa zmenili, ale to je vcelku prirodzené a myslím si, že aj správne. Môžeme sa zaoberať aj tým, čo sme si mys- | leli pred tým, ale dôležité je to, akú máme predstavu teraz.

Ak vyjdeme z toho, čo sme za minulý rok vyrobili a predali (vyrobiť | znamená v našom prípade skutočne aj predať. Ešte teraz sme v sklze asl 1500 počítačov), tak to bolo okolo 30000 počítačov Didaktik M a | 5000 disketových jednotiek Didaktik 40. Tieto čísla boll aj pre nás vyššie, ako sme očakávali. Z toho sme usúdili, že okruh zákazníkov, ktorí

majú záujem o cenovo prístupný a ani nie poloprofesionálny ale skôr amatérsky ladený počítač, ktorý nenazývame výpočtovou technikou, ale zábavnou elektronikou, je asi najväčší. Predpokladáme, že ak sa nám podarí udržať ceny v rozumných medzlach, tak sa nás dokonca ani infiačné problémy až tak nedotknú,

Preto sme sa rozhodli, že naše úpravy budú smerovať skôr do takejto oblasti. Upustili sme od predstavy poloprofesionálneho počítača. Samozrejme aj v súvislosti s tým, že postupom času sa počítače triedy PC dostávajú do nižších cenových kategórií. Z týchto skúseností vlastne vzišlo rozhodnutie, že dáme na trh počítač, ktorý slce ešte nemáme, ale už existuje jeho maketa. Pracovne mu hovoríme

KOMPAKT.

Názov by mal vystihovať, že ide o počítač Didaktik M spolu so zdrojom a vstavanou 3,5" disketovou mechanikou. Mal by to byť počítač ako "emko" s určitými vylepšeniami, ako je napríklad vyvedenie RGE signálov a možno rôzne iné drobnosti. Pravdepodobne bude vstavaný zvukový čip a ide nám | hlavne o to, aby bol v čo najnižšej cene. Tým nechcem povedať, že sa "emko" prestane vyrábať, ale tento nový bude pre tých náročnejších. Dútame, že aspoň časť záujemcov touto zostavou us- | pokojíme. Týmto smerom zameriavame aj spoluprácu so softwarovými firmami, či už je to Proxima, Ultrasoft, Perfek a niektoré ďalšie novovznikajúce. Snažíme sa ich navádzať na diskovo orientovaný software. Veď je tu už 5000 zákazníkov, a ďalší potenciálni denne pribúdajú.

#### Už sa objavujú programy, ktoré pracujú iba s diskom.

Napriek tomu, že počítač má Iba 48 kB pamäte, má výhodu, že si môže kedykoľvek načítať ďalšlu časť z disku. Programy známe z pások sú spočiatku prevádzané do | disketových verzií. Avšak aj tieto majú pri spolupráci s diskom veľkú výhodu. Ak by si majiteľ "emka" chcel doplniť svoj počítač o 3,5" disketovú jednotku, budeme samozrejme dodávať aj túto samostatne. Nenecháme nikoho tak, aby musel ostať prl 5,25", ale nebudeme už vyrábať novú formu na tieto mechaniky. Použijeme tú istú, ako pri 5,25". Zdá sa, že tento smer je

**SOFT - HARD** 

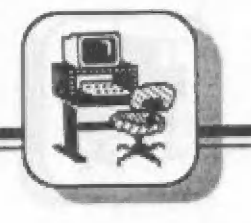

aj z ekonomického pohľadu najefektívnejší. Ešte raz by som chcel upozorniť, že tento nový počítač nebude v zásade odlišný od "emka". Nebude to počítač vyššej triedy.

Ďalšou novinkou našej firmy bude zvukový interface založený na obvode AY. Už sa na tom pracuje (pozn.red.: v čase, keď držíte v rukách toto číslo, je už Malodik v predaji). Bude v krabičke s priechodzím konektorom so vstavaným pomocným reproduktorom. Chceli by sme udržať cenu okolo 700 korún. Neskôr by sme chceli vyrábať aj Iné periférie, ako sú ROM | moduly či rôzne interface. Ťažko teraz povedať, čo konkrétne. To musí určiť trh.

FIFO: Čo sa týka objemu výroby počítača KOMPAKT, očakávate nárast oproti "emku"? Ing. Kuba: Nerád by som sa dostal do minuloročnej pozície, keď som aj ja bol nie dobrým prorokom. My sme naprí dad cez leto vyrábali

#### 100 počítačov denne

a tak trochu z opatrnosti sme si hovorill, že nebudeme robiť veľkú rezervu na Vianoce. Predpokladali sme, že naša výroba taký náraz zvládne. Na Vlanoce sme robili 300 počítačov denne a al tak to bolo [ málo. Tak vidíte, že robiť nejaké prognózy je dosť ťažké. A] to, že teraz nestíhame, súvisí s tým, že<br>sme očakávali výrazný pokles po Vianociach. Pokles samozrejme nastal, ale nie tak výrazný. Chcem povedať len toľko, že tieto odhady sa dosť ťažko triafajú správne. A to už vôbec nehovorím o tom, že keď nám poradia "odborníci", ktorí sú v tejto oblasti, tak nám povedla, aby sme si veľmi rýchlo hľadali náhradnú výrobu, pretože toto nemá pers- | pektívu.

Ja osobne si myslím, že ešte stále pretrváva nárast. Ešte nie sme na vrchole čo sa týka celkového obratu. Určite má na tomto stave svoj podiel aj disketová jednotka. Trochu sme predávali aj nakúpené monitory a tlačiarne. A určite sa

zlepšila predajnosť so vznikom našich softwarových firlem. Teraz sa približne každý meslac objaví na trhu nový program. Vždy sa obnovuje a doplňa ponuka. Ak máte dostatok softwaru, tak zrazu sa javí užitočnejší aj ten počítač. Tieto problémy boli hlavne na Slovensku. Nebali tu Sinclair kluby, a keď sl ľudia kúpili počítač, nemali k nemu takmer nič a my sme tvrdili, že na tento počítač sú balíky softwaru. Teraz je to už oveľa lepšie.

Ja sl myslím, že "emko" by sa mohlo stabilizovať tak, ako minulý rok a nový počítač KOMPAKT by vlastne mohol znamenať rozšírenie naviac. Ak by sme s ním začall v | late, mohlo by sa ho predať do konca roka možno okolo 10 000 kusov. Isto sa to prejaví na odbere samotných disketových jednotiek. Rozhodne celkový objem by mal tento rok ešte stúpnuť.

Počas rozhovoru pán Kuba požiadal kolegov z designérskej dielne o zapožičanie makety počítača KOMPAKT. Za chviľu ležal pred nami.

Jeho základ vychádza z "emka". Na pravej strane je zabudovaná

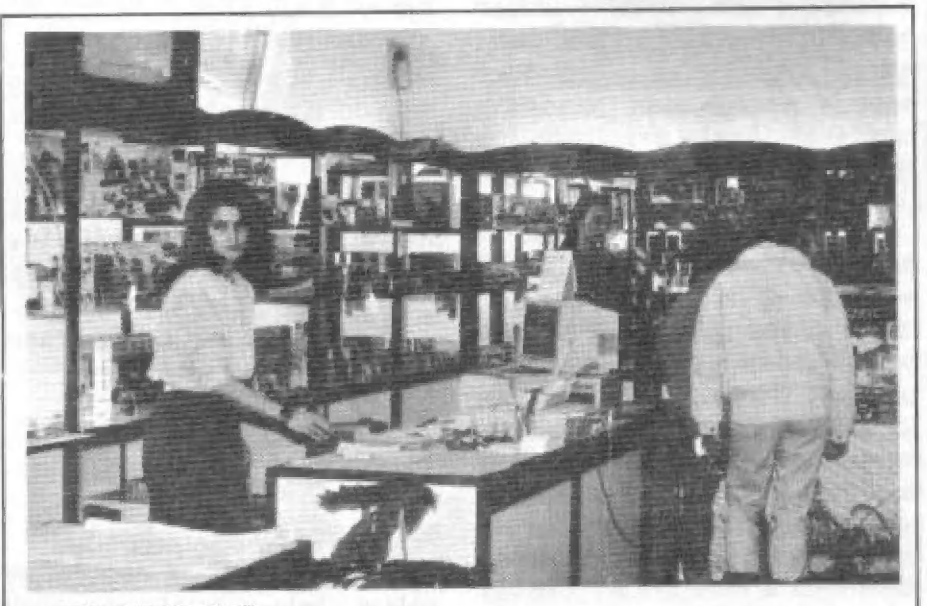

#### DIDAKTIK MARKET

Óbchod v Skalici patriaci Didaktiku, ktorý nám priam učaroval. Majú tu najkompletnejšiu ponuku softváru, akú sme nevideli níkde Inde na svojich cestách republikou. Programy na kazatách i disketách od najprestížnejších čs. firiem spolu s knihami, časopismi a tu vyrábaným harvérom.

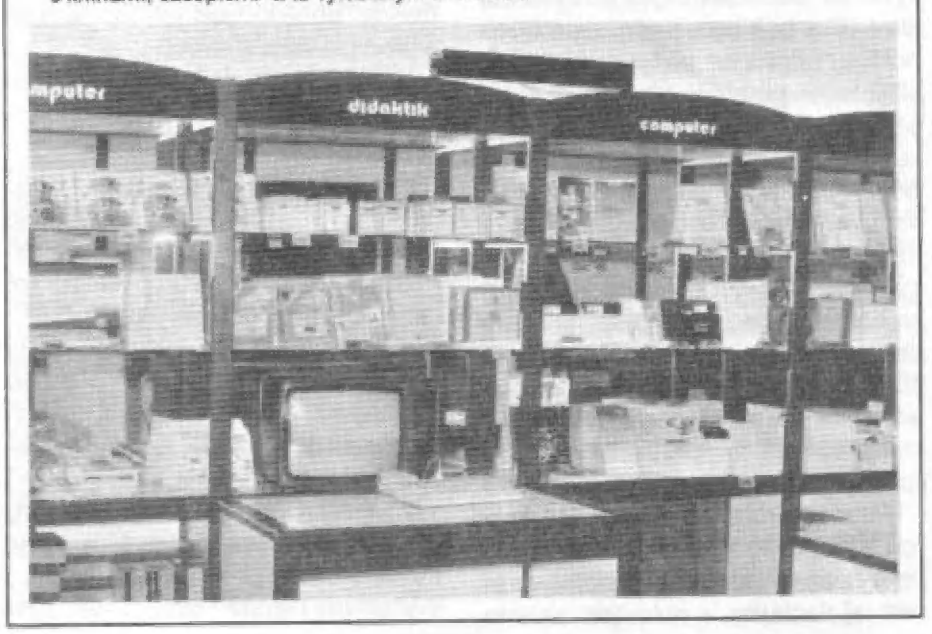

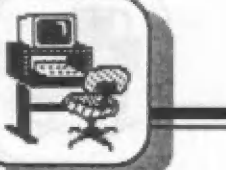

malá mechanika 3.5" s otvorom dopredu, čím veľmi pripďrnína SAM Coupé. Celkový dojem je výborný. Na prvý pohľad vidleť na počítači prácu toho istého designéra, ktorý robil "emko". Myslíme si, že to vôbec nevadí. Veď emko je určite | lepšie riešené, čo sa týka designu, ako ZX Spectrum. Môžeme vám povedať, že sa máte na čo tešiť. Atari a Commodore majú po zavedení tohto počítača na náš trh už asi červenú. Samozrefjme, ak sa podarí v Didaktiku dodržať predpokladanú cenu.

| Bohužiaľ fotografiu tohto počítača vám zatiaľ ukázať nemôžme, pretože ju Skaličania plánujú zverejniť až neskôr, keď nebude pochýb nad úspešným zavfšením vývoja a rozbehnutím výroby.

FIFO: Ak má človek doma počítač, rád by ho využil napríklad aj na písanie rôznych textov či Inú prácu. Neuvažujete nad výrobou k tomu potrebných periférií? Nerysuje sa nejaká lacná tlačiareň či niečo iné?

Ing. Kuba: Môžem povedať aj názor, aj zámer. Čo sa týka termotlačiarní, budeme ich mať do tej doby, kým sa nedopredá sortlment.

Čo sa týka štandardnejších tlačiarní, mám na mysli 9-ihličkové, spojill sme sa s JZD Ploštiná, kde vyrábali SEP 510. Oni s výrobou skončili a boli by ochotní celú technalôgiu odpredať našej firme. Je tu však jeden problém. Neviem, či predpokladaná cena okolo 4000 Kčs | bude zabezpečovať dostatočný odbyt. Lacnejšie sa totiž 9-ihličková tlačiareň v našich podmienkach skutočne nedá vyrobiť. Veď 2500 Kčs sú náklady iba na materiál! S tým sa bohužiaľ nedá nič robiť. My sme teraz poskladali nultú sériu. Je to 10 tlačiarní, ktoré dáme do obchodu a uvidíme, čo sa stane. Povedali sme sl, že až nás to presvedčí, tak do toho pôjdeme.

Máme aj druhú možnosť. Ísť castou vývoja. To by však stálo príliš veľa peňazí. My sme ochotní vyrábať aj tlačiarne s nulovým ziskom

len za cenu toho, aby sa zvýšila predajnosť počítačov. Ale nie sme schopní a neviem, či niekto u nás je, dostať sa do ceny nižšej ako 4000 Kčs. Nechcem byť prehnaný pesimista, ale anl nechcem tvrdiť, že sme schopní za 3000 urobiť tlačiareň.

**SOFT-HARD** 

Iná vec sú dopredaje. Ak niekde ležia D-100 na skladoch a firmy sa toho chcú zbaviť, tak vtedy sa dá prísť na dobrú cenu. Ale to sú skutočne iba dopredajové akcie a niekde to má vždy koniec.

Čo sa týka monitorov, kúpili sme väčšie množstvo PMD-čkových. To tiaž vydrží istý čas. Už sme uvažovali aj o zakúpení foriem od Zbrojovky len preto, aby sme nemuseli Investovať do výroby novej formy. To sú príliš veľké peniaze.

FIFO: Vieme, že vyrábate aj niečo iné okrem počítačov. Možno by našich čitateľov zaujímalo, čím všetký m sa zaoberáte. Ing. Kuba: My nevyrábame počítače.

#### Robíme zábavnú elektroniku!!!

Ja som realista (so smiechom). Držíme sa dvoch výrobných oblastí. Jednou je tá, o ktorej sa razprávame - zábavná elektronika a druhá sú učebné pomôcky. Zábavnú elektroniku môžeme rozdeliť do dvoch oblastí. Jednou sú "emko" a Jeho periférie a v druhej je

#### inteligentný glóbus.

Tento je určený na export. Vyrábame ho v spolupráci s Nemeckou firmou Stela Nova, ktorá ho distribuuje do celej Európy. Je to glóbus, ktorý má malý počítač so ZILOGom a veľkou EPROMkou. Je V nej okolo 20 000 miest na zemegull. Tu sú ich súradnice a zernepisná klasifikácia, či sa jedná o mesto, pohorie alebo rieku, či iný významný bod. Má membránovú klávesnicu a dva krokové motory, ktoré poháňajú rameno a toto svetelným lúčom označí na glôbuse hľadaný bod. Cez [edno z tlačítok sa dá dozvedieť o tomto meste viac podrobností. Napríklad aký je tam reálny čas alebo vzdialenosť medzí dvoma mestami. Skutočne sa jedná o zábavnú elektroniku.

Učebné pomôcky, ktoré vyrábame, sú väčšinou určené na fyziku. Tento rok by sme radi zahájili veľkú ofenzívu na naše školstvo. UŽ teraz dodávame do škôl stavebnice FISCHER TECNIK pripojené k | Didaktiku M. Dodávame samozrejme vlastný software a riadiaci Interface, cez ktorý je táto zostava riadená. Tieto dva sortimenty sa dosť prelínajú. Kto by mal záujem, môže vidieť podstatnú časť nášho sortimentu na výstave v Prahe, ktorá sa bude konať v marci (pozn.red.: bohužiaľ táto Informácia je už teraz stará).

Teraz vzniká u nás akési centrum, ktoré sa bude starať o od byt učebných pomôcok. Šétom tohto oddelenia sa stal RNDr. Iška. Tu v Skalici sme kúpili dom, kde | chceme zriadiť obchod s učebnými | pomôckami. Tam bude celý sortiment pripravený pre školy na predvedenie a budú si môcť priamo objednať, o čo budú mať záujem.

FIFO: Teraz by sme si mohli povedať ešte pár slov o software. U nás už druhý rok platí novela autorského zákona, ktorý ukotvuje ochranu autorských práv. Ako | sa s týmto problémom vysporiadavate vy?

Ing. Kuba: My sme sa pokúšali spojiť s firmami, ktoré sú autormi tých všeobecne známych programov. Zatiaľ sme od nich nedostali žiadnu odpoveď. Ja pevne verím, že sa s nimi dohodneme a za symbolickú cenu nám umožnia časť hler, u ktorých je jasné, že Ich hodnota pre nich už nie je takmer žiadna, že nám to dovolia distribuovať. A že nám aj legalizujú to, čo sa už rozpredalo. Cudzie programy nepredávame z dôvodov zisku, ale preto, aby ľudia mali vôbec nejaké prograrny. Naším cieľom nikdy nebolo a ani nebude zarábať | na software! Pre nás je výhodnejšie,

SOFT - HARD

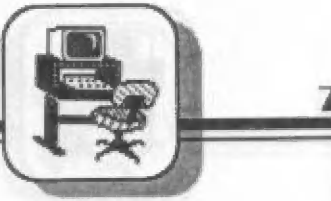

| jednáme aj s pánom Fukom keď existuje veľa softwarových firiem. My teraz o niektorých Jeho programoch, čl by sme za nejaký licenčný poplatok nemohli distribuovať jeho programy. A je jedno, čl to budeme my alebo niekto Iný.

#### Ide len o to, aby softwaru bolo dosť.

legálne predávali. Bal by som skutočne rád, keby sa nám aspoň s niekoľkými zahraničnými. firmami podarilo uzavrieť nejakú dohodu a za určitý poplatok by sme ich prograrny

#### FIFO: Vo svojich počítačoch používate ROM, ktorá bola vyvinutá firmou Sinclair.

Ing. Kuba: Pokiaľ sme si zisťovali, tak Sinclair nebol patentovo chránený vo východnej Európe. V tomto

ohľade sa necítime byť vinní. Veď v tom prípade by sa nemohli robiť klony IBM.-My skrátka vyrábarne klon akéhosi počítača. Že má operačný systém v ROMke, to je jeho špecifikum (pozn.red.: aj niektoré počítače Laptop už majú 05 v ROM). Vlem, že na to môžu byť rôzne názory, ale myslím sl, že sme nič neukradll, ale

#### vyrobili sme klon.

#### FIFO: Čo sa týka MDOSu, pripravujete nejakú novú verziu?

Ing. Kuba: Predpokladáme, že lepšla verzla bude v KOMPAKTE. Samozrejme musí byť kompatibilná s predchádzajúcou. Nesmie sa stať, aby zavedením nového systému ostala časť zákazníkov niekde mimo, na vedľajšej koľaji.

#### FIFO: Neuväžujete o podobnej kompatibilite, ako je napríklad u PC? Kompatibilita smerom dolu?

Ing. Kuba: Kompatibilita smerom dolu znamená, že ten hore má o niečo vlac. A ak ten, čo je hore,

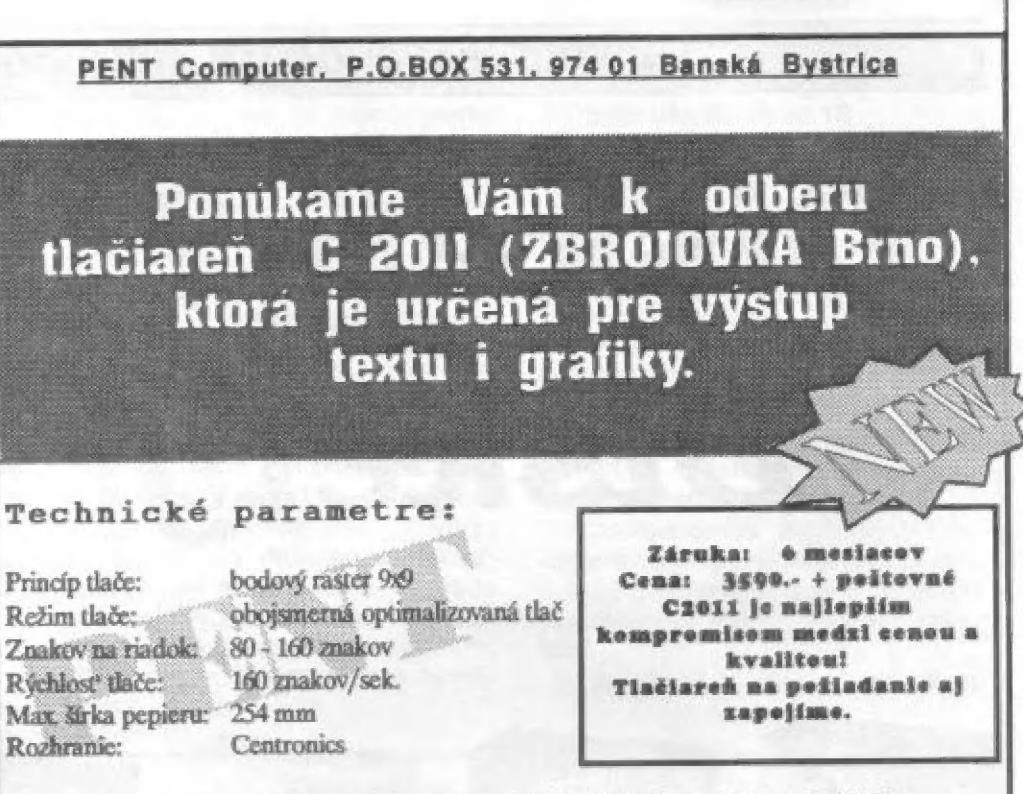

Okrem uvedenej tłačiarne ponúkame aj zapisovač ALFI (399.- Kčs), rôzny hardware a software. Žiadajte náš ponukový list.

bude používať o niečo vlac, tak ten dole to už použiť nemôže.

#### FIFO: Pokiaľ to užívateľ bude vedieť, tak to nie je od vás podraz.

Ing, Kuba: Je to fajn, žeto bude vedieť, ale už je von 5000 mechaník a tento rok to bude možno 10000. A 10000 užívateľov by prišlo o možnosť využívať sofiware, ktorého je u nás ako šafránu. A ako poznám softwaristov, určite by začali písať programy pre nový systém. Vlem, že pri takýchto obchodoch by mali ísť city bokom, ale keď už sme raz niečo urobili, nechcell by sme, aby zákazníci ostali sklamaní. Veď tí ľudla by sa ocitli v slepej uličke. Mohlo by sa stať, že by pre nich nebol robený žiadny nový software. A to by sme nechcell. Chceme

#### chrániť našich zákazníkov.

Musia vedieť, že aj do budúcna sa môžu spoľahnúť, že to, čo sl u nás kúpla, Im bude chodiť. Neboli by sme rádi, keby zákazník musel rozmýšľať "Čo keď si to kúpim a o pol roka vyjde niečo nové a pre mňa | už nebude nič". Tu nle je taká situá- | cia ako na PC. Tam si kúpim MS-DOS na diskete a o pol roka sl môžem kúpiť nový. Tu je to lné. Samozrejme, že takmer všetci profesionálni programátori mi hovoria, že nemám pravdu.

Za oknami vykúrenej miestnosti snažilo. Všetko, čo malo byť povedané, sa poveda- | lo a mohli sme sa poďakovať za rozhovor.

Rozišil sme sa s prísľubom ďalšej spolupráce, Dúfame, že jej výsledky čoskorm budete môcť zhodnotiť. Budeme vám pravidelnejšie prinášať informácia o dianí v tamto podniku, ako aj o všetkých novinkách, ktorá na vás čakajú, Jednou z prvých je aj joystick pre Didaktík M, ktorý sme dostali na otestovanie v našej redakcii a ktorý sa na otestovanie v našej redakcii a ktorý sa<br>už predáva. Čoskoro vám preds-tavíme modul so zvukovým čipom AY. A snáď to nepotrvá dlho - a uvidíte aj KOM-PAKT.

J.Faučo + P.Albert

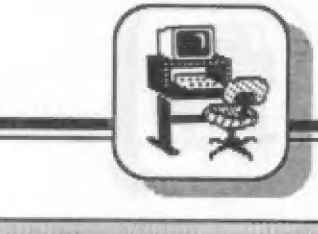

#### SOFT-HADD

# Disketové jednotky a mikropočítače.

Diskety? Diskety!

**ATOK** 

**MF-2DD** 

Prostredníctvom disketovej | jednotky DIDAKTIK 40 získavajú užívatelia mikro-<br>počítačov ZX Spectrum a kompatibilných mikropočí- tačov možnosť zvýšiť si úžitkovú hodnotu svojho domáceho počítača. Systémový popis štruktúry diskety operačného systému<br>MDOS si užívatelia mohli<br>prečítať v časopise FIFO 9/<br>1991. Nebude na škodu<br>umožniť záujemcom všeobecné zoznámenie s technoló- giou disketových pamätí. |

**BASE** 

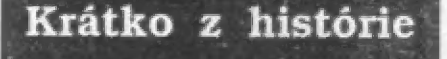

V análoch počítačovej histórie sa uvádza, že prvú jednotku na pružné disky, vhodnú pre využitie u mikropočítačov, ponúkla americká firma | FRUGAL na Jeseň v roku 1976 za 1195\$. Jednalo sa vtedy o zariadenie pre diskety s priemerom 8", keď<br>toto médium bolo už skôr používané v rôznych zariadeniach pre zber dát<br>napr. pri výrobku IBM SYSTEM/3.<br>Cena bola na tú dobu pomerne vysoká, a kvôli tomu počítač Apple, uvedený na trh o rok neskôr,<br>využíva radšej kazetový magnetofón ako externú pamäť a firma IBM zabudovala do svojho stolného počítača IBM 5100 kazetopáskovú jednotku.

Spojenie dvoch pojmov - disketa a mikropočítač - prinieslo až rozšírenie operačného systému<br>CP/M u – osembitových mik-

ropočítačov, pretože tento úspešný operačný systám, ktorý znamenal prelom do roztrieštenosti - programového vybavenia mikropočítačov, sa dôsledne opieral o existenciu disketovej pamäti v konflgurácii mikropočítača. Od tej doby sú tieto dva pojmy nerozlučne späté.

Toto spojenie podporili i výrobcovia disketových jednotiek, ktorí vyhoveli tlaku užívateľov | výrobcov mikropočítačov a dodali už v rokoch 1979-1980 nový typ disketovej pamäte, využívajúci zmenšený magnetický nosič o priemere 5,25", t.j. 5 1/4 palca, dokonca s väčšou pamäťovou kapacitou. Zatlaľ čo diskety 8" mali kapacitu 256 kB, nové 5,25" diskety mali kapacitu 360 kB

Keď potom firma IBM v auguste roku 1981 predviedla svoj mikropočítač, legendárny personálny počítač IBM PČ s disketovou jednotkou 5,25", stalo sa toto médium neoficlálnym štandardom v oblasti — personálnych — mikro- počítačov.

Neustále volanie užívateľov po zvyšovaní pamäť ovej kapacity a snaha zmenšiť rozmery všetkých mikropočítačových zariadení, po čom volali hlavne — výrobcovia prenosných mikropočítačov, pri viedlo na svet prevedenie diskety<br>3,5" t.j. 3 1/2 palca. Vývoj diskety 3,5" bol však | reakciou na požiadavku lepšieho zabezpečenia | diskety proti poškodeniu. Ako napr. plastikové púzdro oproti papierové-<br>mu, odsúvací kryt záznamového otvoru oprotl otvorenému u 5,25" a mechanické zabezpečenie dlskety proti zápisu v porovnaní s preliepaním výrezu. Úspešné vyriešenie týchto problémov a ďalšie zvýšenie kapacity na 720 kB znamenalo, že od svojho prvého výskytu u prenos-<br>ného počítača DATA GENERAL sa stále rozširuje tento formát diskiet na úkor 5,25° formátu. Formát 3,5°<br>zaviedla firma IBM u svojej novej rady mikropočítačov IBM PS/2 s orientáciou na zvýšenú hustotu zápisu, takže disketa má kapacitu 1,44 MB.

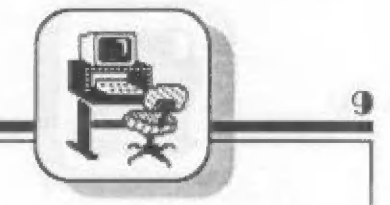

Siroké používanie pružných diskov sl vynútlo nevyhnutnú štandardizáciu tohoto média, takže dnes predstavujú diskety štandardný prostriedok pre výmenu dát a programov pri | Osobných počítačoch a ako bude konštatované v závere článku, majú pred sebou ešte ďalší vývoj.

Floppy disky

Pružným diskom (disketou) rozumieme pružný kotúč s umelej hmo ty, na ktorý je z obidvoch strán nanesená magnetická vrstva Z feromagnetického materiálu.

Pružný disk má stredový unášací a fixačný otvor a indexové otvory pre jednoznačnú synchronizáciu záznamu. Tiež na obale diskety sú výrezy, ktoré umožňujú jednak identifikáciu druhu diskety a riadenie | pomocných funkcií (napr. zákaz | zápisu).

Záznam na pružný disk do feromagnetickej vrstvy sa robí kontaktnou indukčnou hlavou, to znamená, že hlava sa kĺže po pružnom disku (na rozdiel napr. od pevných diskových pamätí, kde sa hlava vznáša na tenkom vzduchovom<br>vankúši nad záznamovým médiom). Z dôvodu bezprostredného styku média s hlavou, je nutné obmedziť rýchlosť otáčania pružného disku na 300 otáčok za minútu, aby sa úmerne zmenšilo opotrebovanie záznamovej plochy.

Záznam na disketu prebieha v sústredných kružniciach-stopách, ktoré sú číslované 00 na vonkajšej<br>najdlhšej stope a ich číselné označenie stúpa smerom k stredu.

V súvislosti s technickými parametrami záznamu rozoznávame hustotu zaznamenávaných bitov pri zázname dát na stopu po ob vode - označovanú skratkou bpi (Bit Per Inch - bitov na jeden palec) a hustotu zaznamenávaných stôp smerom k stredu označovanú skratkou tpi (Track Per Inch - stôp na Jeden palec). Veľkosť hodnôt týchto veličín ovplyvňuje veľkosť pamäťovej kapacity diskety.

Pre umožnenie záznamu a pre | vyhľadávanie dát sú stopy rozdelené

na sektory. Každý sektor tvorí časť príslušnej stopovej kružnice a záz nam sa robí tak, že sektor predstavuje ucelený blok určitej konštantnej dlžky a je vždy čítaný a zaplsovaný ako celok. Každý sektor je označený magnetickým záznamom a svojou adresou. Disketa bezprostredne po výrobe neobsahu-Je žiadny záznam, teda ani označenie sektorov. To je nutné previesť pred prvým uložením dát vo zvláštnom procese, ktorý sa nazýva formátovanie. Z toho vyplýva dôležitý záver, Že na nes- formátovanú disketu nemôžeme ukladať dáta, Preto prvá operácia so zakúpenou disketou je formátovanie, ak to už neurobil výrobca ako svoju službu pre zákazníka (vtedy sú diskety označené nápisom, informujúcim o prevedenom formátovaní).

dza záznam

- jedna strana, anglicky SINGLE SIDE skratka 55 alebo 15

- dve strany, anglicky DOUBLE SIDE skratka D5 alebo 25

- pozdížna hustota zápisu bitov na stopu

- jednoduchá hustota, anglicky SINGLE DENSITY, skratka SD s hodnotou 2768 bpli

- dvojnásobná hustota, anglicky DOUBLE DENSITY, skratka DD alebo 2D s hodnotou 5536 bpi

- vysoká hustota, anglicky HIGH DENSITY, skratka HD s hustotou zápisu o hodnote 9869 bpi

- hustota počtu zapísaných stôp zadaná buď jednotkou tpi (48 alebo 96), alebo prostým počtom<br>použiteľných stôp celkom (40 alebo 80

- počet sektorov, na ktoré si

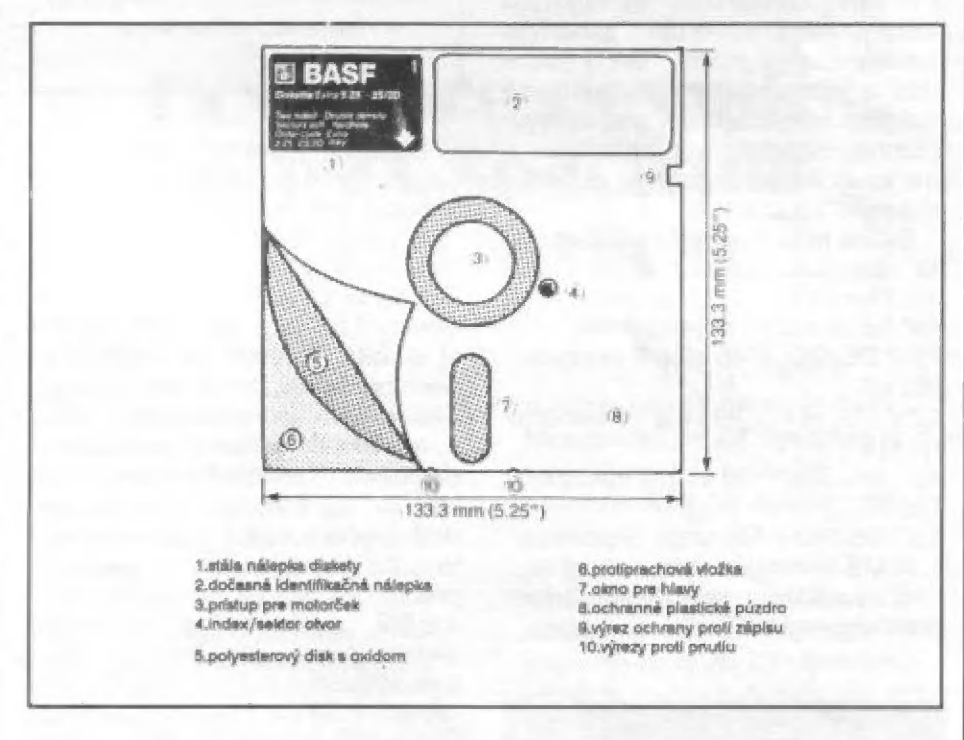

Pružný disk je pokrytý feromagnetickou záznamovou vrstvou na obidvoch stranách. Napriek tornu niektoré staršie disketové jednotky boli vybavené iba jednou hlavou, a prevádzali čítanie a záznam iba z jednej strany. Tým sa však znižovala pamäť ová kapacita diskety na polo vicu. I keď je riešenie záznamu na diskete štandardizované, existuje niekoľko faktorov, ktoré ovplyv ňujú kapacitu diskety v rámci prijatých konvencii:

- počet strán, na ktoré sa prevá-

rozdelíme stopy, čím viac bude sektorov, tým vlac budeme mať adresovateľných priestorov, ale budeme strácať kapacitu adresovaním sektorov, preto sa používa kompromís 9 alebo 16 sektorov na každej stope.

Tieto údaje sa v skratkách | uvádzajú na výrobných štítkoch a | krabičkových obaloch diskiet, napr. BASF Diskete 5.25" 25/2D tpi 48 označujú disketu výrobcu firmy BASF z Nemecka ato disketu s možnosťou obojstranného záznamu, >

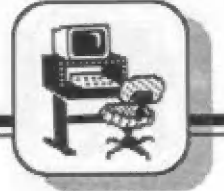

s možnosťou dvojnásobnej hustoty na stope, 40 stopami na každej strane (čo zodpovedá hustote 40

tpi) o priemere 5 1/4 palca.<br>Z údajov, uvedených na obale<br>diskiet môžeme vypočítať kapacitu diskety. Musíme však rozlišovať medzí teoreticky vypočítanou tzv. neformátovanou kapacitou a tzv, formátovanou kapacitou, ktorá nám v skutočnosti zostane k dispozícii ako využiteľná kapacita pre dáta po zapísaní príslušných adries do jednotlivých sektorov a po odčítaní kapacity jednej stopy, ktorá sa už pri formátovaní vyhradí pre ukladanie systémových informácií (stopa 00). Preto formátovaná kapacita je vždy menšia. Napríklad 500 kB netormátovanej kapacity predstavuje 360 kB formátovanej atď.

Vobrovskom množstve výrobcov a v silnej konkurencii sa objavujú diskety, ktoré dovoľujú extrémne hustoty ako na stope, tak v počte stôp a dosahujú tak kapacity až niekoľko megabajtov! V snahe vyjsť v ústrety výrobcom prenosných a vreckových počítačov sa objavujú diskety 3" | 2,5" a iné.

Bežná prax sa však dnes ustálila na nasledujúcich variantoch bežne používaných u personálnych počítačov súčasnej produkcie:

5,25" DS/DD — 40 stôp 9 sektorov 360 kB<br>5,25" DS/HD — 80 stôp 16 sektorov<br>1,2 MB  $3.5^{\circ}$  DS/DD 80 stôp 9 sektorov

720 kB 3,5" DS/HD 80 stôp 16 sektorov

1,44 MB

8" neuvádzam, pretože sa už dnes prakticky nepoužívajú

### Disketové jednotky

Disketové jednotky pre pružné disky sú navrhované ako samostatné externé zariadenia, alebo zariadenia prispôsobené na vloženie do vyhradených pozícií roštov v základnej jednotke mikropočítača.

Disketová jednotka obsahuje rameno, ktoré nesie buď jednu alebo dve hlavy, podľa toho, čl sa jedná o jednostrannú alebo o obojstrannú disketovú jednotku. Vychyť ovácie zariadenie ramena musí byť schopné vychýliť rameno na požadovanú stopu.

SOFT-HADD

Hlava musí byť konštruovaná tak, aby umožnila zaznamenať a prečítať požadovanú hustotu magnetických pulzov.

Jednotka musí byť schopná zistiť, či je disketa zaistená proti záznamu a tak zabrániť zápisovým operáciám.

nať signály s príslušnou hustotou. Disketové jednotky sú schopné podľa výrezu v obale diskety identifikovať napr. disketu HD a mno hé jednotky odmietnu naformátovať takúto disketu napr. na kapacitu 720 kB.

Disketové jednotky sú zložité zariadenia jemnej mechaniky, vybavené zložitou elektronikou. Keď máte podozrenie na poruchu, alebo priamo počítač signalizuje poru-

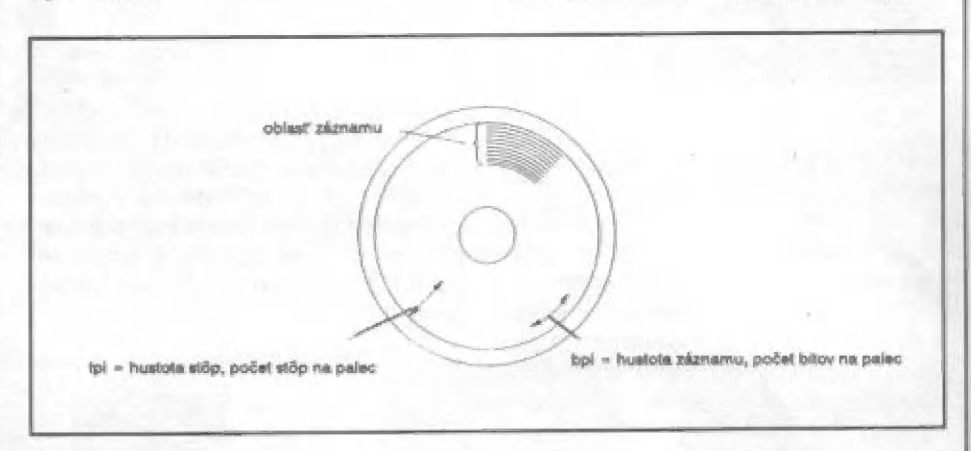

Okrem operácií zápisu a čítania musí jednotka umožniť aj formátovanie diskety.

Konštrukcia diskety a technické parametre disketovej jednotky určujú s akou kapacitou sa bude pra covať. Aby bolo umožnené použiť aj diskety, nahraté na starších typoch počítačov, ktoré boli vybavené disketovými jednotkami pre prácu s menšími hustotami, sú moderné disketové jednotky konštruované tak, že sú schopné prečítať viac druhov hustôt záznamu. Znamená<br>to, že disketová jednotka, ktorá pracuje s vysokou hustou záznamu 1.2 MB, môže prečítať záznam na diskete s kapacitou 360 kB. Niektoré disketové jednotky dokážu zapisovať | nižšiu hustotu záznamu. Vzhľadom k menšej šírke štrbiny hlavy sa však môžu vyskytnúť potiaže pri spracovaní diskety v jednotke s nižšou hustotou. Je pochopiteľ né, že sa nedá v disketovej jednotke, ktorá je konštruovaná na nižšiu záznamovú hustotu urobiť záznam s vyššou hustotou, i keď použijeme záznamové médium, ktoré by takúto hustotu umožňovalo.

Diskety, ktoré chceme použiť v disketových jednotkách, musia mať primeranú kvalitu magnetického povrchu, aby sa mohli zaznamechu disketovej jednotky, nikdy sa nepokúšajte opravovať poruchu | sami, ale zverte opravu a nastavenie profesionálnej firme, ktorá je pre<br>tieto účely vybavená príslušným náradím, meracími prístrojmi a odborne školeným personálom s bohatými skúsenosťami.

Nakoniec poznamenajme, že dls ketovú jednotku musíme s mik ropočítačom spojiť cez tzv. radič. Je to elektronické zariadenie, ktoré zabezpečuje vzájomnú komunikáciu medzi disketovou Jednotkou a konkrétnym mikropočítačom. Jedna a tá Istá disketová Jednotka potrebuje rázne navrhnuté radiče pre odlišné zbernice rôznych mikropočítačov.

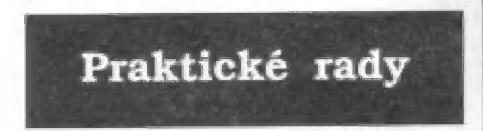

Uvedieme niektoré praktické rady po tom, ako sme sa teoreticky zoznámili s vlastnosťami diskiet a funkciami disketových jednotiek.

Dodržujte pokyny na obaloch | disklet, aby ste ochránlli diskety a | vaše dáta pred poškodením.

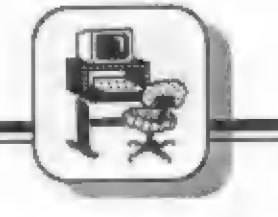

Nenechávajte dlskety len tak rozhádzané. Okrem straty riskujete získania vírusov, keď sa niekto bude snažiť tajne okopírovať vaše programy.<br>Nedajte sa zlákať najnižšími ce-

nami diskiet. Čo ušetríte na lacných disketách, často stratíte tým, že sl budete musieť robiť bezpečnostné kópie a riskujete stratu dát a programov. Na druhej strane, ak s disketou nepracujete každý deň šest násť hodín, nemusíte kupovať ex-

Nápisy na disketách zásadne preliepajte novými etiketami alebo prečiarknite a napíšte nové. Negumujte! Odpad z gumy vám môže spôsobiť znečistenie diskety. Nezabudnite disketovú jednotku

občas vyčistiť čistlacou disketou. Ak Ju nevlastníte (je relatívne drahá) požičajte sl lu občas u niektorého známeho, profesionálneho užívateľa mikropočítača.

| Udržujte poriadok v záznarnoch na disketách a v záznamoch o disketách. Ušetríte sl tak veľa času a zbytočného hľadania potrebných programov, dát a pamäť ovej kapacity.

Diskety prenášajte iba v krabičkách, určených na prenos dis kiet. Neprenášajte Ich voľne pohodené v taškách popri ostrých a špinavých predmetoch.

Skontrolujte, kam disketu od- kladáte, aby v blízkosti nebolo | magnetické pole od transformáto ra, reproduktora alebo žiarivkovej tlmivky.

## **Záverom**

Skutočnosť, že záznam na disketu sa prevádza kontaktným spôsobom, má nepríjemné dôsledky:

- opotrebúva sa disketa

- obmedzujú sa záznamové

možnosti<br>- spracovanie dát je možné<br>| malou rýchlosťou<br>| Preto sa očakáva pokrok hlavne

od zavedenia optických diskov, odvodených od známej zvukovej kompaktnej platne CD. Tu sa používa laserový lúč k snimaniu zaznamenáných dát, ktorý platňu neopotrebúva a dovoľuje vysokú hustotu záznamu. Zatiaľ sa používa u mikropočítačov verzia CD-ROM, teda — pamäť, ktorá dovoľuje pri výrobe zaznamenané dáta Iba opakovane čítať, | keď s úctyhodnou kapacítou 550 MB. Existujú však aj pamäte typu WORM, ktoré dovoľujú užívateľovi raz zapísané dáta opakovane čítať<br>a očakávajú sa prepisovateľné optické pamäte.

Kým sa vyvinie cenovo<br>dostupná prepisovateľná optická pamäť, označovaná ako CD-| (lnteraktívna), nádej sa vkladá do ďalšieho vývoja pamätí na pružných diskoch.

Vývoj sa tu uberá rôznymi smermi. Napríklad firma Verbatím nanáša

IIa. i

na záznamovú vrstvu tenký povlak s teflónu, čo znižuje opotrebovanie.

Japonské firmy zase kombinujú magnetický záznam na disketu s optickým vyhľadávaním stôp a dosahujú tak u diskiet 3,5" kapacitu

až 10 MB (Tu nie je preklep)!<br> Preto sa pamäte na pružných |<br>diskoch so zvýšenými možnosťami | budú určitú dobu ešte hojne | používať, najmä pre svoju cenovú dostupnosť.<br>Príjemnú prácu s nimi vám praje

autor | redakcia.

Ing. Branislav Lacko, CSc.

# Hovoriace slovníky pre ZX Spectrum a Didaktik M

Ked pred viac ako 10 rokmi uviedla firma Texas [nstrurments na trh hovoriacu hračku "Speak & Spell", netušila aký ohlas bude mať. Fstavaný zvukový syntezátor spolu 5 kalkulačkovou abecednočíslicovou klávesnicou dovoľoval celkom slušne a nenáročnou formou výuku angličtíny a jej pravopisu. Parmocou tejto hračky sa anglicky učil aj E.T. vo filme Mimozemšťan. Slabinou rôznych slovníkov a programov pre výuku čiidzích jazykov, či už na počítačoch PC alebo na starom dobrom Spectre je skutočnosť, že až na výnimky neumožňujú zrozumiteľne hovorť. Samouk sa síce môže dobre teoreticky naučiť základy cudzieho jazyka, ale čo je to platné, keď nebude vedieť správne vyslovovať a počúvať danú reč. Preto vzniklo i niekoľko hovoriacich programov pre výuku angličtiny a nemčiny na ZA Spectre. Tieto programy väčšinou používajú ako

perifémy hlasový syntetizér Currah Microspeech pre ZX Spectrum, ktorý je | najrozšírenejší. O hlasových syntetizéroch na ZX Spectre vyšiel podrobný článok v ZX Code. Ak by slovníky pre hovorenie nepoužívali hlasový syntetizér, ale iba jednabitový výstup známy napr. z programu Kecal na ZX Spectrum, nebola by zrozumiteľnosť ktovie aká. Pri použití D/A prevodníkov by sme zasa určitú časť pamäte počítača zbytočne zaberali ovládacím programom a tabuľkami alofáónov. Kto nemá Currah Microspeech, nemusí zúfať. Využíva totiž hlasový obvod SP-0256 ALA ktorý sa dá pomerné ľahko zohnať v Nemecku. V zahraničnej literatúre vyšiel rad návodov ná jeho pripojenie k ZA Spectru. Dôležité je, že v prípade iných periférií (kvalitné tlačiame, diskové mechaniky, zapisovače) nemusíte sa ani hlasového syntetizéra s

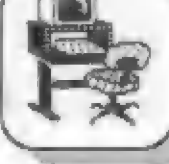

SP 0256 pri prechode na lepší počitač zbavovať, môže plniť funkciu ako periféria u prakticky ľubovoľného počítača. Dá sa pripojiť napríklad k paralelnému rozhraniu pre tlačiareň a pre ovládanie používať bežné tlačové príkazy. Hovonacich obvodov existuje celá rada, AF 0256 je výhodný aj preto, že má mimoriadne | Jednoduché zapojenie, nepotrebuje ďalšie obvody okolo seba má jediné napájanie a uspokojivú kvalitu rečí. Vyrába sa verzia s anglickou a nemeckou výslovnosťou. Hovoriace slovníky na ZA Spectrum | predstavujú ďalšiu generáciu programov pre výuku cudzích jazykov | amajú nesporne pedagogický význam | a prinos. Je pravda, že do počítača nevojde naraz toľko slovíčok ako v prípade klasických slovníkov, lebo tu musí byť zakódovaná aj výslovnosť vo forme postupnosti znakov, presnejšie povedané kódov alafónov (segmenty, z ktorých sa skladá reč). To však v dnešnej dobe disketových | mechaník, keď jednotlivé lekcie môžeme nahrávať napríklad z diskety, v žiadnom prípade nevadí. Slabinou slovníkových programov však zostáva textové poňatie. Počítač väčšinou píše alebo prijíma texí, takže dochádza k dvojitému prekladu u užívateľa: jednak si musí v hlave vyjasniť význam prečítaného slova, za ďalšie ho musí do danej reči preložiť. Pritom by počítač mohol napríklad podstatné | mená priamo znázomovať šipkou ukazujúcou na príslušný obrázok (napr. predmety v miestnosti). Podobným spôsobom by sa názvy a výslovnosť napríklad predmetov v danom objekte mahol opytovať aj užívateľ. Taká výuka obrázkovej angličtiny by bola príťažlivá aj pre tie najmenšie deti. Je škoda, že podobný hovoriaci a obrázkový program na ZX Spectrum zatiaľ u nás nikto nevymyslel a nepredáva, zdujemcov zo strany napríklad škôl vlastniacich Didaktiky by bola celá rada.

-FEr-

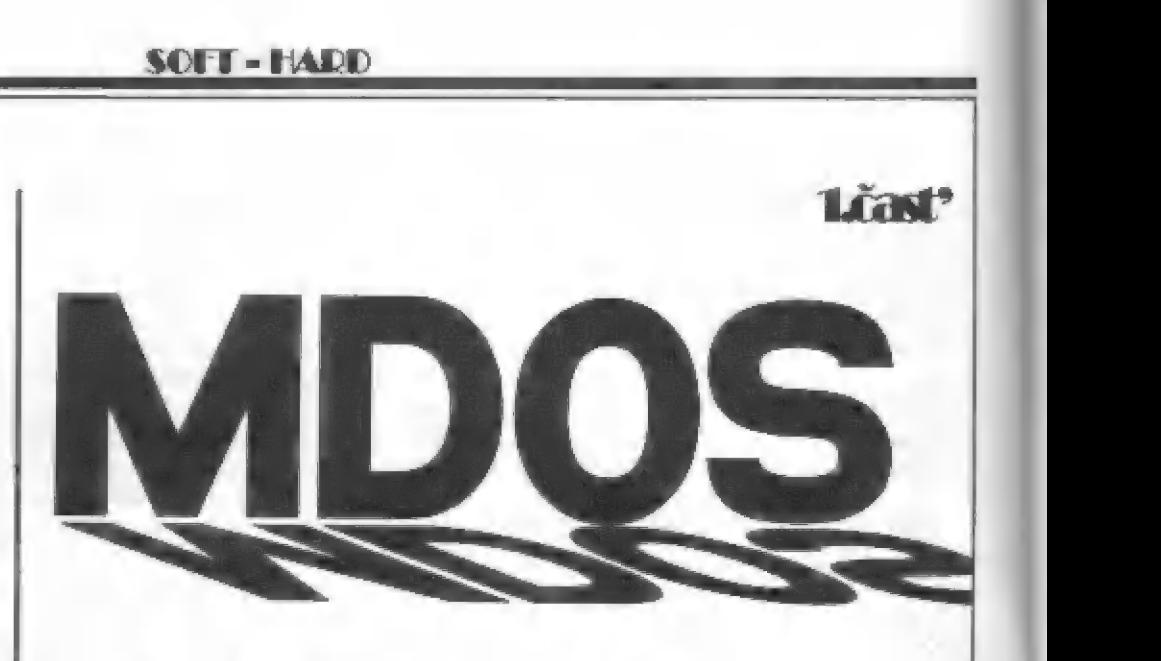

# Štruktúra systémových sektorov

Disketová mechanika DIDAKTIK 40 obohatila náš trh o vítanú perifériu ZX Spectra a vyvolá Isto vznik mnohých nových programov, ktoré budú túto perifériu používať. Prvé, čo musí užívateľ vedieť, je to, čo a ako Je na diskete uložené. V systéme MDOS je síce príkaz CAT, ale ten mnoho informácií nepodá. Ďalšie potrebné údaje sú síce na disku uložené, ale | systém sám ich neposkytuje. V časopise FIFO č.9 je článok o štruktúre diskety OS MDOS, ktorý je ale nepresný zvlášť v časti o sektoroch 1 až 5 (FAT sektory). Vyložene nepravdivý je posledný odstavec - v jednom sek- | tore nemôžu byť dáta dvoch súborov.

Udaje popisujúce disketu sú uložené v systérnových sektoroch 0 až 13.

Sektory vzniknú na disku pri inicializácii príkazom FORMAT a to v celkovom počte 720. SÚ umiestnené po deviatich na stope. Stôp je celkom 80, štyridsať na každej strane. Šektor je dlhý 512 bajtov (bajty rovnako ako sektory sa počítajú od nuly, teda 0 až 511). Ak nle je žiadny sektor vadný, je k dispozícii celkom BO"9"512 bajtov, t.j. celkom 368640 bajtov. 7168 bajtov (sektory 0 až 13) zaberie systém, pre dáta teda ostáva 361472 bajtov, ktoré systém po naformátovaní uvedie ako celkovú kapacitu diskety.

Popisu sektorov 0 až 13 bude venovaný tento článok. Informácie boli | získané metódou pokusov a omylov a preto je možné, že niektoré veci nebudú popísané do všetkých dôsledkov a termíny používané v článku sa budú líšiť od termímov iných autorov.

#### Sektor 0 - IS (Identify Sector)

Identifikačný sektor, niekedy označovaný ako "BOOT SECTOR", aj napriek tomu, že sa z neho žiadny BOOT nenaťahuje, obsahuje údaje popisujúce disketu ako takú. Je to medzi iným aj počet cylindrov a sektorov na stope. Tieto hodnoty môžeme zmeniť pomocou príkazu POKE # n,m, ktorým nastavíme parametre pre nasledujúci príkaz FORMAT. Tak<br>môžeme naformátovať disketu s desiatimi sektormi na stope (a mať tak kapacitu diskety 402432 bajtov: ale nie všetky mechaniky to dokážu) alebo iba s piatimi stopami na strane. Takúto disketu môžeme vytvoriť sekvenciou príkazov:

POKE # 6,5

POKE # 7,10

FORMAT "A: POKUS"

Najviac však užívateľov zaujíma informácia o názve diskety, ktorý musíme zadať v príkaze FORMAT. Meno diskety je na pozíciách 193 až 202. Na pozíciách 204 až 207 je uložená identifikácia systému, pod ktorým bola disketa inicializovaná. Tu je uvedené SDOS.

#### SOFT-HADD

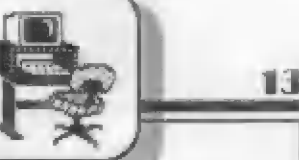

#### Sektory 1 až 5 - FAT (FILE ALLOCATION TABLE)

FAT (slovensky: alokačná tabuľka súborov) obsahuje popls jednotlivých sektorov na diskete, t.j. či sektor obsahuje dáta a aké, a či nie je vadný.<br>Prvý sektor popisuje sektory 0 až 340, druhý sektory 341 až 681 atď. ako

ukazuje tabuľka:

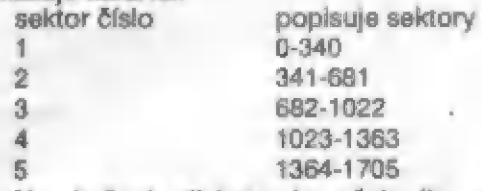

Na bežnej diskete je však iba 720 sektorov, kapacita FAT teda umožňuje popísať aj disketu, ktorá má dvojnásobnú kapacitu. Pre každý sektor je vyhradený jeden a pol bajtu. V skutočnosti je to však

[ tak, že pre každé dva sektory sú vyhradené tri bajty a to tak, že prostredný z nich definuje čo Je v tých krajných. Ľavý polbajt (viac významné bity) sa týka prvého, pravý polbajt tretieho. Krajné bajty obsahujú buď číslo nasledujúceho sektoru, alebo počet bajtov dát (v poslednom sektore). Ostatok sektoru v tom prípade ostáva nevyužitý. Pretože dížka sektoru je 512 a do jedného bajtu sa zmestí maximálne číslo 255, je treba v závislosti na príslušnom polbajte pripočítať k tejto hodnote 256. Viac než slová však povie prehľadná tabuľka a príklad:

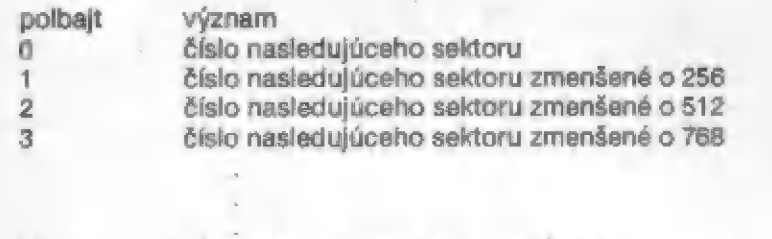

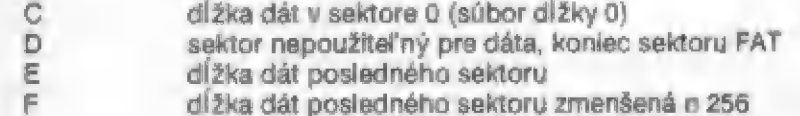

Súbor dĺžky 0 môže vzniknúť po príkaze SAVE \* "menosub", x,0. Jeho popis CO je nutný z toho dôvodu, že kombinácie E 0, ktorá sa logicky núka, Je použitá pre označenie posledného sektoru, ktorý má dlžku 512 bajtov.

alá. ktorý Je pre dáta nepoužiteľný, je buď systémový (sektory 0 až 13), alebo sektor označený pri formátovaní ako vadný (v príslušnom bajte Je potom hodnota 255). Podobne ako systémové sektory sú pre dáta nepoužiteľné i neexistujúce sektory - teda sektory s číslom väčším ako 720 u bežnej diskety.

Posledný polbajt sektorov FAT je tiež obsadený hodnotou D.<br>Zmazané sektory majú vo svojom bajte 0 a potrebným spôsobom je upravený | príslušný polbajt - je nastavený na 0. Teda číslo "nasledujúceho" sektoru je 0.

#### Sektory 6 až 13 - DIR (Directory)

Na rozdiel od tabuľky FAT má adresár diskety veľmi jednoduchú štruktúru. Skladá sa z tridsaťdva (327) bajtových položiek, ktoré majú nasledujúcu štruktúru. bajt význam formát

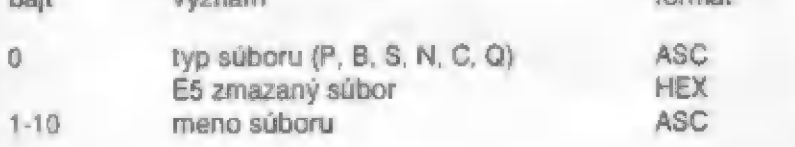

# **ZX Spectrum** ako minivysielač

Každý správny chlapec zatúži mať jedného dňa vysielačku: čo najmenšiu a s čo najväčším dosahom, aby sa mohol s kamarátom dororumievať na diaľku. Máloktorý užívateľ ZX Spectra si uvadomuje, že taký vysielač (| kaď so zanedbateľným výkonom) má vlastne doma.

Zx Spectrum vysiela signál nielen do anténneho vstupu, ale vyžáruje ho | antérnnym káblom (aj napriek tomu, že je tienený). Signál sa dokonca (i keď v zanedbateľne malej amplitúde) šíri aj po sieťovom vedení. Ak máte vo vedľajšej miestnosti televízny prijímač s vnútornou výkonnou anténou typu X-Color, môže sa vám podariť po nasmerovaní prijímacej antény signál počítača na diaľku zachytiť,

Na podobnom princípe pracujú aj skutočné špionážne prijímače, ktoré na Západe "lovia" signály z veľkých počítačov a získavajú tak dôležité a mnohokrát | tajné údaje.

Ak by sme antánny výstup ZX Spectra namiesto do TVP zaviedli do výkonnej antény YAGI (napr. X-Čaolor), dá sa signál prijímať ná bežnom TVP s druhou anténou vo vzdialenosti až niekoľko stovák metrov! Teoreticky by stačili dve antány [vyslelacia, prijímacia), televízor a ZX Spectrum a | mohli by sme sa bezdrôtovo rozprávať s kamarátom cez ulicu, prehrávať mu pro gramy (u ZX Spectrum 128, alebo ZX Spectre zo zvukovým modulátorom), alebo od naho dáta prijímať.

V práxi ale neskúšajte pripájať k počítaču vysialaciu anténu: ja to zakázané a prípadným rušením iných TVP by ste spôsobili nepríjemnosti nielen okoliu, ale | sebe či vaším rodičom, až by za vás museli pla- | tiť pokutu. |

Na čo sa dajú teda uvedené informácie > využiť? — Tak napríklad môžem citlivou anténou zistiť "Čo robi" počítač vo vedľajšej miestnosti, čí ukončil dlhý výpočet alebo napríklad kopírovanie dát. U citlivého TVP Siljalis stačí kábel položiť vedľa antány UHF a môžeme sledovať ako normálne vysielarie, tak | počítač ber zložitého prepájania antén.

Podobných princípov bezdrôtového prenáósu obrázu a rvuku sá v omnoho zlažitejšej podobe využíva v trv. rádiových sieťach, ktoré cez družice dovoľujú napríklad bezdrôtovú komunikáciu počítačov na rozdielnych kontinantoch,

SOFT-HADD

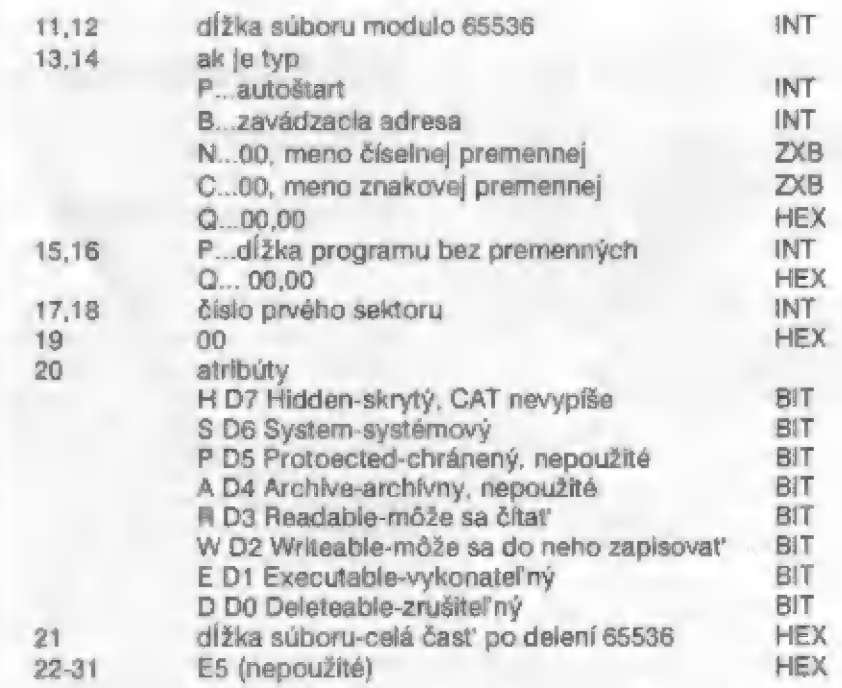

Formát záznamu ASC znamená, že dáta sú v ASCII kóde, HEX hexadecimálne (E5 je 229 dekadicky), INT vo formáte INTEL (obsah prvého bajtu (HEX zväčšený o 256 násobok druhého bajtu (HEX)), ZXB

meno premennej podľa zásad ZX BASICu, BIT jednotlivé bity bajtu.<br>Z veľkosti adresára môžeme vypočítať, že na jednu disketu sa dá nahrať maximálne 128 súborov. Informácie sa do adresárových položiek ukladajú postupne od nultej položky: najskôr však do párnych sektorov a druhých 64 položiek do nepárnych. Ak neskôr niektorý súbor vymažeme, položka adresára sa označí kódom E5hex v nultom bajte,<br>ostatné informácie sa ponechajú bez zmeny! Zároveň sa však zmení informácia o súbore vo FAT, ako bolo uvedené vyššie, takže obnovenie súboru (ani bezprostredne po zmazaní) nie je prakticky možné. Jedinou výnimkou je, ak sa jedná o prvé ERASE (alebo prvých niekoľko, medzi ktorými nebolo žiadne SAVE) prevedené na diskete po jej naformátovaní.

V budúcom čísle uvedieme výpis jednotlivých častí tabuľky FÁAT, adresára a program, pomocou ktorého si budete môcť v prax] vyskúšať všetko, o čom ste sa dnes dočítali v tomto článku.

- Ing. Petr Exner -

gramom (niekedy včetne hardwaru). Prienikár najskôr vytočí servisné číslo (napr. 0130 v Memecku), cez ktorá sa bezplatne dovolá k zahraničnej stanici. Akonáhle je volanie prijaté, vyslaním kôdovej kombinácie kmitočtu 2400 a 2600 Hz donúti prienikár náprotivnú stanicu zavesiť a "pípnutím" kmitočtu 2400 Hz ju naďalej používa a volá na jej účet zadarmo.

Samotný pípajúci program na ZX Spectrum vlastne iba generuje dvojice sinusových tónov v príslušných kódových kombináciách a s daným kmitočtom. Ku | svojej funkcii potrebuje prevodníky D/A. Haršie programy sa zaobídu aj bez ních, ale spravidla spoľahlivo nepracujú, leh ceny dosahovali až 1000,- DM. | tak sa zrejme pirátom kúpa vyplatí a pipajúce programy sa stall hltom sezóny.

Čo sa týka použitia pípajúcich programov na ZX Spectre, je to podobná rarita ako príjem teletextu, dekódovanie signálu SAT a podobne. V tomto prípade iderne "s kanónom na vrabce", Rovnakú funkciu dokáže urobiť | omnoho menšia a jednoduchšia "pípajúca" krabička, na ktorá | vyšla v zahraničí celá rada návodov, UŽ | roku 1983 tu bol prístroj Blue Box pre | oklamanie počítačov veľkých spoločnosti. | Máloktorý, prienikár bude asi na čierno volať 70 svojho bytu a ťažko si dokážem predstaviť píráta, ktorý sa vláči do telefónnej búdky zo ZX Spactrom, magnetofónom, televízorom a hľadá zásuvku s 220 V,

| keď popísané informácie našim prienikárom nepostačia k praktickému využitiu, upozorňujeme Ich ako aj ostatných čitateľov, že sa jedná o pírátsku (a teda nelegálnu) činnosť, kde pri odhalení nasleduje mno- | hokrát | citeľný trestný postih! Preto až | sa vám pípajúce programy dostanú do ruky, kľudne si doma zapípajte, ale v žiadnom prípade sa nepokúšajté klamať týmto pípaním zariadenia pripojené na verejnú telefónnu sieť.

 $-788$ 

# PÍPAJÚCE PROGRAMY NA ZX SPECTRUM

"Podľa správ z0 zahraničných časopisov, napríklad holandský Hack Tip alebo nemecký Spiegel, sa v poslednej dobe značné rozšíril tzv. plpajúce programy (Piep programm) na osembitových počítačoch Atari, Čommodore ale aj na starom dobrom Zx Spectrum.

Pípajúci program na ZX Spectrum generuje sériu multifrekvenčných signálov (tzv. MF - kódy), ktorými sa podľa medzinárodnáho štandardu CCITT č. 5 riadi naviazanie a zrušenie telefonického spojenia medzi jednotlivými štátmi.

O čo sa vlastné v princípe jedná? Medzinárodná telefónna sieť dáva možnosť uskutočniť medzinárodné telefónne spojenie ná účet volaného. Využíva sa to najviac pre služobná volania zahraničných zamestnančov firmám, čim sa ušetria príslušné poplatky v cudzine.

Prianikári (anglicky "Hackers), którí sa zaoberájú napr. nabúraním ochrán počítačových sieťach však príšli na to, ako sl na účet ľubovoľnej západnej firmy zavolať zadarmo. K tomu je treba buď tzv. pípajúca krabička alébo počitač s príslušným prô-

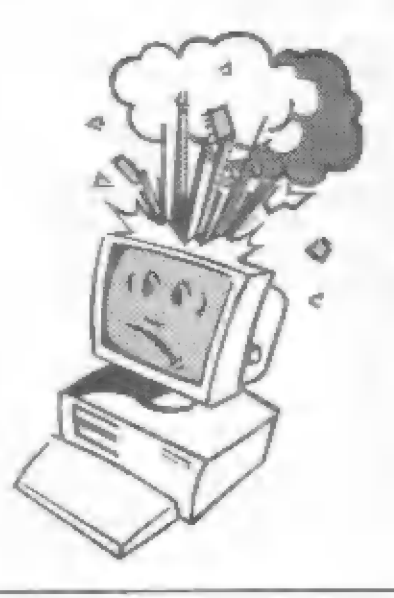

F1FO - BANKA 15

# Skúste to s antireklamou!

Ešte v 7. čísle Fifa sme uverejnili inzerát ponúkajúci na predaj najhoršie existujúce hry. Niečo neobvyklé - a zrejme preto pätavé. Autor tohto inzerátu, Miloš Bílek r Mladej Boleslavi, nám nedávno napísal svoje skúsenosti:

Uplynul už nejaký čas od chvíle, keď sa v časopise FIFO objavil inzerát začínajúci slovami "Neviete čo s peniazmi? Objednajte si dve bezkonkurenčne najhoršie | hry na ZX Spectrum a Didaktik Gama v Č-SFR" a ešte dnes na ne prichádzajú | odpovede! Pokúsim sa zamyslieť nad dôvodom jeho obrovského úspechu, možno tým pomôžem ďalším podnikateľom" v obore predaja (nielen) zoľtwarových produktov, vysvetlím skrátené mnou použitý spôsob reklamy antireklamou".

Keď som inzerát do FIFA odasielal, ani v najmenšom som nepočítal s takým úspechom, išlo skôr o recesiu, aj tak | som však, v snáhé o Čo najväčšiu objektivnosť, vyrobil reklamnú bombu, ktorá ma nákoniec svojimi – účinkami – skoro zničila. Vrelo doporučujem všetkým obchodníkom, úspech zaručený...

A teráz už konečne v čom spočíva princíp reklamy "antireklamou: vytlačený inzerát totíif reklamou v pravom slová zmysle nebol, pretože výtvory z mojej dielne neukároval v tom najlepšom svetle, ba skôr naopak, jeho prvoradým cieľom | bolo očierníť ho v očiach poten-cionálnych kupčov. V tom mi možno | mimochodom pomohla samotná redakcia časopisu, keď môj inzerát uverejnila na jednej strane s článkom "Možno programom zničiť ZX Spectrum?" a veľká väčšina užívateľov si obidve umelecké diela spojila.

A to je už menej chápavým čitateľom jasné, že úspech bol neodvratný, pretože čo si povie prostý užívateľ ZX Spectrum či Didaktik Gama? Povie si: "Je to väbec možné, ten človek si naoraj myslí, že niečo predá, keď svoj produkt tak dokonale pohaní? To musí byť skutočné niečo strašné, keď to tak priamo piše, kto vie, či práve toto nie sú dva programy schopné zničiť môjho miláčika! To ale musí byť

hrôza, (a teraz pozor!)- to musím vidieť!"

Takýto užívateľ potom neľutuje desať (resp. pätnásť) korún a neváha dať si poslať kúzétu na uvedenú adresu: a skutočne, rorhodňé nie je sklamaný - obe dodané hry sú skutočne najhoršie (nie. len v ČSFR. Pravda, neničí počítač, álé stačí, že totálne zničí užívateľa, ktorému už lepšiu náladu nevráti ani nimenej dokonalý program TDTVZ dodaný zadarmo, ani povolenie ku distribúcii zakúpených "diel" (najskôr vkusný letáčik, pozdejšie nevkusné tri slová v zprievodnom dopise), ktorý aj tak nevyužije, lebo ho nikto nechce.

A to je všetko, inzerát splnil svoj účel, keď už nič iného, tak jeho autora hreje vo vrecku 2730,- korún a mä po republike najmenej 25 rarytých nepriateľov - a to už predsa stojí zato!

Nechcem nikomu nič vnucovať, kto chce, nech si moju metódu reklamy "antireklamou" vyskúša. Alé na záver si neodpustím malú "antireklamnú" výzvu: PREBOHA, VY VŠETCI ČITATELIA FIFA, DAJTE MI UŽ KONEČME | POKOJ! OD TEITO CHVÍLE PRESTÁVAM PROGRAMY THE GOBLIN A AUTOSALON NAHRÁ-<br>VAŤ, AK 0 NE MÁTE ZÁUJEM, JE TU UŽ 25 AUTORIZOVANÝCH PREDAJCOV, SPÝTAJTE SA VO SVO-JOM OKOLÍ!

# POST SPECTRUM CLUB bez diskiet?

\$ inzerciou vo Fife súvisí aj naša dru há poznámka. Čitateľ A Hráček z Hodonína nám napisať:

"Va väšom 10.čísle som uvidel ponuku Poštového Spectrum klubu. Ja som sa vlani do neho prihlásil (do sekcie disketovej") a asi pred týždňom mi prišla kazela s ospravedlnením, že "v diskétovej sekcii je mála členov, preto vás zaraďujeme do sekcie kazetovej", takže by som chcel upozorniť ďalších záujemcov, aby

neboli prekvapení, keď im príde káxetá a oni majú doma disk.jednotku. Bolo to pre mňa veľké sklamanie."

Te verím, raz som dosial na veľtrhu reklamnú disketu istej firmy, ale doma som mal iba kazeťák. Nikdy som nezístil, či tam náhodou nebola najnovšia verzia Manic Minera.

Aby sme zistili, v čom je pes za-kopaný, obrátili sme sa s otázkou priamo na majiteľa firmy PENT Computer, Petra Magyara, ktorý založiť tento PSC. Tu je jeho odpoved:

"Činnosť PSC začne najneskôr do 1.4.1991. Dôvod oneskorenia je nasledujúci: nakoľko náš inzerát vyšiel až v januári t.r. (pozn.red.: za lo sa 08 pravedlňujeme), museli smé začiatok výmenných čyklov odložiť. Plánovali sme a otvorením PSC 1.3., no nakoľko nám stálé prichádza množstvo prihlášok, nechceme žiadneho Spectristu ukrátiť. Zámerom nášho klubu je o.i. aj umožniť vzájomné kontakty členov. Toto je však do značnej miery obtiažne a preto sme sa rozhodli PSC rozdeliť do sekcií, pričom spektristi budú zaradení do sekcií podľa miesta bydliska. Kvalitné rozdelenie do sekcií je možné len po ukončení prijímania prihlášok. Uzávierku prihlášok urobíme 20.3.1992. Veríme, že všetci naši členovia budú s našou činnosťou spokojní. Dovolíme si upozorniť našich členov,<br>že konzultácie prevádzame od 1.1.1992, takže je možno sa na nás obrátiť s ľubovoľným problémom okolo ZXS. Nakoniec oznamujeme zmenu adresy na:

PENT Computer, p.o.box 531, 974 01 Banská Bystrica."

Takže pochopili ste, v čom je problém? To je dobre, pretože ja nie.

J. Pauča

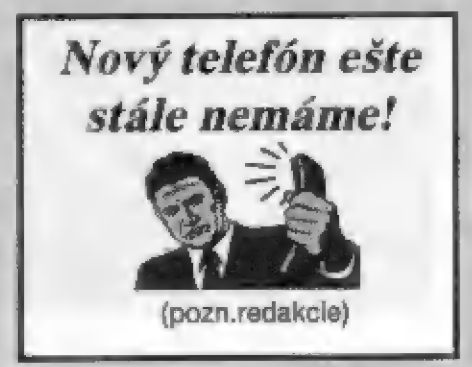

(1 | PRICE ANEB?

HIRY

| Kdysí dávno uvaľejnilo FIFO jednu tabulku nejúspäžnéjších her, převzátou z jednoho cizího časopisu. Mohlo to být asi správné, ale<br>jistý "znalec her" řekl, že je to tabulka k níčemu, protože to listý "znalec her" ľakl, že je to tabulka k ničemu, protože to nejsou nejnovšjší FULL PRICE GAMES, ale BUDGET GAMES | (nebo taky BUDGIES). Hnmm, no to [e sice fajn, že to ľiká, ale já tomu vúbec nerozumím - fikáte si asi ráse vy. Takže si vysvätieme, co tyto kategórie zn amenají a proč ona tabulká z FIFA neposkytla tomu znalci správný pľehled o nejlepších a najnovšjších hrách.

Originály her sa v Anglil prodávají ve dvou hlavních cenových kategoriich, kterými jsou právé FULL PRICE GAMES (hry za plnou cenu) a BUDGET GAMES [hry levné). Vätšína nových her špičkových firem jako OCEAN, GREMLIN, DOMARK, US-GOLD, MIRRACRSOFT, ACTIVISION, SYSTEM - 3 atd. se prodává v dobá sváho vstupu na trh právé v osnové kategorii FULL PRICE, která pár let tomu byla

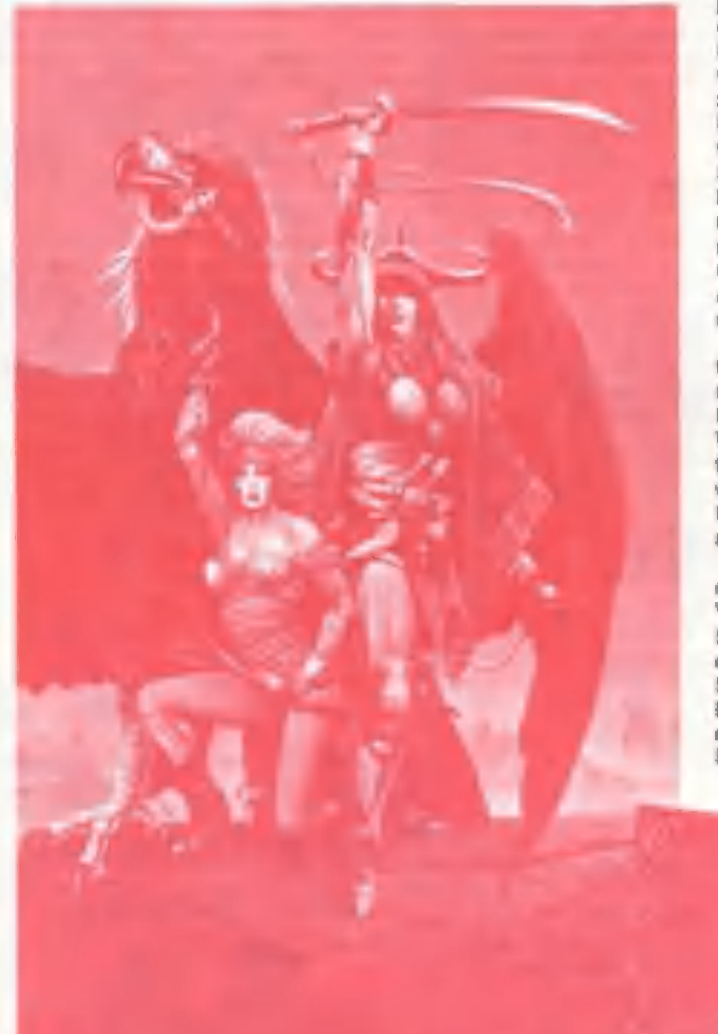

okolo 8-9 Liber a nyní je to 10 až 12 Liber v průměru. Najdou se<br>totiž | dražší | Vynásobíte-ll si tyto sumy kursem anglické libry,<br>dojdete k sumám 500 až 600 Kčs | Samozřejmě, že tyto ceny nelze porovnávať ber srovnání mäasičních výdšikú u nás a v Anglií... V. podstaté je to nškolikahodinový plat. Naopak kategórie BUDGET GAMES si zakládá na tom, že

nabízí hry podstatné za menší peníz a pľitom se nadá ľíci,Ze by to byly hry méně hodnotné, nebo špatné | Typickým zástupcem firmy, která na této cenové kategorii založila svou slávu, - je firma COCE MASTERS se svou pľeslavnou sárií her DIZZY a záplavou her, jejichž název obsahuje slovo SIMULATOR. Čenové<br>rozpětí v kategorii BUDGET GAMES je od 2.99 Liber do 3.99 Libry. Výrobci táchto har šatfí hlavné ve výdajích na reklamu a nakupují drahá autorská práva a licence (hry podle rúzných filmú a licence videcher). Navíc pracují | s máná zmámými programátory. Kromá CODE MASTERS tu ale pozorný čtenáľ najde další firmy, jako ZEPPELIN, MASTERTRONIC, ATLANTIS, rovněž nabízející originální levné hry. TEXT Naopak firmy firmy, jako KIXX, HIT SOUAD, ENCORE, BYTE BACK a další, nabízejí hry, původně nabízené<br>v kategorii FULL PRICE (před 1 rokem a více), na které nyní zakoupily licenci a za menší cenu je opět uváději na trh v kategorii<br>BUDGET GAMES. Takže se nesmíte divit,že zde objevíte po boku všech možných DIZZY | takové hry, jako R-TYPE, CABAL, ŠILKWCAM, THE UNTOUCHABLES, PAPER BCY - tedy vše tituly, které kdysí vévodily tabulkám kategorie FULL PRICE | A jisté už nyní chápete onoho znalce her, proč mu tabulka BUDGET GAMES nemohla poskytnout pľehléd o novinkách takových veľikánú, jako OCEAN - jajich nové hity v této kategorii prostá ani namehou být | A pokud ano, tak sé tu objevi až po 1 nebo 2 a více létech. To už ovšem hity nebudou... (v Anglil - u nás ano |)

A jaštá ke kategorií FULL PRICE. Najdete tady totiž občas takové tituly, které | po pár letech budete marné hledat u nášlch sbératelú, kte?í mají snad vše, co jen Ize mít... Napť. tituly POWER UP, RAINBOW COLLECTION, KARATE ACE, FIST OF FURY, WHEELS OF FIRE, VIATUAL WORLDŠ a další. Pod támito názvy totiž najsou prodávány jednotlivé hry, ala soubory nákolika vicemánéš úspešných her asi rôk, dvá starých. Nápľ. POWER UP absahuje TURRIČAN, X-OUT, RAINBOW IŠLANO5, CHASE HO a ALTERED BEAST. A cena tohoto souboru Ť? Jen 12.88 Liber |

BUDEME SEAST. A cena tohoto souboru ? Jen 12.99 Liber !<br>Budeme ee postupně snažit otiskovat tabulky nejprodávanájšich her, tak jak je otiskují anglické časopisy YOUR SINCLAIR (Tvúj Sincialr) a SINCLAIR USER (Užívatel Sincialra), Vätšinou bude pár mäsicú trvat (ale spíše mnohem dále), než se tyto hry dostanou "rúznými kanály" k vštšině majitelú<br>Specter a Didaktikú u nás, Bude však vyslyšeno volání těch čtenářů<br>FIFA, kteří si stěžují na chybělicí Informace o dění ve svätě a na nedostatek aktuálních #ebľičkú nejvice prodávaných her ve vlasti SPECTRA - v Anglll.

**Petr** 

Již párkrát se objevily na stranách našeho časopisu stesky nad tim, co se objevuje sa jeho predposiedal strand. rubrikou HOT 15. Někseří ji přimo narvali "Irot 15" Bohužel, taková je ale skutečnost. Videl isem hlasovací scznam a **čtenáři** biasovali na mnoho desitek různých her, ty **z HOT 15 viak** dostaly výruzně nejvíce hlasó. Abythom však vybověli jisté oprávněným požadavkům dienářů, kteří chtějí vědět, co se aktuálního děje ve světě tedy we we vlasti našeho **SPECTRA a** DIDAKTIKU, rozhodli jsme se pravidelně uvereinovat **lebříčky** nejprodávanéplich her v Anglii. Abychom trochu dohnali ztraconý čas, ade isou hned 4 tebričky - z listopadového a prosincového čísla YOUR **SINCLAIR** 1991, jak v kategorii her za pinou cenu -"full price", tak her levných "budgel" **Vysvětlení výz**namu těchto kutegorii najdete v dalším článku na jiném mimé. Tyto żebříčky se stanou jistě předmětem mnoha diskusi. Berte je však spile juko

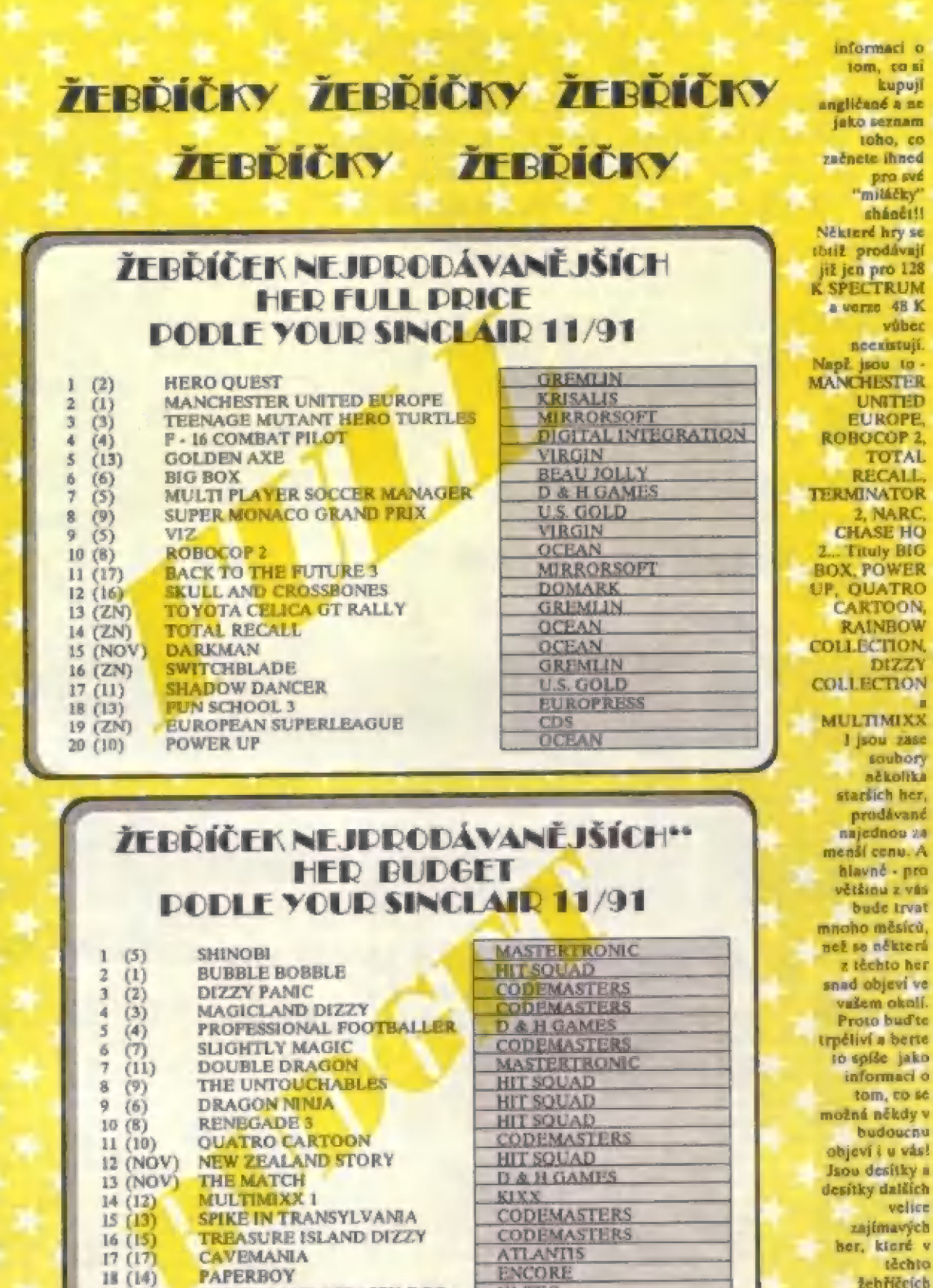

HI-TEC

**HIT SQUAD** 

**SCOOBY AND SCRAPPY DOO** 

 $19(19)$ 

20 (NOV) CABAL

**żebříčeích** nikdy nebyly a nebudou, ale mohou sc objevil ve valem okolí...

17

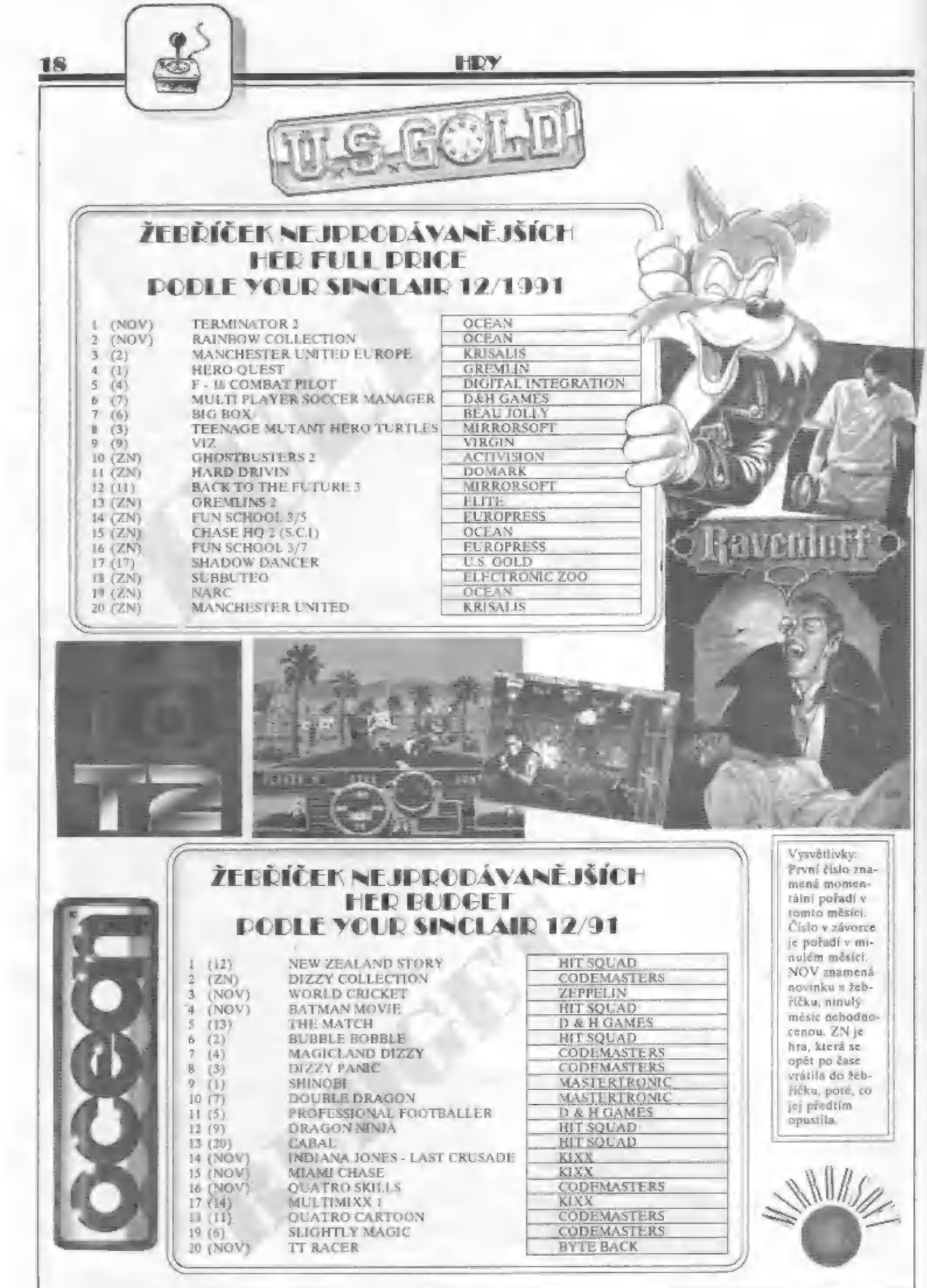

 $\ddot{\phantom{a}}$ 

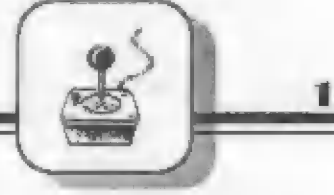

A je tu další hra, která pôvodné vzbudila obrovský rozruch mezi majiteli lé-ti bitových počítačů AMIGA, pro něž byla v 1989 roce vyrobena. Programátofí zde dokonale využili grafických a hudebních možnastí tohoto fenomenálního počítače. Vzniklo dílo, které i dnés udivuje i toho, kdo už ledacos vidčl. Nikoho tehdy ani nenapädlo, uvažovať, rda někdy bude nějaká verze pro SPECTRUM. Prota mne dost píekvapilo, když se tato #neptevoditeľná" hra ráčala prodávat koncém 1990 ive verzi pro SFECTRUM! Kdo by to čekal!? Jak to tedy nakonec dopadlo?

náj

#### POPIS PRÚBĚHU HRY

SHADOW OF THE BEAST (Stín zvífete) není herné nčjak složitá, nebo neobvyklá hra. To, en z ní udělalo něco vyjímečného, byla právě skvělá grafika a hudba... Ve hře ovládáte postavu jakési fantastické "besiie" s rohem na hlavč, jejími jediným cflem je projít všechny nadzemní, podzremní a hradní prostory a zlikvidovať stovky potvor a netvarú, které se jí pľítom dostanou do cesty. Bčhem své pouti musí najít nškolik všude tolik potiebných klíčú, truhel a lahviček

pod ni vätší část zabírá do boku se plynulé posouvajíci hornatá a lešnatá krajina l části hry. Zcela dole je úzký pás rychleji sc posouvající krajiny s rúrnými kameny a ploty, což alespoň trochu vytvátí dojem prostoru. Osobné mi tata "nadzemní" část hry pripadá graficky nejbohatší a nejzajímavejší.

Vaše "bestie" má vskutku plynulé a elegantní pohyby, navíc môže dávat rány pôstí (ve stoje i v podfepu) a ve výskoku kopat nohou. Dáte-li se do průzkumu krajiny, po delší chúzi a vyčerpán boji s

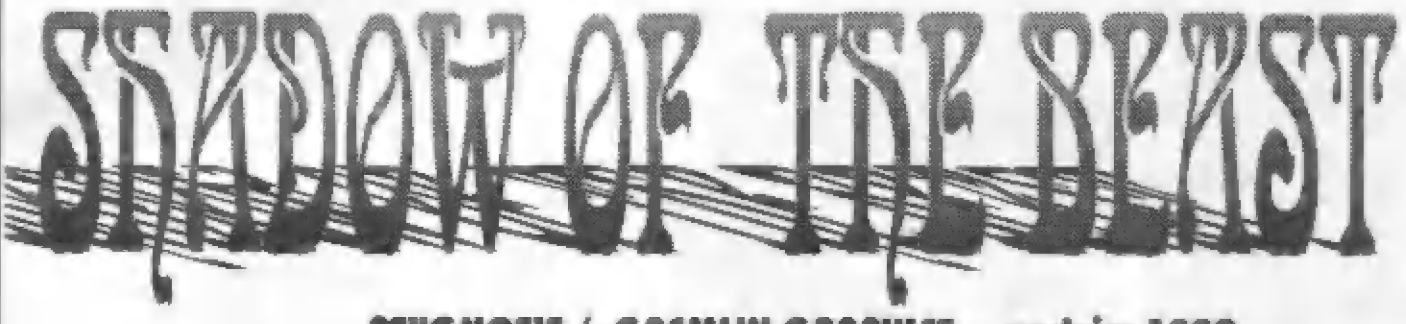

#### PSVGNOSIS / GREMLIN GRAPHICS - podzim 1990

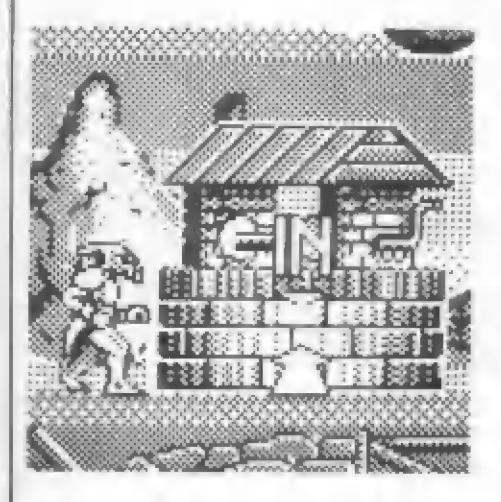

Ten kdo nikdy nevidél tuto hru na počítači AMIGA, jisté bude verzí pro SPFECTRUM potéšen a hra se mu bude určité líbit grafika, byť jen dvoubarevná, je dacela sympatická, animáce a posuv obrazovky plynulé, veľké množství pľihrávaných dílú a velká rozlehlast hry (celá hra má asi 160 kb) vám dají určité "zabrat, net se dopracujete ke konci. Z fantastické huďby bohužel! (samozfejmé) u verze pro SPECTRUM 48K nezústalo väbeč nič, taky ani nemohlo... šnad jen majitelé verzí pra 128K SPECTRUM vychutnají nčco málo z originálníko hudebního doprovodu. Radové SPECTRUM nemá na hudbu ani potfebnou pamäť, ani zvukový generátor AT. O fenomenální graľice originálu ani nemluvím... Prostě,to pravé "zvíře" zůstane navždy spojeno s AMIGOU. Zanechme však nářku a držme se "pľi remi". Važme si svéha #"Crumáčka", "Flusko", nebo Didaktíka za to, čo dokáže a nechtjme od néj to, čo prosté není môžné...

a svésí tuhý boj na život a na smrt s nákalika "koncovými obludami", jak je to v každé dobré hľe zvykem. Likvidací té poslední kônčí | pouť naší "bestie" a svet je osvobozen... Co tedy čeká toho, kdo si tuto hru nahraje do svého SPECTRA, nebo DIDAKTIKU? Dejme se tedy do toho!<br>1 ČÁST HRY- NA DOVRCHU

Nahrajme úvodních pár blokú a po chylli se objeví obrazovka, orámovaná obrovskými hady. Nastavté si v tomto místé počítadlo magnetofomu na 000! Od tohoto misia má celá hra ješté 12 dalších prihrávaných částí. První prihrávka (16872 byte) je prvním dilém hry, který začíná na povrchu nčjaké divotvorné a vzdálené planety, soudé podle fantastických tvarú hor. Úbrazovka je rozdélena na nekolik částí - Nápis BEAST a dva obrovští hadi rámují celou obrazovku a nemení se po celou hru, V horní části vlastní akční obrazovky je obloha s nepohyblivým sluncém,

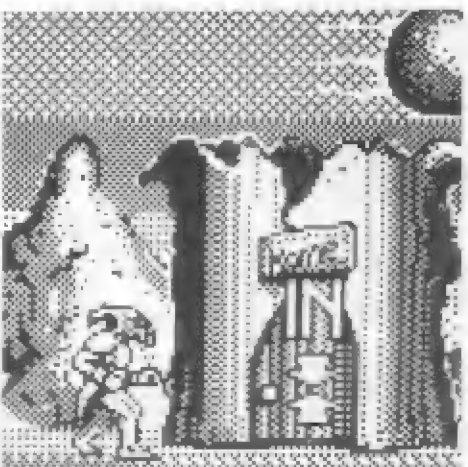

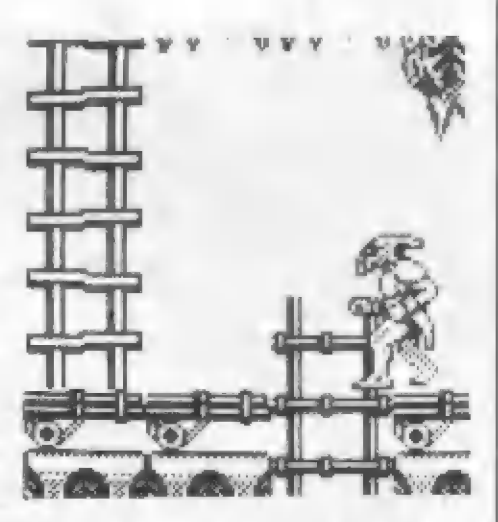

všelijakými létajícími, poskakujícími lezoucími potvorami zjistíte, že jsou tu 3 däležitá mista, Nalévo od startu se nacházi starý dutý strom, který vás vybízí ke vstupu dovnitř (šipky a slovo IN - vstup dovnitř). Vydáte-li se načpak dopráva, dôrazíte nejdříve ke studni, která je rovněž vstupem do podzemí, Neodaláte-li a vstoupíte (stisk smžru NAHORU) do ní, uvidíte po chvíli sestupovat svou "bestil" po žebfíku dolú,. Bude to ovšem zbytečná námaha, protože brzy zjistíte, že vám chybí klíč k dolním vrátkům... Tudy zřejmě cesta nevede !

U kuš dál doprava dorazíme k hradu. Zde již Ize vstoupit - ale pozor , jen se světlem! Kde si ho selencte, je již vúš problém. Presto však do hradu zatím nechoďte, nakonče dopädneté stejnč, jako ve studní - bude vám chybčt další klíč. Co nám tedy zbývä? Starý strom! Takže hurá daovnilľ...

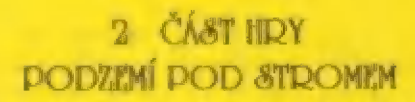

Tento díl se musí nahrát teprvé do počítače (14997 byte). Podzemní labyrint je vybaven žebtíky, po kterých "bestie" slézá do nižších části. Jejím cilem zde je nalért obludu, která plíve oheň a pohazuje si jakousi koulí. Je to däležitá koule, protože vám, pokud ji obludé seberete - (ale jak?), umožní rovněž chrlit nheň. Druhou všeľ, kterou musíte naléri, je ončn už zmíněný klíč. Pak už jen zbývá

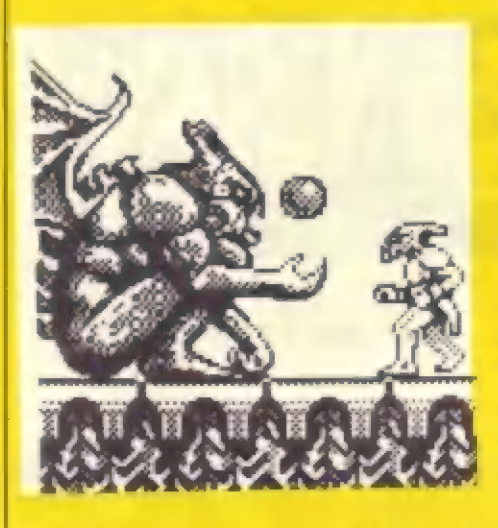

zdolať všechny nástrahy a protívníky a najíl čhodbu, nedáléka úd začáiku 2 dílu, kde jste vyrváni k pľihrávce 3 části ( 4010 byte) souboji s první "potádnou" obludou. Béz schopnosti chrlit oheň ji nelze zabit ! Rovnéž každý dotek této potvory vás usmrtí! A pak musíte bohužel nahrát znovu 1 dil - od místa, kde jste si počítadlo nastavili na 000.

#### 4 ČÁST HDY - PODZEMÍ POKRAČUJE

Potvora, kterou jste zrovná pobili, hlidala vstup do druhé části labyrintu. Fo jejím zabití si musíte ovšem nový labyrint znovu nahrát (13796 byte) Je lo opôt velice rozlehlé bludišiť, kde "beziie" musi nalért

další klíč, najít páku, trčíci z jedné zdi a nejakým zpúsobem ji prepnout, nalézi a pocdievírat všechny truhly a rískat "magický kruh" (objeví se vám v ruce). Rovněž musíte najít lahvičku s magickým nápojem. Máteli toto všechno, sestupté do nejnižší části podzemí a hledejte chodbu, kde si počítač vyžádá prihrání další - jiť 3 části (4843 byte), čo? bude opčt boj s obludou, hlídajíci východ z podzemi.

#### 6 ČÁST HDY CESTA K HRADU

Zdolali jsme obludu a tak nezbývá net prihrát 6 část hry (16872 byte). Zjistíte, že se ocitáte na dnč známé studný, kudy se dostane "bestie" z podzemí ven. Díl, který jste nahráli, je identický s 1 dílem na povrchu. Nyní je wašim jediným úkolem zdolal mnolství nepňíjemné havčtí a nástrah na povrchu planéty a najít onen hrad, o kterém zde jit byla zmínka. Zde malá poznámka pokud hrajte "naostro", tzn. bez nekonečných životů, múžete si zde trochu doplniť energii. Na povrchu najdete takové kamenné mohyly. Rouchnete-li do nich potádné péstí, vráck mohyly odletí a vám příbude pár jednotek energie. Před vstupem do hrádu musíte sebou mit i nico k osvätlení jeho chodeb a pak vstoupit do dvefí s šípkami a nápisem "INY. V okamžiku vstupu do hradu jsté opét vyzváni k nahrání další části ( 14663 byte)

## 7 ČÁST HRY

#### UVNITĎ HRADU

Takže jsme uvnitř - a co teď? Budete muset opét pečliv?: prohledat všechny prostory hradu. Nebude to tak jednoduché, nekteré #ebľíky v mistnostech jsou krátké a pokud jimi sestouplte dolú - tedy vlastné seskačíte a pak zjistíte, že tudy cesta nevede, nedostantte se už po krátkém žebfíku zpátky! Nedosáhnete prostě na jeho dolní příčku! A čo musíte hledat? Francourský klíč (") a hlavné novou rbraň - laserovou pistolí. Múžete sičé bez ní dále pokračovat, avšak budete zcela bez šancí na potvoru, hlídajíci východ z hradu! Sauboj s touto obludou - tfíhlavým drakem, sí musíte opčt prihrát do počítače (8 část hry - ú463 byte). Drak se užádil na konci

chodby v nejhlubší části hradu. Takže vrhúru na hrad!

#### 9 CÁST HRY A TY DALSI

Jsie z hradu venku? Cheete vědět, co vás a "bestii" čeká ještě dále ? To už si nechám pro sebe. Čekají vás ježté 4 prihrávky a tam už si jisté rádi poradíte sami... To nejhorší už v podstatě máte za sebou. O překvapení však jisté nebude noure

Makone r jE 1fobá ukázátelí čnčrgie "bestie" se rmlnit oa - je to číselný

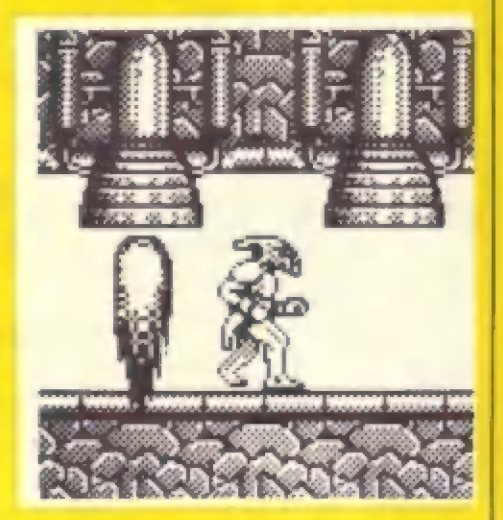

| — Ja

údaj, který nalezneie zcela nahofé u levé | dračí hlavy. Nalerené predmety se pak robrazují zase dole pod akční obrazovkou, po bocích jakéhosi pulsujíciho indikátaru (viz obrázky). Vzrhlédem k obtížnosti hry a | její délce, bude dobré se poohlédnout po verzi £ nekonečnými životy... Celkové hodnocení: 5

Petr

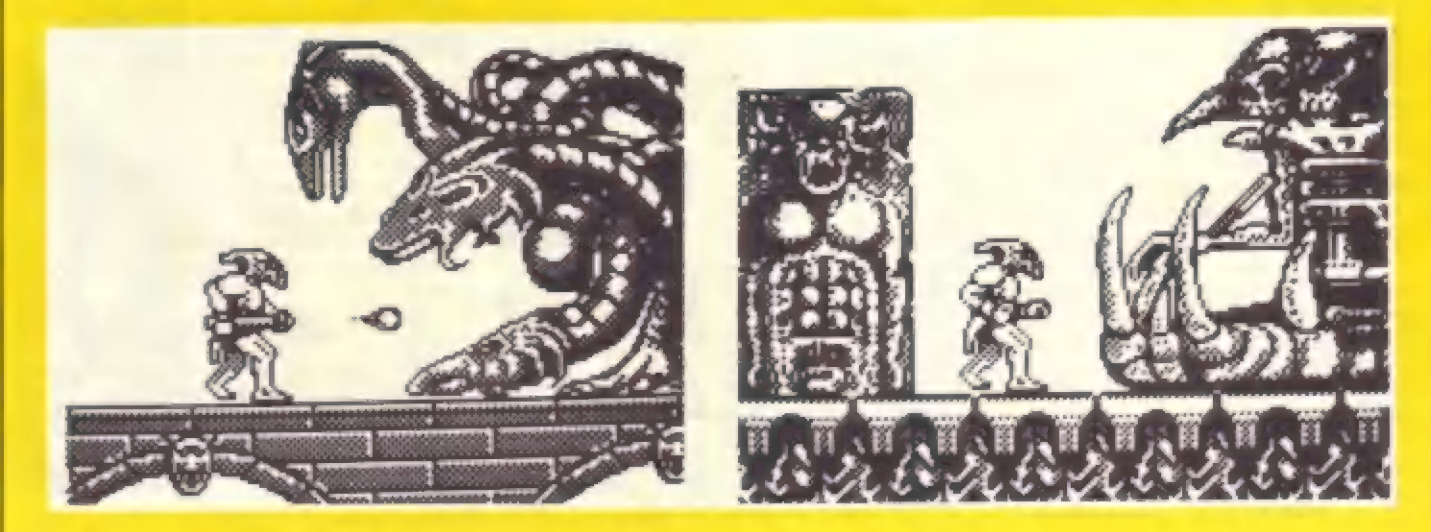

HD

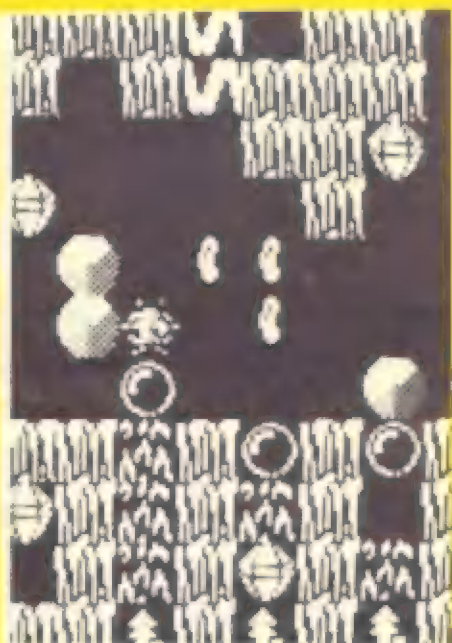

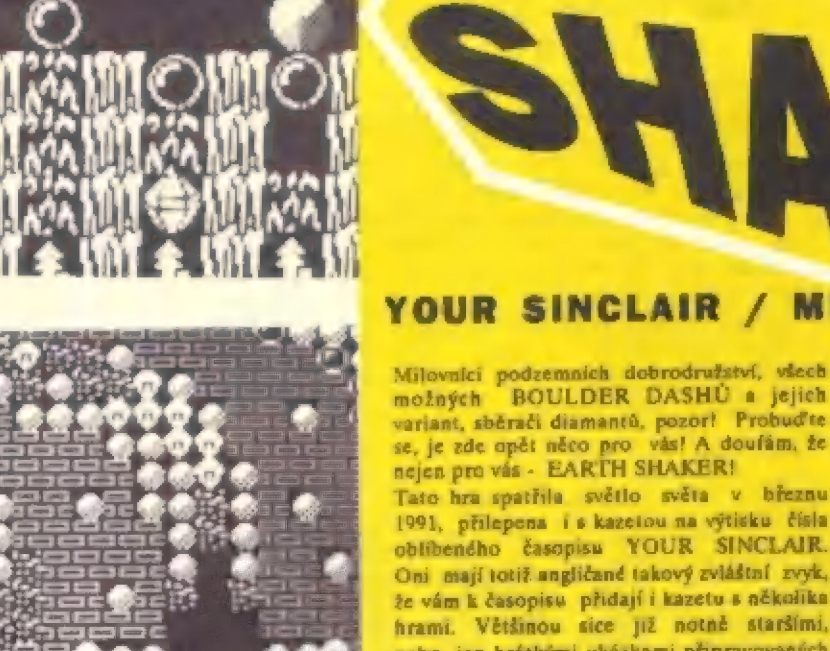

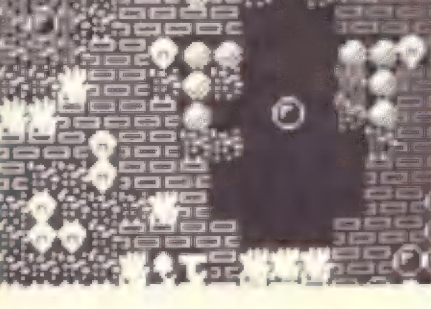

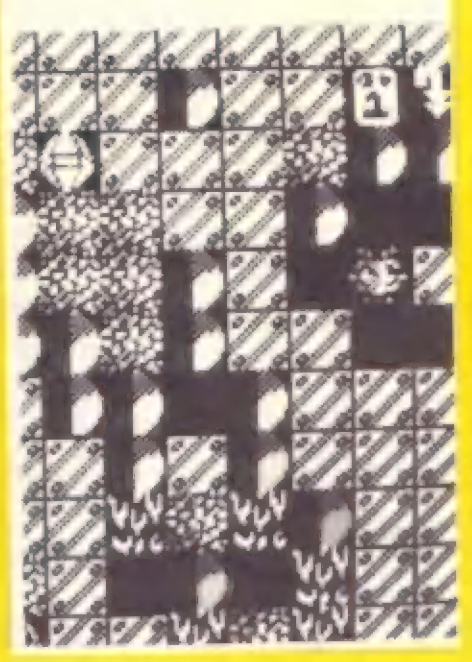

# YOUR SINCLAIR / MICHAEL BATTY / 1991

možných BOULDER DASHU a jejich variant, sběrači diamantů, pozor! Probudte<br>se, je zde opět něco pro vás! A doufám, že<br>nejen pro vás - EARTH SHAKER!

Tato hra spatřila světlo světa v březnu 1991, přilepena i s kazetou na výtisku čísla oblibeného časopisu YOUR SINCLAIR. Oni mají totiž angličané takový zvláštní zvyk, že vám k časopisu přidají i kazetu s několika hrami. Většinou sice již notně staršími, nebo jen krátkými ukázkami připravovaných novinek (to jsou ty DEMA, které pak kolují po celé republice...) a taky někdy se zcela originální novou hrou, která se jinde vůbec neprodávala. Takhie to bylo s hrou EARTH SHAKER a taky BRAIN SPORT (viz FIFO  $E(12)$ .

Hra EARTH SHAKER mè zaujala ihned z několiku důvodů. Je to v prvé řadě pokračování oblíbeného tématu "BOULDER DASH. Hra nekopiruje to, co už tu bylo, ale přichází i s mnoha novými nápady a triky, má velice sympatickou grafiku a ještě<br>sympatičičjšího "hlavního hrdinu". Je to miloučký tvoreček neustále koulející svými očky a třesoucí nožičkama, ručičkama i tykadélky na hlavě. Určitě se vám zalíbi! V neposledni řadě je třeba se zmínit i o velice dobrém zvukovém doprovodu pro 48K SPECTRUM. Výborná vícehlasá melodie zní jak na začátku hry, tak před každým ze 32 úrovní hry, dobré jsou i zvuky během hry.

#### POPIS VLASTNÍ HRY

Kdo nezná hry typu "BOULDER DASH"? Vy ne? To je ale jednoduché akce se vždy odchrává v rozsáhlých podzemních prostorách, v nichž se hbitě prokopává náš hlavní hrdina vytrvale vpřed. dolù i nahoru. Proč kope? No přece kvůli diamantům! Každá jeskyně obsahuje množství krásných diamentů a ty tam přece nemůžeme nechat... Všechny do jednoho je musite vysbírat, pak najít speciální vrátka a jimi odejít do další úrovně ! Bohužel, cesta

k nim nebývá vždy snadná. Předně je tu pino velkých balvanů (balvan - BOULDER), které vám spadnou na hlavu vždycky, když je neonatrně podkopete, anebo projdete neonatrně kolem několika balvanů, stojících na sobě. Taky se rády valí dolů ze svahu, vždy přímo na vaší hlavičku... Ovšem pozor I Ve své chamtivosti a neopatrnosti během kopání můžete taky dostať pecku po hlavě diamantem a hned bude po vás! Bude-li to třeba, náš hrdina je schopen jeden lakový balvan tlačit kus před sebou a shodit ho na požadované misto, čimž může dosáhnout splnění různých potřebných úkolů. Ale<br>balvany jsou jen jednou z mnoha a mnoha nepříjemností, které se v těchto hrách vyskytují. Zrovna tak je to i s EARTH SHAKEREM. Jsou zde již zmíněné balvany. podzemní zdi, které nehle prokopat, zvláštní pulsující bubliny (k čemu asi ?), plameny podzemního ohně, které vás samozřejmě spáli, pokud nepřijdete na to, co na ně platí, energetické silové pole, které vás rovněž nepusti dál, pokud je nějak nevypnete. No a pak jsou tu velice efektně pracující teleporty, bez jejichž pomoci byste se do určitých míst vůbec nedostali. Jejich<br>činnost provází krásný a barevný grafický efekt, na který se jistě rádi podíváte sami. Jako další jsou tu ještě tajemné flaštičky

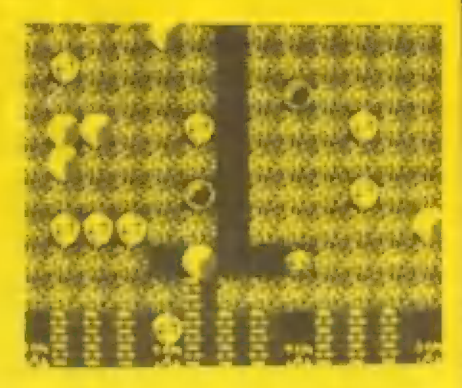

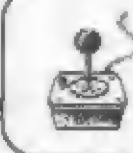

HDY

| s magickou tekutinou - k čemupak to asi bude?? Veľmi často narazíte na poskakující podzemní fazole. Že už blbnu? Ale né, oprávdu jsou zde a tyhle fazolky vám mnohokrát rachrání život, pokud rjistíte, k čemu tu jsou...

A nakonec - antigravitační ikona! Cože ta je?" Parádní väcička! Když ji seberete, zjistíte, že ne vždy vám musí véci padat jen shora na hlavu. To už neplatí, v EARTH SHAKERU vám pák budou balvany padat zespoda nahoru! Že vlívem toha vznikne mnoho nečekaných situací, je jasné a vy jste tak během své práce nuceni ještě počítať # tím, Fe na vás néco spydne odspodu. | A po ukončení činnosti antigravitace pozor! Všechno zase najednou spadné seshora dolú, jak je to většinou dobrým zvykem... Tak co? Už se na EARTH SHAKER itčšíte? Jisté vás plač uspokojí. 32 rúzných podzemních labyrintú dokonalé provčfi vaše schopnosti. A komu by ani to nestačilo, vězte, že existuje EDITOR, pomocí kterého si môžete do této hry vyrobit další jeskyné, presné podle vašich nápadů! Vězte rovněž, že hru nemusíte stále začínať od 1 úrovné. Po vysbírání všech diamantú se dozvíte hesla do další úrovné a pľi nové hľe stačí toto heslo

vložít (start od úrovné 1 je po stisku ENTER) do počítače, Múžete tak elegantné začít tam, kde jste včera o púlnocí skončili... Přiložené abrázky vám ukazují ukázky z pímých akčních obrazovek nčkolika rúzných labyrintú (úrovné 1, 11, 22 a 26) a zároveň jejich mapky. Hned na obrázku z úrovné 11 vidíte vlevo dole antigravitační ikonu (šipka nahoru) | ikonu teléportu (obdélník s písmenem T). Ikony teleportu se neustále útáčejí, takže si jich ihned všimnete.

#### CO BÉHEM HRY SLEDOVAT

Vlastní akční obrazovka zabírá téméf celou plochu. Tčsné pod ni je nenápadný úzký vodorovný sloupéc, který postupné ubývá a méní barvu. Sledujte jej! Je to ukáratel vaší energie! Lze ji určitým zpúsobem i doplnit, alé to snádno zjistíte sami, jak. Zrela dale pod obrazovkou je pak fádek dúležitých údajú. Jsou to zleva:

L €1 - Level (úroveň hry) dlamami 26:(€ - počet vžech diamantú a

počet tich už sebraných

srdičkO 5 - počet vašich životů

€ a šipky dolú (nahoru) - smžr gravitáce a

čas púsobení

skore COOOO - váš bodový zisk Ačhem hry lré ješté využit speciální funkce 3 tlačítek:

TF - po stisku uvidíte podrobnou mapku celé podzemní jeskyné

€ - restart celé hry zcela od začátku

H- restart zvolené úrovné (napľ. po zablokování mezi balvany)

Na závär ješič nikolik hesel pro vstup da

vyšších úrovní:<br>úroveň 9 - INTERNAL REACTOR INC<br>úroveň 11 - GRAVITON SHELLS úroveň 12 - THE OIL WELLS úroveň 19 - THE SNARE úroveň 22 - SPRING LODED úroveň 26 - CHINA CANAL

Všem, které tato hra zaujala, pľejí mnoho trpélivosti a bystrého rozumu v #rozlouskání" všech nástrah a pastí, kterých je tu ná vás nespočet nastraženo. Bude vám trvat dost dlóuho, než prijdete na to, jak vúbec dokončit některé jeskyně. Ale vytrvejte ! EARTH SHAKER si to opravdu zaslouží! Celkové hodnocení: 9

Petr

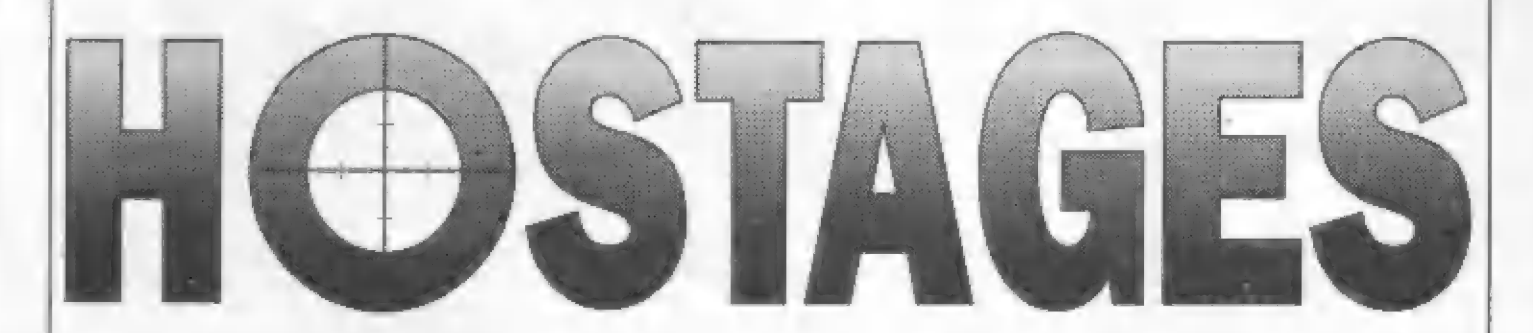

Pľed 4 léty, když sa tato hra poprvé objevila na 16-ti bltovém počítači ATARI ST, bylo to "něco". Francouzská firma<br>nabídla majitelům "estéček" výbornou hru, apojulící v sobě strategil i akci, navíc na výborné grafické úrovni. Pak se dočkali i majitelé dalšího "16-ti bita" AMIGY a svéta znalí Špectristé sl jen povzdechil.. ach [ôdô... A čas plynul... Hedal však naštástí dopuatit na posmutnělé majitele dítka Cliva Sincialra - firma infogrames dala na trh v roce 1991 hru HOSTAGES v úpravě pro SPECTRUMII Roynéž vás asi bude zajíimat, že hru programovala u nás málo známá španšiská firma NEW FRONTIER a za přezdívkami FUSTOR, MC ALBY a ZYDRO se skrývají Juan Jose Frutos, Alberto Jose Gonzalez a Isidro Gllabert... Takže diky NEW FRONTIERU se s touto určité zajímavou a kvalitní hrou múžeme serznámit. Dáme se tedy do toho...

AKCE NA AMBASÁDÉ ZAČÍNA

dJistá ambasáda byla pľepadena skuplnou teroristú. Jako své rukojmi IHOSTAGES) drží nškalik pracovníkú ambasády a vyhrožují... Jejich požadavky jsou však nepřijatelné, a tak velení protiteroristické skupiny rozhodlo... Osvobódit zajatá rukojmí a zneškodnít teroristy!! Začíná operáce s kôdovým jiménem JUPITER. Ve skrytu blížicí se noci tiše prijíždí pčed ambasádu nákolík vozidel a 2 nich vybihají pľikrčená postavy v tmavých kombinázách a přilbami na hlavách, v rukou dlouhá pušky s dalekohledy... Ostľelovači! Neslyšné sa rozbihají jadan za druhým podál stán

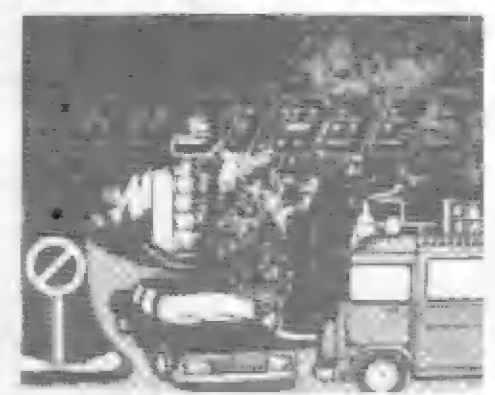

budov okolo ambasády, aby zaujali výhodnou polohu... Ale co to? Tmu proťalo nákolik kuželú silného svetla a odhalilo muže v pľilbách - [sou prozrazení! Teraristá myslali na vše! Ozývá se dokonce stľelba! Podaťí se ostfelovačúm dostat na určená mista? Bleskurychle se skryll do vchadú okolních domú a za rídku a čekají, až kužely svštla projedou okolo nich... Hbité vyskakují jako kočky re svých úkrytú a pľebihají nepozorované dalších pár metrú... Konečná! Jsou na svých mistech.., Začíná 2 část akce, Malý vrtulník spouští na stľechu ambasády nškolik dalších mužú, ktefí se rychle dostávají oknam do jedné z místností v horním patľa budovy... Na nich nyní bude spočívať hlavní tlha akce...

Přanasme se nyní za nimi do budovy ambasády. Tiše postupují ke schodišti... (teroristá obsadili dvé spodní patra). Naši muži se vysílačkami spojují s ostľelovači venku, ktef[ sledují okna budovy 7e všech stran. Jsou pľipravéní okamžité rasáhnout, bude-Il to tľaba. Za nákterými z oken jsou vidší siluety postav uvnitľ. Do tšchto miístností nyní vnikna druhá skupina... Napätí vrcholí... Ozývá se nákolík

HDY

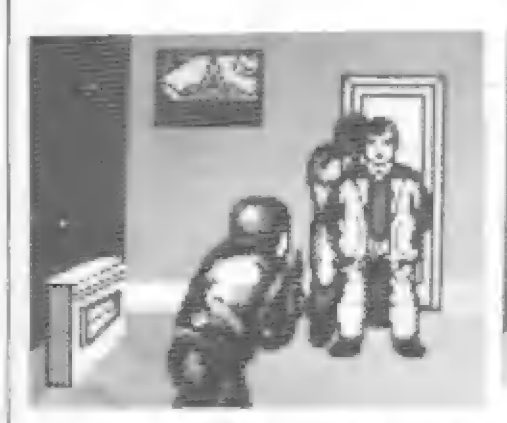

úderú, jsou vyraženy dveľe. Nákteňi teroristé drží pľed sebou rukojmi, jako ochranný štít, jiní se snaží prehnout chodbami... Akce je však neúprosná a rychlá. Padá nákolik výstľelú a pak je ticho... Konečná se objevují v hlavní bráné ambasády muži pľepadového komanda, nákteľí jsou zranšni... a za nimi... osvobozená rukojmi!

#### POPIS PRÚBÉHU VLASTNÍ HRY 1 FÁZE

Prakticky vše, až na ten vrtulník, zažijete i ve hře HOSTAGES. Bude toho spíš. ještš více a nsvoborovácí akce rozhodné nebude ták rychlá a snadná. Ale k váci, Hra má nškolik postupné nahrávaných blokú programu. Po prvním zastavení magnetotonu (468 + 2456 + 33416 + 1704 byte) uvidíte animovaný úvod do akce - příjezd teroristů i příjezd protiteroristické policejní skupiny a pak si navolíte ovládání hry. Potom nahrajete do počítače další 2 bloky (12288 + 25256 byte). Jste vyzváni k volbš obtížnasti hry. Najdľľve volíte svou vojenškou hodnost iporučík až plukovník). Stlačte FIRE a volíte druh akce - od tréningu až po najostľejší akci ASSALLT. Nutno podotknout, že v tréningu nejsou v budové rukojmi a další 4 stupná se mimo jiné liší časem, který máte na celou akci a množstvím svštelných kužalú, kterým se musíte vyhnout...

A všechno začíná. Nahoľe je hlavní akční obrazovka, dole plánek armbasády a okolí. Vpravo dole je kódové jmáno prváho muže, vstupujiclho do akce (DELTA) a čas. NOW YOU ARE DELTA teď [sí v roli DELTY, hlásá text a vy po stísku FIRE vstupujete do 1 fáze. Vyblháte opatrné z úkrytu ra pilíľfem budovy (stlač směr DOLŮ) a postupujete – vpřed.<br>Kolem – vás krouží kužely světlometů a **Kalam** 

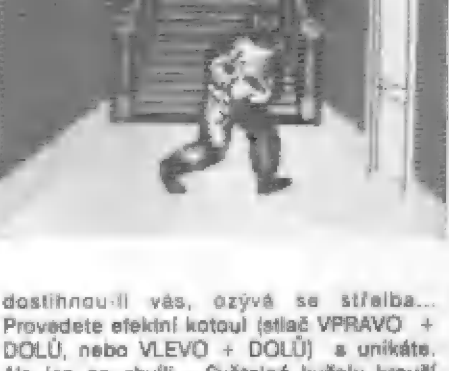

| misté čisla 1 (DELTA). Tfi bílé kľížky na DOLÚ, neba VLEVO + DOLŮ) a unikáte.<br>Ale jen na chvíli... Švětelné kužely krouží<br>nad vámi a tak si leháte na zem (stlač DOLÚ) a kousek se pližíte... Míjíte dám s | vyraženým oknem, vskakujete dôvnitľ (stlač | NAHORU). Kde teď jste? Počkejte, až se váš muž objeví a povystrčí hlavu z úkrytu, | pak stlačte krátce FIRE! Švšteľné kužely se zastaví a na mapca dole se objeví v určitém mapce označuji místa, kde se mušíte dostat. Ješté tam nejšie, takže dále... Stlačte opôt FIRE, kužely svštel se znovu dají do pohybu, vybähnáte z úkrytu (stisk DOLU), O kousak dál vbíháte do prúchodu (stlač NAHORU). Štisk FIRE - á na mapce se v horním rohu objevují písmena OK! Jste na mistš! Kľížek na mapš, označujicí umistáného muže má pak jinou bárvu.

Nyní stlačte CAPŠ SHIFT + 2. Tím vstóupí do akce druhý muž - s kódovým jmánem ECHO. Obdobně po<br>stisku CAPŠ SHIFT + 3 nastupuje třetí stisku CAPS SHIFT + 3 nastupuje třetí -<br>MIKE. Zároveň se vždy na mapce číslam ukáže jejich poloha! Je-li dotyčný muž již na stanovenám milstá, místo jeho čísla se objeví v rohu OK. Nedozvíte sa však, na kterém místě je kdo ukryt, to už si musíte pamätovát, Pokud váš muž v akci zahyne,

zústane ležet á po stisku FIRE se objaví v rohu mapky zkratka RIP (REST IN PEACE spočívej v pokoji]. Pak musíta stlačit CAP5 + 2, nebo CAPS + 3 (volbu dalšího muže do akce). Máte-i všechny, nebo alespoň dva mužé na místé (1 zabitý), tak se nahoľa obrazovky objeví posouvajicí se text, který vám oznámi, že pokud chcete nahrát další dil hry, musíte stlačiť ENTER, pokud chcete akci opaákôvat, stačí stlačit DELETE (ČAP S SHIFT + 0). Doporučuji si 1 fázi zkusít párkrát, podaľl se vám možná umistit všechny 3 muže

# FÁZE - UVNITK

24

#### AMBASÁDY

druhé skupiny (kódová jména HOTEL, Po nahrání dalších 3 bloků (6912 + 12288 + 25222 byte) se dostáväte do akce uvniťť ambasády. Jste jedním ze 3 mužú TANGO, BRAVO). Akce začíná v horním patľe, kde jste s kolegy vníkl oknem | Obrazovka |e tentokrát rozdšlená na 3 části. Na té najvätší - vlavo, se odehrává hlavní | akce, tentokrát dokonce v 3 rozmärném zobrazení! Před sabou vidíte jednoho za svých kolegú a sebe, V pravé části dole je seznam všech mužú, kteľí jsou v akcí,<br>včetně ostřelovačů venku. Vedle jajich jmen jsou čísla, kterými je múžete zapojovat do | akce - o tom ale pozdájí,

| dôležitá mapka príslušného pátra Nahoľe vpravo se nachází velice ambasády, která "v reálném čase" zobrazuje celé dšní. Naučte se v ní číst! V pravém horním rohu mapky je místnost a v ní 2<br>čtverečky a šipka. Čtverečky jsou zobrazení vaší dva spolubojovníci, šipka zobrazuje väs a smär väšeho pohledu a pľípádné | pohybu, Seba a to, co vidíte pľed sebou, pak zobrazuje všrné a barevné hlavní obrazovka vlavo. Oločie se a vidite své pľátele, dveľe, okna, vybávení mistnosti atd. Na mapce vidíte jen zdi mistností, okna a schodiště, ale navíc i každého, kdo je v mistnostech a veškerý pohyb všech osob. Bez sladování tohoto "radaru" se hra nedá hrát. Značkou + [a zobrazená poloha rukójrní, značkou " pak teroristé. Nutno ovšem podotknout, že u rukojmi témäť vždy jsou | teroristé a schovávají se za ná! V této fázi hry již múžete stľilet - po stisku FIRE pred sabou uvidite ramäľovač a smärovými tlačítky jim pohybujete na cíl... Sajdšte z horního patra dolú. Šipkami je u schodišť <sup>|</sup>

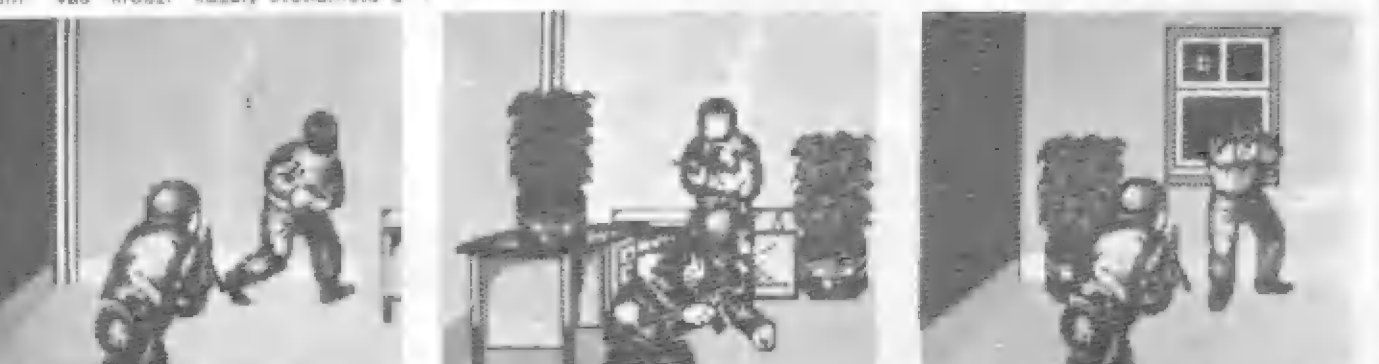

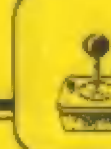

chodbách, neváhajte a rýchle palte. Jinak zamífi oni na vás a... jé po vás! Ala pozor! V zápalu boje si múžete zastřelit i svého kolegu, nebo rukojmi!! Požorné sledujte mapku a rormisténí teroristú. Rovnáž vy múžete své muže rozmistit, nebo vést ve skupiná. Pod mapkou máte jejich jména a čísla F4, F5 a F6. Štiskem CAPS SHIFT + 6<br>se přepnáta na BRAVO a zavedeté jej kam chceta. Pak stiskem CAPS + 5 řídíte TANGA atd. Vtrhnáte do mistností a pozorně se rozhlédněte na obě strany, teroristé rychle mäní pozice! Je-li s nimi rukojmi, musíte tretit teróristu a né zajatce! To se mi bohužel stávalo dost často... Rašaním je pľesné a opatrné miľaní a jistý trik Je-li terorista znáškodnén, otočie se a vyjdôte ze dvaľl - rukojmíi vás bude následovat! Musíte ho dovést do horního patra, do mistnosti, kde jste začali akci. Ale pozor, teroristá se ihned vydají za vámi, aby vám rukojmi opôt zase sebrali!

#### FÁZE 3 OSTRELOVAČI

Z této Z láre hry však taká múžete kdykolív pľejít do fáze 3 - akce ostľelovačú, která jste razmístíli ve fázi první. Pohled pod mapku na seznam jmen vám napoví,

že po stišku CAP5 SHIFT + 1, Z, nebo 3 se do akce zapojí muži vánku. Musíte však nahrát da počítače 2 krátké bloky (LOADING SNIPER -2998 + 2000 byte) Misto 3 rormšrnáho zobrazení vnitľku ambasády teď vidíte část její fasády s okny, jak ji vidí ze svého místa konkrétni ostľalovaťč (múžete si je pľepínat !) Nastavte si pohled na nákterá okno a uvidíte | zamäľovač vaší pušky. Občas projde ra oknem stín jedné, nebo dvou postáv - je to terorista, nebo rukojmi? Vystľ alíte-li, okno sa roztfíští a postava bude mrtva... Z této fáze ize bleskové bez nahrávání pľejít zpát do akce uvnitľ budovy stiskem CAPS + 4,5, nebo ča zapojit zpět tyto muže do akce! Zbavte teroristú nejdľlve jedno patro a pak sejdšte dolú. Nebude to však tak snadné, jak se zdá. Úspešná bude akče jen tehdy, osvobodite-li všechny rukojmi a vetšina mužú vaší skupiny zústane naživu!

HDY

Zhodnočení celé vaší akce bude násladovať po tom, co budate vyzvän! k příhrání posledních z bloků hry (LOADINT PAPER - 1657 + 2000 byte), kde si pľečtete (pokud znáte angličtinu) zprávu velitelství o celé akcí - vätšínou asi nebude moc pľíjemná...

Čalkovš možno o hľe HOSTAGEŠ Ťíci, že je velmi dobrá. Špojuje v sobě strategii i

akci a napôtí, Technicky je rovnéž kvalitní - výborná animace postav v 1 fázi - chúze, kotouly, skoky atd. Akce v ambasádš samé je rovnáž kvalitné provedená - barevné trojrozmérná prostory mistností | chodeb a barevné veliké postavy, púsobí velice pľirazená, Všem tuto hru doporučují. Upozorňuji však, že se vyskytuje i vadná verze, u níž jsou problémy s nahráváním dilú! Kromä toho tato hra bez úprav nefunguje na DIDAKTIKU GAMA!! Naopak však existuje | verze s českými texty a plná funkční | pro DIDAKTIK GAMA.

Celkové hodnocení: 3

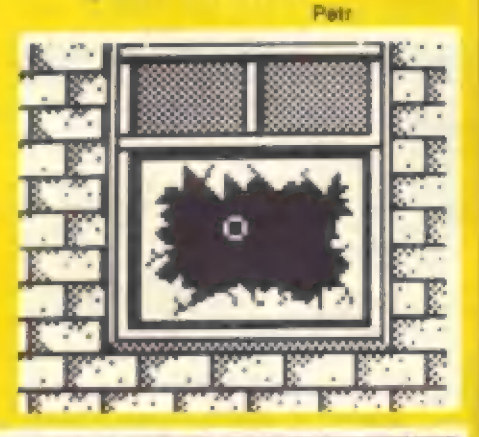

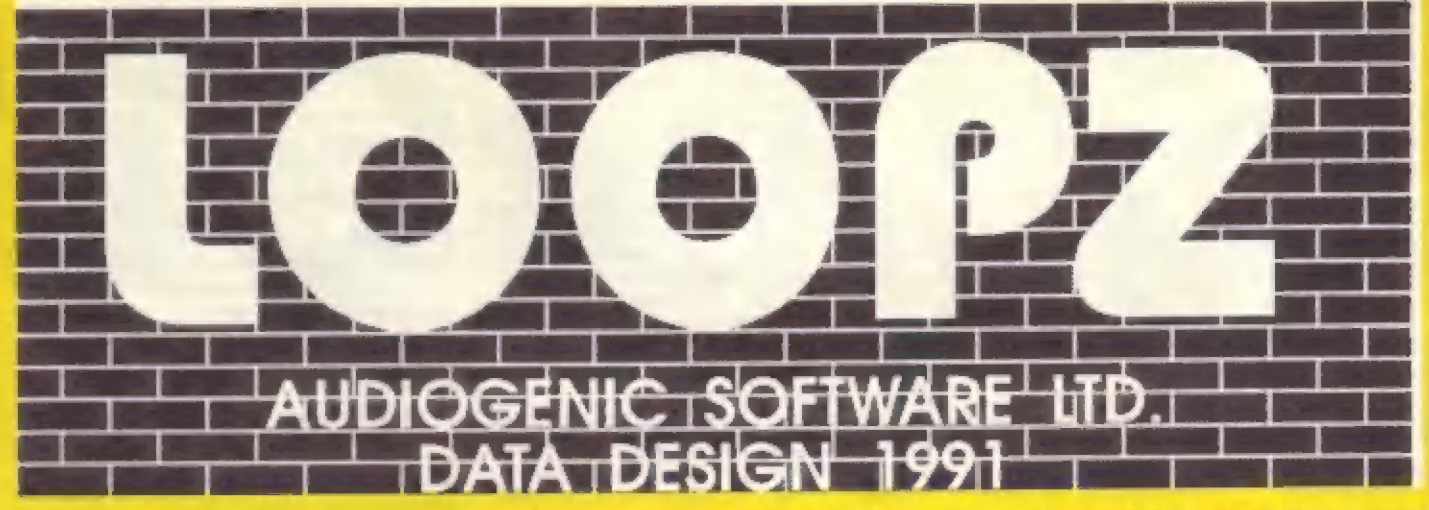

#### ÚVODNÍ PODIS DRINGIDU HRY

Jak jsam sa jif v minulém čísle zminil, objevilo se poslední dobou na trhu her pro Spectrum · (tím pádem i Didaktik) několik velice zajímavých logických her. Po hrách PUZZNIČ a BRAINSPÓRT (viz FIFO č.121, je nyni na ľadé další z nich - LOOPZ. Ti z vás, kteľí se pilně učí jazyk anglický, již jistě ví, že to v překladu znamená SMYČKY.

Princíp hry, jak to už mnohokrát bylo, je jednoduchý a pľipominá trochu prvky ze starších her, Jako PIPEMANIA, či starý dobrý TETRIS. Vaším úkolam je seéstavovať na obdálnikové hrací pláša, uzavľené smyčky ze stavebních prvkú, které vám nabízi počítač,. Tyto - obrazné řečeno "cihličky" jsou však na rozdil od výše uvedených her, velice rozmanitých tvarú a délek, nákterá jsou rovné, jiné "klikaté". Pohyby joysticku, nebo z klávesnice si každou "cihličku" posuneté na vární zvolenou část hraci plochy, otočíte v krocích po 30 stupňú do potfebné polohy a pak pevná "umistite" A už se objevují další a další stavební dily, jiných tvarú a velikostí, které musíte co najrychlají vhodně napojit na ty pľedchozí. Na umistání každé "cihličky" totiž máte vymezený Čas (závisí na předem zvolené obtížnosti hry) a nestihnete-li to, zirácite jeden ze 3 Hivoltú! Vštšinou ze začátku celkem zdárné prodlužujete svúj "výrobek" a už se tôšíte, jak vzniklou smyčku

'uzavřete" a získáte tak namalé bodové ohodnoceni... No a zrovna jako naschvál vám počítač najednou nabízí "cihličky" takových tvarú a dálek, fá se vám to vúbec nehodí... Nezoutejte, nebouchajte da sváho Spectra, nebo Didaktíku - takticky to promyslete a uložte nepotľebnou "cihličku" na dosud volné misto. Múžete zde začít na valném mistá (pokud ho máte) stavét další smyčky | Pokud vám počítač nabídne vhodnou "cihličku, rychle se rozhodnéte ve která z rozestavšných smyček [I najlépe použijete. Podaľi-ll sa vám dokončít stavbu nákteré smyčky a uzavľít ji, počitač bleskově zhodnotí její délku, klikatost, přihlédne ke rválené obtížnosti hry a pľidšli vám body. Ale to není vše! Pracná postavená smyčka z hrací plochy zmizí a uvolní tak tolik potfebné misto pro stavbu a dokončení dalších smyček! Takto pokráčujete ve stavbě více či mánš klikatých smyček až do té doby, kdy se vyčerpá

zásoba vašich 3 životu. Báhem hry se často dostanete do situace, kdy máte rozestavšnu jednu, nebo více smyček, volného místa nikde moc není a počítač "vyrukuje" s parádné nesmyslným "kusem", který nikde nalze rozumné použít... Dôbľe si prohládnáte tento nepotlebný kus a pokud to pújde umístšte ho rychle dovnitť nškterá z rozestavšných smyček A to navíc ták, aby eventuálné zbylo misto pro další "nepotľebný" kus! Tím se zbavíte takovýchto "nevhodných cihliček" a oddálite tak svúj neblahý konec v podobá ztráty života, pokud byste "cihličku" neumistili v časovém limitu

**HIDY** 

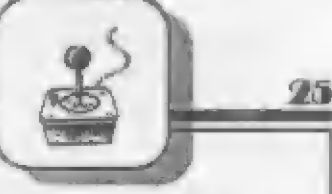

Petr

lanebo ji ani nemäli kde umistiť).

Počítač jakoby snad tušil, že by se nám měl za tyto "žertíky" nájak odmänit a ulehčít stavbu smyček, nabídne občas místo "elhličky" prvsk ve tváru malého kolačká. Štane-ll sa vám to, radujte se, protože ja to záchrana ve chvílich najtéžších! Rychle posuňte toto kolečko ná část špatné rozastavéné smyčky, ktará vám pľekáži a "umistéte" ho na ni... Napodaľená smyčka dlky "mazacímu kolečku" zmizí z hrací plochy a uvolní opět trochu místa... LHH, to byla zase klika |

#### | EÚTNÉ VADIANTY A MOŽNOSTI FLY

| Ta, 00 jsem vám zatím vyličil o hľe LOOPZ, vás možná zaujalo, alé mäli byste vädát, ža to zdaléka néní vše, co hra LOOPZ nabízí! Předně obsahuje 3 varianty hry - výše popsaná je tav. hra A. Velice podobná je varianta B (vlastně ani nevím, v čem spočívá rozdíl mezi A a B), Dále je tu zcela odlišná hra C. V této varianté Č. vám počítač pľímo nabidné k prohládnutí hotovou, souměrnou smyčku, ze které pak před vašími zraky "vysaká" nákolík vštšich a menších "cihliček" a nechá je zmizet. Z púvodní smyčky tedy zbude jen jakýsi déravý patvär, který teď vy musite opát v časovém limitu (pro umiaténí každá cihličky) zrekonatruovať do púvodní podoby! Počítač vám pľitom nabízí náhodné uspoľádané a pootočená "cihličky", které pľadtím za smyčky "vysekal. Z toho plyne, ža hra varianty C dokonale prověří vaší zrakovou paměť a prostorovou orientaciil Varianta Č. vám navíc dává možnosť vstupu do vyšších úrovní pomocí hesla. Choste-ll začít od začátku, stlačte jen SPACE. Některá z hesel (celkem je jich 9) [sou napľ. tato - EASY, CUTE, ARTY, FOXY..,

| Ďalší vynikajicl vlastností hry LOOPZ je to, že vám umožní hrát varianty A a B ve dvou současné na jedné obrárovce. To teprvé začné ten pravý boj! Každý 7 hráčú ovládá svou "cihličku" nezávisle na tom druhám a skládá vlastní smyčky. Múžete ale stavštť | smyčku sváho protivníka a nápľ. sl k námu "odložiť" napotľebný stavební díl... Šloupčový ukazatel! bäžielho času se rozdšlí na dvšé poloviny a v každá báži čas jednoho hráče, Kdo nevydrží zvolené tempo (každý hráč si zvolí svou vlastní obtížnost!), anebo nezvládne stavbu smyček, po ztráté 3 životú vypadá ze hry a zústává jediný hráč.

#### VOLEA VADIANT HDY A OVLÁDÁNÍ FUNKCÍ

Po nahrání hry se objeví toto menu: ONE PLAYER - volba 1 nebo ž hrášú (ONE, TWO PLAYER) GAME TYPE A - volba typu hry (A, B, Č] TUNE A - volba doprovodné hudby (nelze u 48k SPECTRA) KEYS PLAYER 1 - voľba ovládáni pro oba hráče

Vedie tohoto mánu se pohybuje šipka. Pohyb šípky a veškará volby v tomto | následujícich menu je kurzorovými tlačítky 5,8,7 aB. Provedaní voľby pak stiském SPACE. Viišinou budete hrát s pomocí joysticku, budé-li však mit nákdo pľání hrát z klávesnice a nechce použít kombinace tlač. 1 až 5, nebo 6 až 0 (což je vlastné SINČLAIA JOY STICK 1 a 2), je ješté možnost použít klasická tlačítka G,A,O,P a M. Pokud se vám je nepodaří navolňt, postupujte takto:

Po nahrání hry nástávte TWO PLAYER a KEYS PLAYER 2 a stlačte SPACE pro voľbu ovládání. V dalším menu nastavte šípku na ŠSINCLAIR 1 a stlačte SPACE. Opát nastavte prvotní menu na ONE PLAYER a KEYS PLAYER 1 a stlačte opát SPACE pro volbu ovládání. Nastavte šípku na KEYBOARD a stlačie SPACE... Hru nastartujeté ták, Te nastavíte šípku na ONE PLAYER (nebo TWO PLAVER) a stlačíte SPAČE. Z klávesnice pak Tidíte "clhličky" pomocí G, A, O, P, otáčíte pomocí M a "pokládáte" pornocí stisku 1 (jedna).

S joysticky je to trochu jiné a slce: Pohyb po hrací ploše je bážný, otáčení "cihliček" vždy o 90 stupňú dosáhnate stiskam FIRE a VPRAVO současná, naopák stisk FIRE a VLEVO zpúsobí "uložení" cihličky na zvolená misto. Navolíte-l| si ovládání a spustíte hru, v dalším menu si ješiš nastavíte obtížnost (PLAYER ČNE, TWO, SELECT LEVEL) od 0 do 9. Dala vidíte navolený typ hry, level á najvyšší skóre, dosažené v tomto levelu.

#### DÚLEŽITÉ ÚDAJE EČ TEM HY

Na začátku hry vidíte dole vlevo obdélník a uvnitľ čislo 0000. Béhom hry se zvyšuje a znamená počet sestavených a uzavřených smyček . Nad obdélníkem je malé číslo, znamenající počet žlvotú. Stejný obdálník vpravo ukazuje uvnifľ počet vámií získaných bodů a pokud hrajete dva, nad ním je opět počet životú druhého hráče. Uprostľed pak je veliký sloupcový ukázatel

běžícího času. Ten se pak rôzdělí na dvě poloviny, hrají-li 2 hráči současně, Hru ize pozastavil stiskem H. Pokud pak stlačite R. vráti se hra 1zpät k prvotnímu manu. Jestliže báhem tohoto menu stlačíte H, uvidite vyhodnocení dosávadní hry podlé 3 kritérií: HIGHEST SCORE (kdo dosáhl najvyššího bodového skóre)<br>BEST LOOP (kdo sestavil najdelší amyčku)<br>MOST LOOPZ (kdo sestavil najvätší počet smyček)

Ďalší stisk H vám nabídná jména autorú hry a opätovný stisk H pak vyhodnocení hry postupné pro všechny levely od 0 da 8l

Celkově možno říci, že LOOPZ je výborná hra a ač neoplývá super grafikou, ani nehýľí mnoha barvami, vúbec vám to nebude vadiť. Je vyrobená tak, jak to právě postačuje... Všem ji vřele doporučuji!

Calkové hodnocení: 8

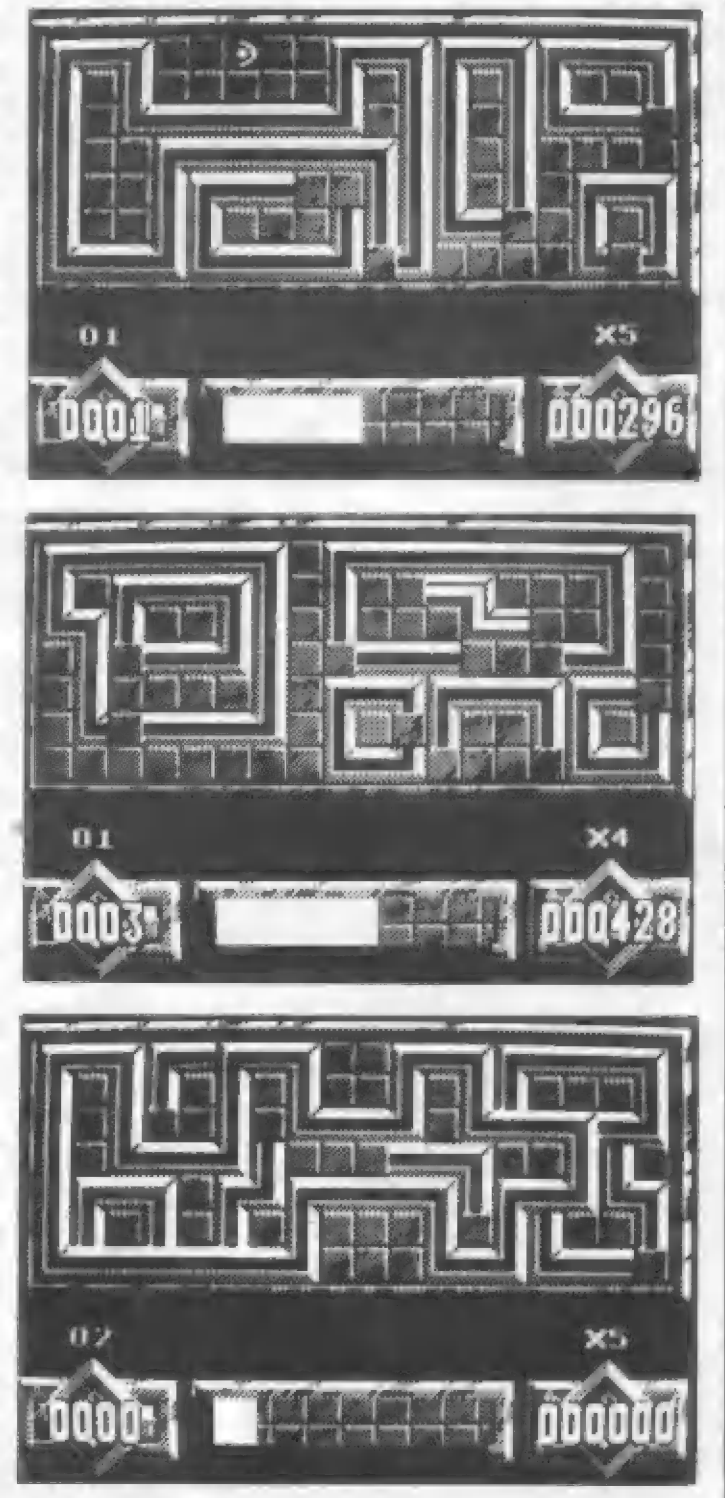

#### **HDV**

# DOW WARRJORS

#### PŘEDNOSTI A NEDOSTATKY HRY možností, které máte v boji:

Úspěšný videoautomat (ARCADE) firmy ŤECMO inspiroval firmu — pohyb vpřed, vzad, vlevo, vpravo - stejné pohyby joystickém<br>OCEAN k zakoupení licence a provedení konverzé této zajímavé — výskok nahoru - stisk FIRE + NAHORU bojové hry (ty pľece mají vždy úspéch), témé? na všechny počítače, — kop nohou s otočkou - stísk FIRE + VPRAVO (VLEVO) barčvná gráfika a veľké postavy. U her, kde je mnažství pohybu, — trámem barevná grafika a velké postavy. U her, kde je množství pohybu, - trámem<br>skokú a posuvu – pozadí – byla – používána většinou – grafika – kopání do protivníků, jste-li na trámu - FIRE + VPRAVO, VLEVO<br>dvoubarevná, Programáto dvoubarevná. Programátoři hry postupy a tak hrá svou "barevnosti připomíná takové produkty, jako<br>TRANTOR, SAVAGE,

DAN DARE 3 a další. Bajovníci mají v SH A DO W WARRIORS vicebarevné ohlečení a i rozmanité mčstské poradí hýTi mnoha barvami a mnoha grafickými detaily. Navíc se ani nedá říci, že by vyby<br>akce a pohyby bojovníkú, neba posuv pozadí, byly z téchto dúvodú pomalé. Pozadí ve hľe není jen dekorací, ale je "interaktivní" - napľ ra trámy, trčicí ze zdí, se dá zachytit rukáma a pak do protrvníkú kopat, telefonní budky a stojíci sudy jsou prekážkou, kterou musíte obejít, vyskočíteli v náklerých mistech nahoru, dostanete se na terasy v horních pátrech budov atd. Co mi naopak na této jinak kvalitní hľe vadí, je relativní nedostalek bojových úderú a obratú. Kdyľ si napríklad vzpomenu, co všechno žlo dčlat v TARGRET RENEGADE... Važí protivníci sice piedvádejí napľ. parádní kopancé a boxerské údery, kierými vás častují, väš bojovník, ať se s joyštickém trápite sebevíc, je ale neprovede... Hra napť. vúbec nereaguje na běžný vibec nereaguje na běžn<br>stisk FIRE! A to je pro<br>hru tohoto tvnu veliké minus. SHADOW WARRIORS má zabudována avládání

Πĭ

klávesnice – nikoliv<br>Kempston joystick! Verze, kterou jsem testoval, nemá navíc vůbec Žádný zvuk pro SPECTRUM 4% K, to vžak asi nebude vinou vlástní hry, nýbrž výsledkem nevhodné úpravy originálu (tzv.cracking).

tedy i na SPECTRUM. Ca múžeme čekat 00l bojové hry, asi víme, to — veliký výskok se zaltem ve duchu - FIRÉ + VPRAVO + NAHORU čím se liší na prvý pohled od včtšiny ostatních, je neobvyklá a kvalitní rachycení se rukama ra trámy - stisk FIRE + NAHORU pod

#### VLASTNÍ PRÚBÉH HRY

Po nahrání první části se ocitáte na předměstí New Yorku, jedné z jeho uliček se stánky, telefonními budkami atd. Protivníkú je vždy nikalik, nákteňí se zapojí do akce ihned, jiní vyčkávají. Často vás obstoupí zleva i zprava a pák už jen dostáváte úder za úderem... Budete-li ale obratní, zjistíte, že pokud se dobfe postavíte, protivník múže být po nčkolika vaších úderech (FIRE + VPRAVO, VLEVO) odmržičn na telefonní budku, nebo stojíci sud. Rudka se rozboľí, sud račne hofet a na jejich místč zbude ikona. Šeberte ji (stačí projit) a získáte energii, nebo i novou zbraň - např. vynikajicí meč! Ten, bohužel, jen na nedlouhý čas. V nčkterých místech se [ze výskokem nahoru dostat da horních patér, na

terasy domú a rúzné plošiny, jindy musíte pieskákat hluboké propástí.

Jak byla již uvedeno, múžete se rukama (po výskoku) zachytit | za trámy, trčíci ze 2dí, nebo za pouliční sloupy a pák nepľítele kopät nohama! Zvládnete-li vše úspešné, na konci každého dílu se musíte utkat, jak je io již téméľ pravidlem, s

"koncovým" neplítelem. Zde jsou nikdy i dva a více. Táto část (koncový protivník) se však musí do počítače prihrávat zvlášť. Vžetšinou to jsou mnohem vetší a odolnejší "chlapíci", než vy a dobráu obranou na né je salto ve výskoku v jejich blízkásti. Lze je takto nakopnout do hlavy... Celá hra má č hlavních dílú a 6 dodatečných s korcovými soupeŤi. Prostfedí, kde se dily odehrávají, je velice rozmanité, stejnč tak se objevují i rúzní protivníci. Ve druhém dilu jsou to nap. i veľeí muži s obrovskými kládami v rukou, nebezpeční matocyklisté, vozidla, jezdíci napňič vaši trasy atd. V dalších dilech jsou i padzemní chodby, vodá, #iromy, #eleznice a jiná atraktivní místa. Co dodat nakonec ? Hra mä nesporné své přednosti i nedostatky, rorhodné patfi k tém, které byste si meli skusit. Konečné, líbila se jen Sinclair **- Sinclair (b. 1990)** 1990 - Sinclair - Sinclair Bangličanúm a od listopadu 1990  $j$ oystickem, nebo z do ledna 1991 byla do ledna 1991 byla do ledna 1991 byla do ledna 1991 byla do ledna 1991 byla do ledna 1991 byla do ledna 1991 byla do ledna 1991 byla do ledna 1991 byla do ledna 1991 byla do ledna 1 klávesnice - nikoliv nejprodávančiší hrou (podle SINCLAIR USER). Dle mého náróru sice až fak dobrá rasce není, ale budiž.

Celkové hodnocení: A

Nakonec tedy ještě shrnutí pohybových Petrophybových Petrophybových Petrophybových Petrophybových Petrophybových

W ilovníky rychlých vozidel F-1 jisté poteší tato solidné provedená hra. Nepatľí mezi pravé simulátory vozidel, vybavené ukázateli jako skutečné vozidlo, kde musíte počítat se spottebou paliva, přehřátím motoru apod. Zde še, jak je to v počítačových hrách časté, tvúrci hry inspirováli časté, tvůrci hry inspirovali<br>stejnojmennou videohrou (firmy SEGA) z heren (trv. ARCADE) a programátoľi PROBE provedli konverzi pro SPECTRUM, která dopadla dočela dobře a jistě<br>uspokojí mnoho z vás, kteří rádi<br>fidíte závodní vozy (zatím na počítači...) a požadujete na monitoru obdobný pohled, jaký se naskytne bčhem jízdy skutečnému pilotu F-1, ale nechcete se 2aičžovať takovými detaily", jako palivo, ptehľátí motoru, teplota oleje

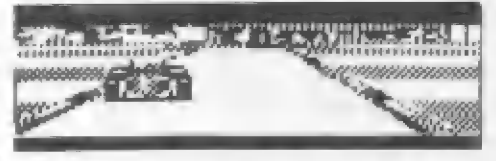

HD

netrápte se, během vlastní hry se převodovka rovněž vyměnit! Po provedené voľbé se nahrává hlavní blok hry. Spusť me tedy náš MG a uvidíme, co bude dále...<br>PRŮBĚH VLASTNÍ HRY,

JEJÍ KLADY A NEDOSTATKY

Opét nžkolik prepínajícich — se obrarovek - jedna z nich vám ihned umožní zmčnu prevodovky (smžrem nahoru - dolú), stisk FIRE spouští závod. Jako první vás čeká

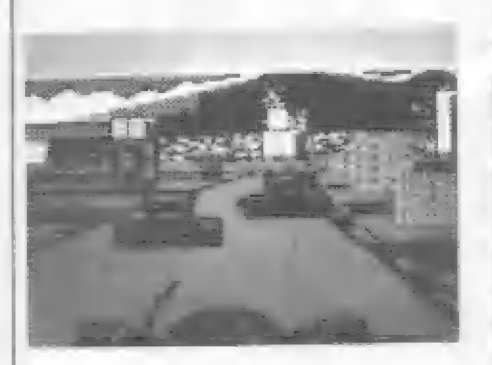

apod...<br>Po nahrání prvního bloku hry chvilku vyčkejte a uvidite malé úvodní demo - reklamní tabuli s nezbytnou divkou v plavkách, vibrující závodní môtor vašeho vozu ná zkušebné i s kľívkami výkon/otáčky pro 3 verze motoru - 4 rychlostní, 7 rychlostní s automatickou<br>převodovkou. Pak následuje nepříliš púsobivý digitalizovaný obrázek vozu F-1 a titulky se jmény distribulorú a autórú programu. Stísk tlačítka vás přenese do úvodního menu s možnostmi — voľby ovládání — rúznými joysticky i definicí vlastních tlačítek. Poté následuje další obrazovka s vyobrazením 3 joystickú a voľbou druhu pievodovky — - TRANSMISSION SELECT - a texty, které informují o tom, které pohyby joysticku oviádají které funkce. Pokud zvolite nevhodné,

|

kvalifikace na závod ve Francii. Obvyklá startovací svčtla a už jedeme... Trasa jé

zobrazena trajrozrmérné, pľed sebou vidíte přední kola #vého vôzu, volant, v pozadí sé pos0ouvá sympatická krajina (barevná) s kopci a nékolika výškovými budovami. Fľi prvé raláčce zjistíte, že programátoľi zabudavali do hry docela dobrý efekt, kdy pľi zméné smeru vozidla

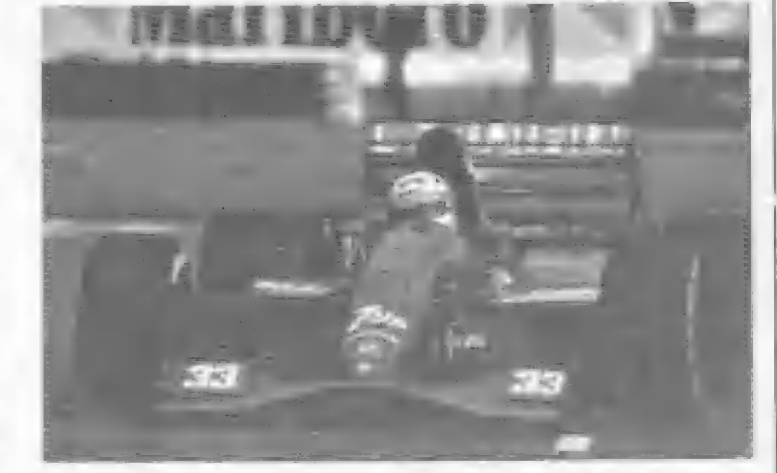

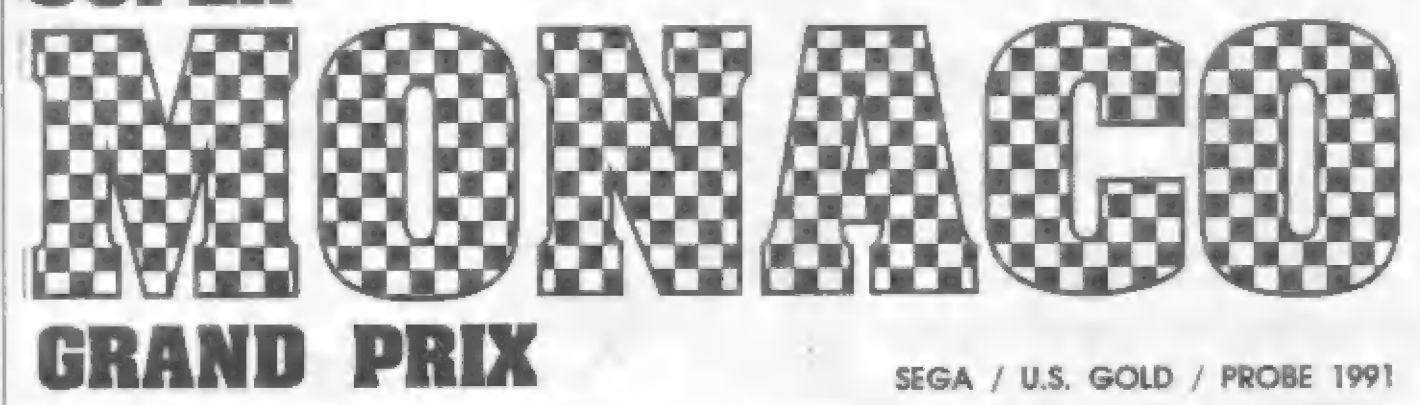

vozu! Kolem trasy se plynule míhají stohy pneumatík a reklamní tabule... Další milé píckvapení nás čeká, pohlédnete-li nahoru nád trasu: uprostfed je veliké "rpčtiné zreátko", které velice dobňe zobrazuje celou sltuáci za vašim vozém. Silnice sé v ném posouvá, jako ta na hlávní obrazovce, vidíte něm přibližující se vozy, snažící se vás predjet | vozy, které mijíte a pľedjíždíte vy. (yšem, každá sranda nččo stojí, jak se Tíká. A tak mi k plné spokojenosti chytí pončkud rychlejší pohyb krajiny a jeho závislost na výkonu motorú a rychlosti jizdy. Zdá se mi, že pohyb vozidla a okolí trasy je stejný jak v 150 km/hod, tak v 395 km/hod,<br>což je asi největší rychlost se 7 stupňovou převodovkou. Spectrum – zřejmě "jede už grafických informací a zobrazit rychlejší | pohyb... Ke kladným stránkám hry, kromč kvalitního grafického zpracování patfí 1 zvuky pro verzi 48 K SPECTRUM. Kromč zvukú bčžicho motoru jsou tú | pištivé rvuky smykú v ratáčkách | zvuky nárazú do piekážek po okrajích silnice. Máme-li kritiku dovést ke konci, chybí mi tu i nějaká menší mapka trasy s vyznačenou pozicí vozu. Tohle má originální videohra, zde však mapka trasy není. Takhle jsté nučení si celou trasu x jejími zatáčkami pamatovat. Chcete-Ii totiž postoupiť z kvalifikace do hlavního závodu a tam taký uspét, musíte dobňe fadit pľed zatáčkami a rychle reagovat, jinak jste bez

vidíte ruče, pohybujíci volantém, jako ve skutečnosti. Kromťč toho se v závislosti na pohybu volantu natáčejí | pčední kola vašeho

šancí. Nemáte-li hru upravenou na "nerozbitný | vúr", po sérii nárazú do tabulí a pneumatik končí vaše "ef-jednička" jako vrak! Jste-li ovšem dobrý Tidič, ták pa ďojetí kvalifikace

tam taky uspčí, musíte dobfe ľadit pled zatáčkami a rychle reagovat, jinak jste ber šancí. Nemáte-li hru upravenou na "nerozbitný<br>vúz", po učrii nárazů do tabulí a pneumatik končí vale "ef-jednička" jako vrak! Jste-li ovlem dobrý Hdič, tak po dojetí kvalifikace se ukáže výsledková tabuľka prvých ló-ti vozú a vaše umisténí (bliká). Postoupíte-li svým časem, vyčkejte si na startovací svätla a pak plný plyn!! V hlavním závodi již nejste. sám, stártuje až 20 vorú a kromé překážek po bocích tratě musíte dávat pozor na srážky 1 pľedjítdžnými vory a hledat vhodný kus tratí pro pľedjetí ostatních...

#### ROZMÍSTÉNÍ DÚLEŽITÝCH

#### ÚDAJÚ NA OBRAZOVCE

Tyto údaje máme rozmisičny jak v dolní části obrazovky, tak i v horní. Dole<br>pod hlavní obrazovkou vidíte odleva: čas jízdy<br>(TIME 01:48), zařazený rychlostní stupeň (SHIFT 1734567), uprostľed otáčky motoru (12800 RP/M) a vpravo rychlost vozidla (391 km/h). V horní části obrazovky - po bocích rpôtného zrcátka vidíte vlevo: žipku a čísla 11 - 06. Znamená to, že v závodť pokračuje 11 vozú a ten váš jede na 6 porici. Pod tímto údajem je LAP 2/3. Znamená to, že se jede hlavní závod na 3 kola (kvalifikace je 1 kolo) a zrovná se jede 2 kolo. PTS 247 je vál bodový zisk. Napravo od zrcátka pod nápisem<br>LAP TIMES s vlaječkami jsou 3 časy, za ně? jste absolvoval každé ze 3 kol závodu. Zde vidíte jen čas prvého okruhu, druhý se Isprve jede...<br>**POSTUP DO DALŠÍCH** 

# ZÁVODÚ

SUFER MONACO GRAND PRIX<br>se jede pouze na 4 závody - FRANCIE,<br>BRAZÍLIE, ŠPANĚLSKO a MONACO.<br>Pokud chcete postoupit do závodů v Brazílii,

musíte se svým vozem obsadiť v závodč ve Francii alespoň 7 místo! Před vlastním<br>závodem pak opět absolvujete kvalifikační jízdu. V ostatních závodech je to obdobné, musíte dojet na stále lepších místech pro postup do dalšího rávodu | Trouľnete si na účast ve finálové jízdé v Monacu? Pochybují, že to lze zvládnout bez #nerorbitného vozu"...

Celkové hodnocení: 7

Petr

# NOVINKY Z DIELNI VELKÝGH FIRIEM

Ve FIFU č.11 jste se mohli dočíst o tom, že všetkých krajin Dinamle Dinamle verze této hry, testovaná v redakci měla jen 7 přihrávaných částí, což zřejmě není úplná hra.<br>Nyní vám již mohu sdělit, jak je to s<br>TURRICANEM doopravdy. Měl jsem možnost<br>testovat jinou verzi TURRICANA - tato nemá titulní obrazovku, zato však mäla 13 dílů, což vypadalo velmi nadšjně. Jak možná víte, TURRICAN — se<br>odehrává v S tzv. "světech" a každý "svět" má nákolik částí, které se zvlášť nahrávají. Informace<br>o nahrávané části "světa" se vypisují na p<br>obrazovku. Správné počty a označení světů jsou tyto: isují na [sou tyto:

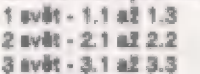

- 4 svät 4.1 al 4.3
- 5 svät 5.1 až 5.2

Sečtete-li díly, dojdete ke správnámu počtu pľihrávek TURRICANA, což ja 131 Bohužel (opät) musím konstatovat, že testovaná 13-ti dílná verze<br>(původem z Polska) obsahovala (vinou někoho ipúvodem z Polska) obsahovala (vlnou nškoho neznámého) 4 pľihrávky vadné (zoala vadná | grafika). Jacu to čásii 3.2, 4.1 až 4.3. V této | souvislostí prosím naše čtenáľe, má-l! nikdo kompletní a dobrou verzi TURRICANA, ať se ozve ostravské redakci.

Nakonec vám prozradím velice užitečný trlk, | ktarý vám umožní nahrát si kterýkoliv dil TURRICÁNA II Nahrajte 1 část, stlačte H pro pauru á pak společné stlačte O.V.N. Hra skočí zpět do menu opätovné nahrajte | část a máte 96 životú a plno zbraní! Navíc po stisku O (nula) TURRICAN zrnizí z obrarovky a pak Iré Ihned nahrát další díl hry |! obrazovky a pak ize ihned nahrát další díl hry i!<br>Zmíněná 13-dílná verze měla ještě jinou ňectnost PI hľa z klávesnice (ŠPAČE je zda FIFE) se po stlačení FIRE hra zablokovala a byl konac...

# TURRICAN | SIMULATOR | CRASH-KR

dále, nákdy vyhranám zápase i u české verze, na odž mne upozomilo<br>několik mých přátel. Verze, která se dostala k nám, zľejmä | obsahuje chybu, anebo byla poškozena | bčham "oráckování" originálu. Pokud totiž tento jinak výborný tenis hrajete<br>déle, někdy – se vám – stane, že – po nepostoupíte da dalších utkání vy, ale váš soupeľ! Toto se stává jak u španělského originálu, tak

**TENIS** Časopis spectristov<br>Dinamie všetkých krajín CRASH skrachoval. V kulcároch sa hovorí o neočakávanom — útoku AMIGY 500 priamo na jeho srdce, teda<br>Iefredaktora. Z dôveryhodných zdrojov som sa však dorvedel, #4 príčina je skôr v naúmernom nákla: de časopisu FIFO, ktorý berie chlieb anglickým novinárom.

"FIDZ]-

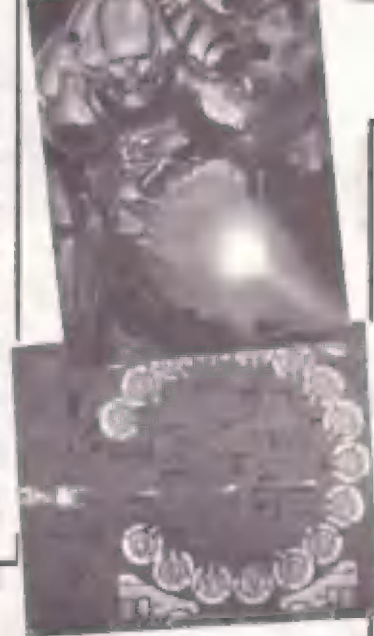

R - TYPE Electric Dreama / irem

Tato vynikajíci kosmická stľilačka, ktorá by si snad opravdu v době svého vzniku zasloužíla hodnocení za plných 10 bodú, má ne "svoji vinou" jeden nedostatek, kteráho si mnozí z vás jisté všimli a mnozí sé na to dodnes jaštá po 3 latech ptají. Jedná se o to, Ťe verze, kolující po ČSFR má 7 a 8 díl stejný, co? mnohým bylo podezřelá, Pravda je taková (a četl [sam a tom nákdy v 1990 v anglickém tisku), že na vină je sama firma Electric Dreams, která dala do prodaje prvou sáril kazst se stejným T a 8 dilem! Toto nemilá nadopatľení bylo slče pozdájí napraveno, bohužel tato opravená värze se mi zatím do rukou nedostala...

#### WRESTLEMANIA

Tato hra potěší mnoho bojovníků s vychladtými joysticky! To na co čekáte, je izde. Kandidát na ihit č. it – sta<br>WRESTLEMANIA, Co je Wrestling, asi moc iz vás neví. Tímto "sportem" se baví hlavně američané. Však po<br>také li HOGAN. Snad jate ho někteří vidšil na videu nebo na TV přenosech wrestlingu na OK-3. Wrestling je volným zápasem v ringu pro 214 svalnatce najednou, téměř bez pravidel. Je to vlastně "divadlo na slekt" pro obecenstvo, kde zápasníci mnoho "šilanš vypadajících chvatú hrají". Wrestling [e však velice atraktivní na pohlad a diváci se chodí hlavně pobavit a fandit svým oblíbencům. WRESTLEMANII opět nabízí OCEAN aj její premiéra byla na anglickém vánočním trhu 1991. A zdá se, že bude k mání i verze pro 48 K Spectrum!

a m z g A za na m z g A za na m za na m za na m za na m za na m za na m za na m za na m za na m za na m za na

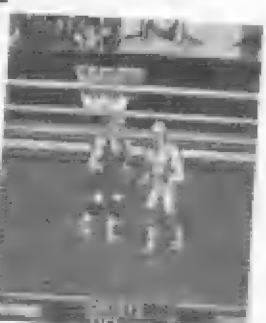

#### LEMMINGS

TI, kteľí sa občas chodí divat na hry z AMIGY, nebo ATARI ST, budou | | znát tento obcas chodí divat na hry z Amion, nebo Arian Sr. bodou<br>| znát tento obrovský hit firem PSYGNOSIS a DMA DESIGN z 16-ti žebfičcich. | tato, pro Špeciristy zcela neobvyklá hra, ja ve verzí pro | Spectrum 48 K! LEMMINGS obsahuje celých 60 úrovní (naštéstí ne Spectrum 48 K! LEMMINGS obsahuje celých 60 úrovní (naštěstí ne<br>moc dlouhých), které se budou postupně přihrávat do počítače. Připraví vám dlouhá chvíle zábavy, pľamýšiení a trápení s mrňavými bytostmi, neohrabanými a trošku pľihlauplýmni, které se valí v celých hejnech do | rúzných neštéstí a nástrah. Vašim úkolem bude vhodné využít určitých schopností některých Lemmingů a vždy je dovést do klidného domova. U A jaké tyto schopnosti Lemmingú jsou? Nákteľí mohou elegantné padať z výšek pomocí daeštníčku, jiní krumpáčem prokopávat tunely dolú, další zase prohrabávat sa pľas kopce, stavšt mosty, nezkušeným zabrání od jistá cesty do propasti a v pľípadé nouze nejvyšší se obštují a explózí vlastního tšla vytvoľl veliký kráter... Tak čo, užeša na LEMMINGS tášite??

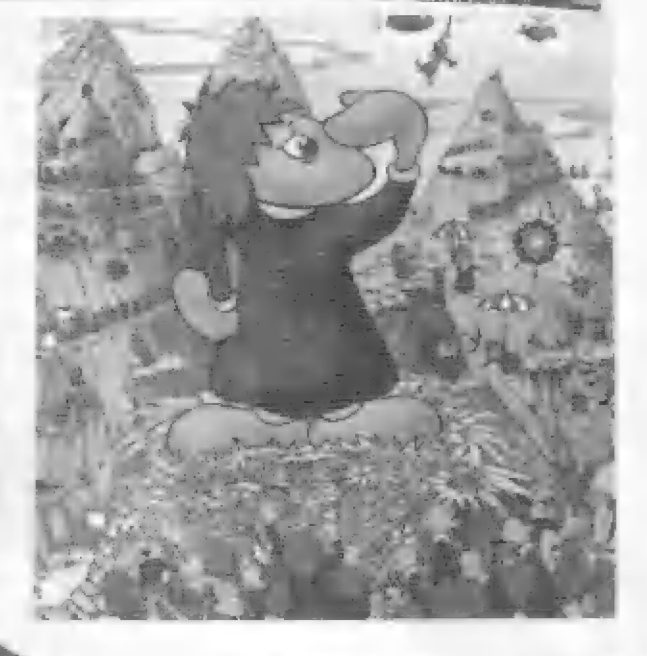

#### ROBOCOP 2

| Ocean

-ten byl sice dán do prodeje už<br>dost dávno, avšak nepřítomnost této hry va varzi 48 K bude mnoho z nás mrzet asi nejvíce... Hra má podstatné lepší grafiku, než pľed-I chúdce, je provázena mnoha elektrické provázena mnoha za provázena mnoha za okore provázena mnoha elektrické<br>Alexandrovánie provázena mnoha provázena mnoha provázena mnoha provázena mnoha provázena mnoha provázena mnoha náj Okonala digitalizovanými snímky z  $912$ 

#### THE SIMPSONS Oceán

šileně populámí postavička malého uličníka Barta Simpsona (s typickým stříhern svých vlasú) a jeho potrhlá rodiny, zde v boji proti | kosmickým mutantúm, kterí obsadili Bartovo rodná mästečko.

4 SPT

# Ocean

Mnozí z vás sa ještě dnes dotazují, Jak nahrát 4+ou a 5-tou pihrávku do této hry. Šehnali si totiž<br>ROBOCOPA s 5-ti přihrávanými částmi. Jak je te<br>tedy? Vlastní hra ve verzi pro 48 K SPECTRUM a DIDAKTIK má 3 prihrávky. Ty zbylé 2 jsou pro majitele 123 K SPECTRA a obsahují hudbu a další 3 digitalizované zvuky. Tyto majitele 128 K SPEČTRA a posahují hudbu a dsíší<br>obsahují hudbu a dsíší<br>dily tedy běžné SPEČTRUM<br>nemůže nahrát ani využít!

127" ek M 4h z Ji

#### PITFIGHTER

Firmá Domark se rozhodla pľevási další úspešný hit z videoautomátu - | Pitfiahter. Zákeľný a tvrdý boj mezi nákolika muži | ženou, támäť bez pravidel, okolo stojicí povzbuzujicí dav sázl vysoké částky na vltšze... Ta je výborný námät, ne? O to 18ž8/ konverze na Spectrum, protože bojovníci se mohou pohybovat po aráná dopľedu, doradu (pľitom se | môní plynule velikost jejich postav] | do boku mezi diváky, animäce má být plynulá a bohatá na | údery... Jaký bude výsledný dojam z hotové hry?

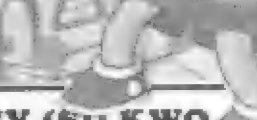

**SWIV (SILKWO** Storm

Perfektní, slávou z 16-ti bitů ověnčená střilečka, jakých ja<br>opravdu málo. Tentokrát je pohled na skci seshora, grafika opravdu málo. Tentokrát je pohled na akci seshora, grafika i pohled na akci seshora, grafika i pohled na akci s obrněným džípem, nebo obojím. Od SU dostala 94 %...

## SAVAGE 1až3 Firebird / Probe

Báham hrani této jisté výborné a dobľa vytvoľené hry sa jisté mnoho r vás satkalo s problémem správného hesla, která [s nutno vložit na začátku 2 a 3 dilu hry. Problám je již v samotném zpúsobu vkládání hésel, protože písmena, která vkládáte, se neobjevují na obrazovce a tak se snadno stane, ža pľi delším stlačení vlastná nákterá písmeno vložíte 2 krát! Druhý problém je heslo samo. Po dokončení 1 dílu časké verze (od L.S.Ó) – sa objevi<br>nápls SABBATTA, - což je bohužel špatně. Došlo k chybě, za což se omlouvám. Heslo pro vstup do 2 dilu SABATTA (jedno B a dvě T). Ďalší heslo, tentokrát pro vstup do 3 dilu zní: FERGUS

A je to tady! Po úspěchu TURRICANA v | firma RAINBOW ARTŠ pokračování - | TURRIČAN 2. Úspšeh následníka v 16-ti 16-11 i 8-mi bitové verzi vyrobila námacká bitová verzi byl obrovský a zdá se, že ji druhý TURRIČAN pro Špectrum bude úspôšný. TURRICAN ž opät ohrornuje | rozlohou, pľes 300 kilobajtú programu, 8 veľmi rozmanitých úrovní hry, údajné pľes | 900 obrazovek, opät v barvách, s množstvím zbraní. Fancéľovaný bojovník musí opôt svést boje na povrchu i v hlubokém nitru<br>planety... Hru tentokrát programovala planety... Hru tentokrát programovala skupina ENIGMA VARIATIONS. Zajímavé je, že hra byla původně jan ve verzi pro 128 K Spectrum (tzv. 128 K only), avšak jistá "dobrá duše" ji pľedšlala | pro naše 48 K miláčky!!

#### HERO OUEST

Tato novinka flrmy Grernlin bude asi zajímat všechny z vás, protože tato vskutku zajímavá strategická hra je k sehnání i vé verzi pro Spectrum 48<br>K, byť původně ohlášené jen p o 128 K, Hra vycházi ze stejnojmenné sto:ní<br>strategické hry, velice populární v Anglii a počítačová verze se dle recenzí dost vydaľila (SU - 90 %). Zobrazení |e sice dvoubarevné, ale 3 rozmerné, s kvalitní grafikou. 14 různých nebezpečných misí čeká středovškého – hrdinu a jeho 3 pomocníky v nekonečných prostorách hradních katakomb a temných | labyrintú, plných nepľátel a nástrah. | Náš hrdina postupné sbírá a vylepšuje Náš hrdina, postupně sbírá a vylepšuje<br>svou výzbroj, pancíř, shromažďuje peňíze a kouzla, která výhodná použije do dalších misí, aby nakonec pľed ním stanul bír' - Jaroděj, sám LORD OF CHAOS - Morcar. Hra ráručuje napätí na dlouhou dobu a my pľipravujeme její popis do nškterého 1 pľištích čísel. Zpráva r poslední chvile - Gremiln už vydal pokračování hry - RETURN OF THE WITCHLORD s novými 10 nebezpečnými úkoly pro vás a vaši družinu!

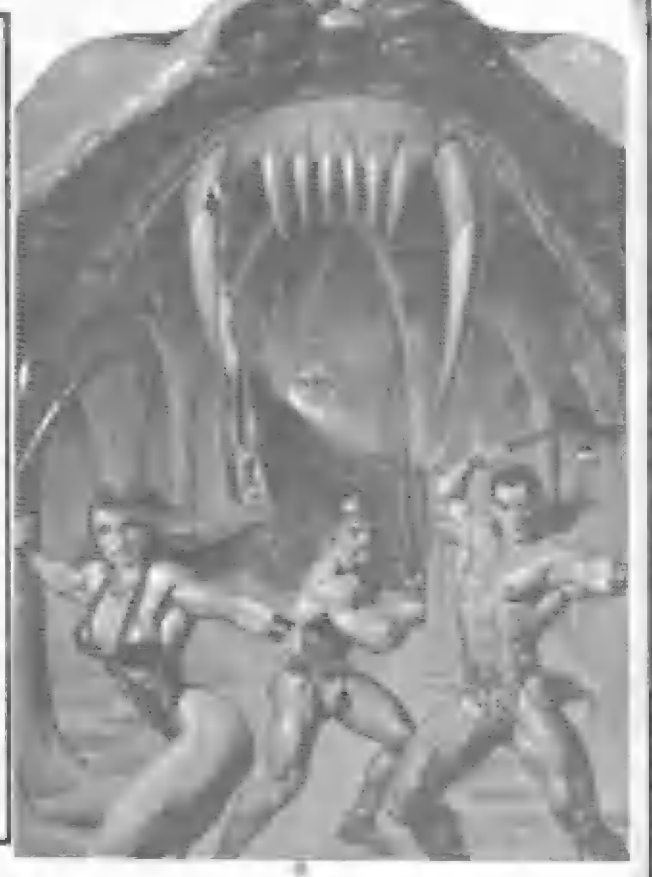

# TURRICAN 2 SOCCER MANAGER

Rovnéž u této jinak velice dobrá hry se vyskytuje podobný problém a někdy se nečakaná stane, že se zmáni název vašeho fotbalového týmu, nebo jiná nečekané "pľihody". Pľesto se však dá hra normálná hrát dálé a dokončit, Další zajímavost verza této hry, která sa<br>do ČSFR dostala, je toto: po nahráni se na obrazovce objeví text<br>"PLEASE SELECT TEAM<br>NAME?", Hra však NAME?". Hra | reaguje jen na stisk | tlačítka 0 a níkde sa nedá<br>na začátku programu navalit zpúsob jeho ovládání. PTI prozkoumáváni vnitřností" programu jaem však rutiny pre volbu ovládání objavil, program však na nú "neskáče". Na — vlná je osoba, která upravovala (["erackovala") originální program. Text "PLEASE SELEČT...." nani skutačný výpls — textu Z programu, alá köple obrazávky 1 momentu, kdy se na obrázovce text objevil. Pak byl umäle nastaven skôk programu níkolív na volbu ovládání, ale na jinou adresu proto se volba neobjevuje, Existuje však | jistý trík, jak bez jakýchkoliv úprav této<br>hry prográm přesto<br>"skočí" na voľbu ovládání! Ihnad po nahrání hry si navoľte SAVE stavu ro zehrané hry a nahrejte #i někde tyto 2 krátké blo-<br>ky. Pak si navolte LOAD rozehraná hry a spusťte | | magnetofon. Bšhem na- | hrávání však zastavte předčasně pásek. Pak<br>stlačte O a..., Objeví su menu volby ovládání hry!| Tuto fintu objevil a zaslal kolega Z. Klír z Pľeštie. Diky!

|<br>|<br>|

 $\mathbf{I}$ 

 $\mathbb{R}$ 

#### DIZZY 12.

Všetkým priaznivcom vajíčka DIZZYho zaplesalo srdce. Po mesačnom obliehaní strediska fy. CODE MASTERS fanúšikmi tohoto výtvoru storočia, bola firma nútená kapitulovať a vyrobiť 12 (slovom | dvanásť) nových pokračovaní jeho príhod. Ak ešte niektoré nemáte rýchlo píšte svojim crackeromzásobovačom. Uvádzam stručný prehľad:

DIZZY, FREASURE ISLAND DIZZY, FANTAZY WORLD DIZZY, MAGICLAND DIZZY, DIZZY FAST FOOD, DIZZY PANIC, KWIK SNAX, SPELLBOUND DIZZY, DIZZY PRINCE GF YOLK FOLK, SPIKE IN TRANSYLVANIS, SLIGHTLY MAGIC, SEYMOUR GOES TO HOLLYWOOD.

-FIDZI-

#### VÝZVA VŠEM ČTENÁRUÚM

Prosím ty z vás, kteľí znají rúzná ovšľené triky do her, nebo doťešill do konce nájakou zajímavou hru, o níž |sme ješté nepsali a mají alespoň trochu schopnost přenést tyto své poznatky na papír, napište na adresu redakce! Čím podrobnéji a pľesnáji vylíčíte vlastnosti hry, princip, ovládáni, tím lépe. Bude-li popis dobrý, upravíme liai do podoby pro tísk a vydáme. Rovněž schopní kreslíři - ozvěte se! Čekáme na vaše podrobné plánky z různých har! Ty nejlepší rádi uveľejníme. Všechny pak za jejich uveľejnéné pľispévky očekává [istá vítaný honoráľ...

všechny pľíznivce FIFA zdraví Petr

TRENAGE MUTANT MENO **ATELORAGE MUTANT MERO CO.** 

ly z vás, kteľí fandí nebojácným želvákúm, potéší asi zpráva, že je |lž dokončeno — další pokračování — dobrodružství zalaných kumpánů! Vydavatelem<br>je opět — MIRRORSOFT /<br>IMAGEWORKS. Vysoce akční hra<br>je provedená tentokrát podle nového vldso-automátu (COIN- OF) firmy KONAMI. Na rozdlil od známých T.M.H. TURTLES je verze pro Špectrum jen ve dvoubarevném provedení, avšak perfektním, s pečitvým stinováním a detailní grafikou. Š želváky absolvujste celých 15 dllú | neustálého a rychlého boje, kde | se satkáte opšt se Shredderem a jeho pomocníky, April, Splinte-<br>rem i Krangem. Podle předbôžných testú je hra velice vydaľená a je | pro 48 K!!!

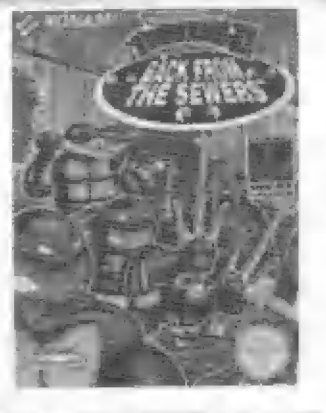

#### DOUBLE DRAGON 3 Storm

- ffetí pokračováni typické | pouliční "mlátičky", tentokrát ve ž-barevném, ale velmi pečlivém a graficky valice působivém provedení, I vidšl jsem obrázky... Bohužel... ne však pro náš !

# TERMINATOR 2

Pohlédneme-il na žebříček har podle YS 12/ 91, zjistíme že podle očekávání sa v Anglii na špici usadil TERMINATOR 2. Ti starší z vás možná už vidšli stejnojmanný film s Arnoidem Schwarzeneggerem v titulní roli. Vzájemný | stľet dvou superrobotú, vyslaných 1 budou-cnosti je pľímo fantastickou podívanou. Múžete- | li, jdôte na film, je skvälý a ty triky s počítačovou grafikou a lasery [sou jako z Jiného sväta... Nabudeta väčit svým očím, co vše už v táto oblasti je možnél! Bohužel, to bude asi všechno, protože s programam TERMINATCR 2 se budou moci pobavit jen majitelá Spectra 128 K, pro 48 K nebyl vyroben. Jak říká jeden z programátorů, Gary Priest, je to v 128-mičce stejně "nacpáno<br>jako sardinky", takže smůla... Licenci na hru, jak sa dalo čekat, koupil OCEAN a TERMINATOR Z sa prodává od podzímu 1991. Stľidají se v nám části akční (vzájemné souboja obou robotú, automobilové honičky) i logické (oprava robo-) tovy ruky aj.), které sledují podstatné dějové část. z filmu.

#### SORRY, ONLY 128 K

Timto lakonickým konstatovánim stále častéji sdôlují redaktoľi časopisú YOUR SINCLAIR a SINČLAIR UŠER svým čtenáľúm, že nová hra, kterou zrovna rečcenzují, bude ke koupí použe pro SPECTRA 128 K. Budeme se s tím muset smífit asi | my. Programátorúm se pľece jen daleko snadnáji pracuje ve vštší pamôti, nemají pak problémy s tím, kam umistit množství gráfiky a dokonalou hudbu pro obvod AY-3- 8912, jímž jsou "stodvacetosmička a její nástupel - SPECTRUM +2 a SPEČTRUM +3 vybaveny. A co z nových har asi rústane pouze "only 128 K"?? Schválně říkám "asi", protože občas se zázraky dějí - viz TURRICAN 2.

#### TOTAL RECALL Ocean

velmi úspěšná filmová předioha s I Arnoldem — Schwarzensggerem v hlavní ralí opšt zlákala šéty Oceanu. Je to jakási | kombinace akční hry, plošinové hry, obrov-U skáho bludištš a automobilové honičky, na kterou si opät majitelá "čtyľicetosmiček" | budou muset nechat zajít chuť...

#### SAM SAM SAM

Ani s chromým SAMom Coupé to nevypadá také zlé. Rozhicha sa konečne výroba kvalitného software. Veď názvy hitov posledných mesiacov hovoria za seba-F 1é Combat Fighter, Prince ať Persia (vyše 500 animačných pohybov). V programátorských kuchyniach sa varia<br>LEMMINGS a POPULOUS najväčšie hity LEMMINGS a POPULOUS najväčšie hity šestnásť bitového neba roku 1991. Upozorňujem, že POPULOUS bude kompletný t.j. bude obsahovať všetkých 3000 svetov! FILM SPID21.

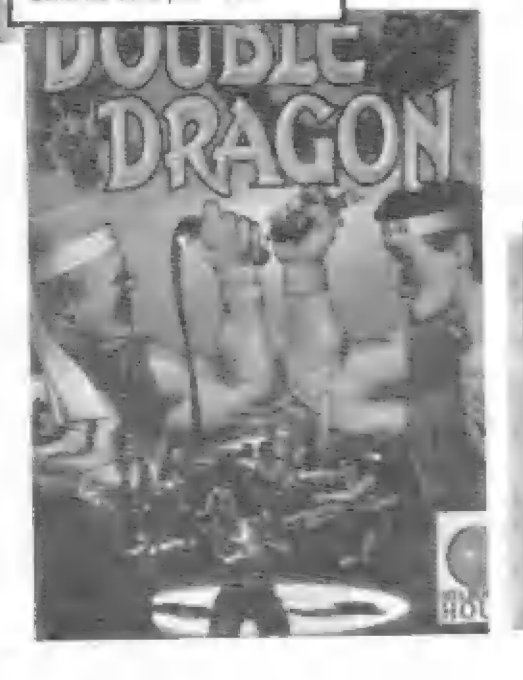

**DOMARK** ZH Licensed VARIATIONS /ENIGMA 1991 obludných robotov ESCAPE FROM THE CARS UZ IEN DA VASC POVVCEEN<br>Occide sa na úpăr (obrovske<br>DAKE, a druhý – blood'atý korbista DUKE<br>Na začiatku ste celkom slušne vybavení:<br>pridel živej vody m 3 životy

Programmed: TIM TRIPP, GLENN BENSON Graphics: NEIL ADAMSON Music/FX: SEAN Conran

Pomaly ale isto sa začína rozbiehať aj tvorba nového software pre SAM Coupé. Zo

začiatku to bola výlučne doména firmy ENIGMLA Variation, no teráz sa už veľmi cieľavedome tlačia do popredia REVELATION, DOMARK a TENGEN. Dowaľte, aby som vám jeden takýto produkt predstavil.

V úvode hry ESCAPE... si musíme nastaviť ovládanie pre dvoch hráčov, no hrať môžeme aj s jediným. Paleta výberu je síce široká: ICY STICK 1, ICYSTICK 2, ZAOAS, NMKEOP, no chýba klávesový kurzor. Svoju šancu ale cítia všetci vlastníci splitteru pre dva joysticky.

Ďalej nás príjemné — prekvapí kreslené demo, ktoré už býva samozrejmosť 0u pre počítače s veľkou pamäť ou.

Ča sa teda stala? Jedného nešťastného dňa do našej galaxie vtrhli na svojich raketách REPTILÓNI. Sú to nebezpeční vesmími barbari vypadajúci ako nedonosené brontosáury. Zaútočili uf na niekoľko galáxií, odkiaľ však boli nútení odtiahnuť s dlhým nosom. Bohužiaľ veľmi rýchlo pochopili, že s bubnom na rajáče sa ísť nedá. Preto pod rúškom vedeckej spolupráce prileteli na ľuďmi vytvorenú planétu X, kde je sústredený priemyselný potenciál ľudstva (zákonom z roku ZM totiž Zem a priľahlé obežníce patria výhradne prírode, včítane človeka.) Po pristátí však hneď obsadili celý planetoid a ľudskú posádku používajú ako rukojemníkov. Medzi nimi objavili profesorku najvyššej vojenskej akadémie, prať. SARAH BELLUM. A pretože nešťastie nechodí samo, stalo sa, fe profesorka mala pri sebe plány tajnej továrne na výrobu vojenských roboótov (ach tí nepolepšiteľní ľudia). Teraz skutočné začína prituhovať aj obyvateľom Zeme, pretože Replitónske zbrane sú úbohé prskávky proti ničivej sile robotov. Replitóni neváhajú ani minútu. Vycítili vynikajúcu možnosť posunúť hraniče vesmíru a veľmi rýchlo zotročili posádku asteroidu. Možno sa budete diviť, ale sú to samé ženy (samice, sliepky, žaby...). Teraz sú totálne nasadené v továrňach pre výrobu armádnych robotov určených na ničenie Zeme.

Nebojte sa! Zem neostáva taká kľudná ako sa na frvý pohľad zdá, V rámci nedzihviezdnych dohôd — bol vytvorený medriplanetárny téam, ktorého členom ste aj vy! Vaše poslanie sa skladá z niekoľkých dôležitých úloh:

- dopraviť všetkých rukojemníkov späť do kormíckej lode

- zničiť všetkých robotov

- zbaviť planétu "X" zlých plazov

- nájsť a zachrániť prof. SARAH BELLUM Teraz sa čaká už len na vaše potvrdenie.<br>FIRE!

ÚOcitáte sa na úpátl obrovskej oceľovej pyramidy. Prvý hráč ako tmavovlasý JAKE, a druhý - blonďatý karbista DUKE. Ma račiatku ste celkom slušné vybavení: - prídel živej vody na 3 životy

- superžívá voda na dva kredity (no rapácha ako slivovica)

**laserovej pištole**<br>ι⊡ - trochu RAY POWER - energia vašej

- Ž granátov a množstvo munície

Pokiaľ ste už dojasali nad nádhernou trojrozmernou grafikou, ideme na vec! LEVEL 1 - rád by som ho popísal

obäírnejšie, pretože skoro všetko v tejto časti budete využívať vo vyšších úrovniach hry. Hneď v prvej miestnosti vás obklopuje množstvo — počítačov, ktoré sa presné mierenou štrelou premenia ma dymiacu kopu šrotu (dobrý grafický eťekt) a vy

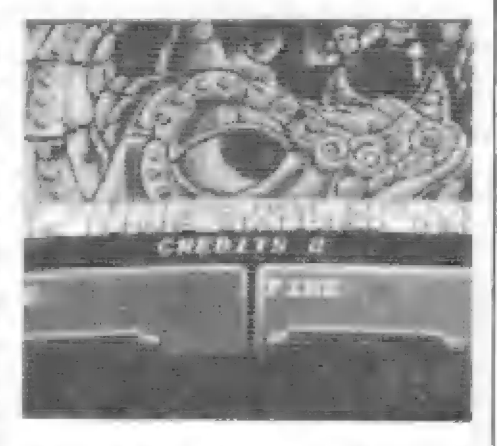

získavate body, Pri jednom, priamo pri vchode, zbadáme, že ho obsluhuje ľudská operátorka. Neváhajte a podiď te bližšie, tak blízko, aby ste do nej buchli a vyslobodili ju ro zajatia neviditeľných lúčov, Teraz si to vyžaduje rvýšenú opatrnosť, pretože počas oslobodzovania sa vám zablokuje laserová pištoľ. Môžete vyskúšať aj veľmi vydarený efekt zastrelenia rukojemníčky. Laser ju presvietí skrz-naskrz a na vás čumí

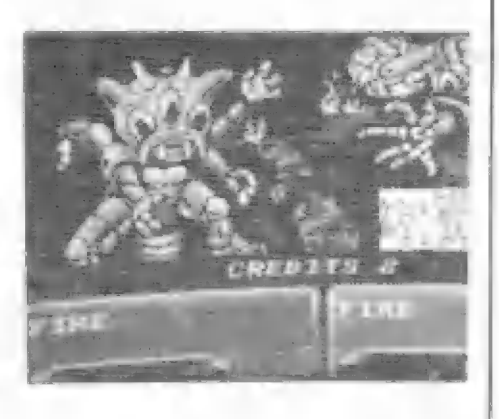

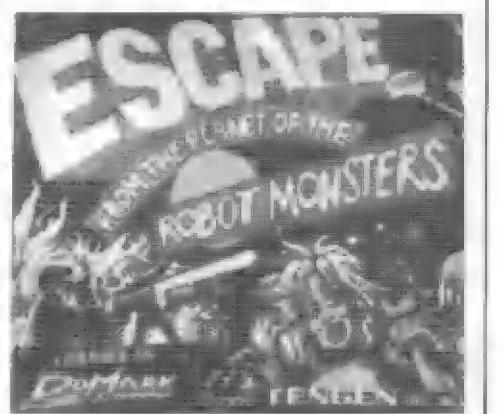

rôntgenová fotografia. No teraz rýchlo ďalej. Z dverí sa už na vás určite valia roboty. Tie sa dajú odbachnúť niekoľkými ranami z laserovky alebo granátom. Granáty si radšej šetrite, keď ich bude skutočne hodne. Ďalší problém, s ktorým sa stretneme cestou po pyramíde, sú múrom chránené eskalátory. Aby sme sa dostali o poschodie vyššie, je potrebné priblížiť sa ku nenápadnej skrinke na stene a rozbiť ju. Vyvolá to malú detonáciu a barikáda brániaca vstupu sa rozletí na márne kúsky.

Smelo hore! Počas svojej misie uvidíte množstvo vojenských strojov, ktoré sa dajú efektne zlikvidovať. Špeciálne by som chcel upozorniť na prístroj podobajúci sa skôr práčke. Jeho zničením získate veľké množstvo granátov, nevyhnutných na ochranu pred robotmi. Rýchlo ich robotmi. Rýchlo ich pozbierajte, pretože sa strácajú. Veľký pozor si dávajte na lietajúce dúhové gule - jediná rana a vás doslova a dopísmena vystrie. Na vyšších poschodiach sa vyšplháte po rebríku na stene, radím zbierať aj kryštály tvoriace sa po zabití robota. Stúpa tým sila vášho laseru a na robotov stačí menej striel. Tiež rukojemníčky sú chránené inteligentnejšie - počítačom, ktorý ovláda otváranie a zatváranie ich pracovných priestorov. Tu najprv krátkou dávkou zničíte počítače. Potom sa poklopy samé zdvihnú a ženy zachránite obvyklým spôsobom. Na konci levelu je výťah, ktorý vás vytiahne z jedného

pekla, aby vás poslal do druhého.<br>LEVEL 2. Hneď v prvej miestnosti rozstrieľajte všetky stroje a napakujte sa granátmi. V ďalšej miestnosti "sedí žaba na prameni". V skutočnosti je tam obrovská mechanická ropucha brániaca prechodu. Skúste ju presvedčiť, aby uhla. (Keď slová nepomôžu, nechajte prehovoriť zbrane.) Pozor! Je milá, ale v nebezpečenstve sa bráni vystreľovaním ohnivých gúľ. Aj tie sa však pri zásahu laserom roztrieštia. Ak ešte vládzete, tak sa aspoň doplazte k výťahu v ďalšej miestnosti.

LEVEL 3 - opäť novinka! Pod dlaždičkami sa nachádzajú špeciálne detektory. Prechádzajte len po tých, ktoré sú normálneho zafarbenia. Ak stupíte na svietiacu, tak vedzte, že ste si zasvietili naposledy. Neradím chodiť okolo stien, pretože nejaký vtipkár tam zabudoval množstvo vyskakovacích hrotov.

LEVEL 4 až 8 - dômyselná kombinácia predchádzajúcich. LEVEL. © - konečne sa prebojujete na vrchol

pyramídy.

Hra má fantastické 3D grafické spracovanie už zodpovedajúce schopnostiam SAMa. Získala si ma množstvom animačných efektov, na ktoré upozorňujem v návode. Najlepšie si však schovávam na záver skúste spadnúť zo steny pyramídy do neznáma, proste samovražedný skok. Určite sa pobavíte.

Počas celej hry vás sprevádza kvalitná<br>hudba, ktorá veľmi dobre vystihuje ktorá veľmi dobre vystihuje · nastolenú atmosféru. Konečne sa tu využíva aj možnosť prepínania videomódov v jednej obrazovke.

Chýbali mi ale nejaké animačné sekvencie v úvodnom deme. Myslím, že statickým obrázkom už dávno odzvonilo.

Co vám popriať na záver? Pevnú ruku a dobrý joystick.

-FIDZI-

#### TREASURE ISLAND

Keď sa dostaneš na ostrov, mô-Žeš začať používať plánik. Ako pomôcku ti vyznačím cestu: H1-H2-H1-G61-G2-G1-F1—E1-E2-E3—E4-E5—E6—E7—F7— G7-G6-G5-F5-F6-F7-F6-F5-F4-G4-H4-H5-H6—H7-H8-G8-F8-E8-—D8-D7—D6—D5—D4-C4—  $C3-D3-C3-C2-C1-B1-B2-B3-B4-B5-C5-C4$ zobrať kľúč-C5-B5-B6-C6-C7-C8-B8-A8-A7—A6-A5—B5—A5—A4—A3-A2-A1-vziať po- klad -—A2-A3—A4-A5—B5-—A5—A6—A7—A8—B8— C8-C7-C6-B6-B5-C5-B5-B4-B3-B2-B1-C1- $C2-C3-D3-C3-C4-D4-D5-D6-D7-D8-E8-F8-D9$ G8-H8-H7-H6-H5-H4-G4-F4-F5-F6-F7-F6-F5-G5-G6-G7-F7-E7-E6-E5-E4-E3-E2-E1vôjsť do Hispanioly. Cesta je označená zjednodušene, nemysliac na pipirátov, z ktorých niektorí hádžu a piratov, z ktorých hiektori hadzu a<br>niektorí nehádžu meče. Veľa šťastia<br>v ceste želá SPECTRASOFT. v ceste želá SPECTRASOFT.

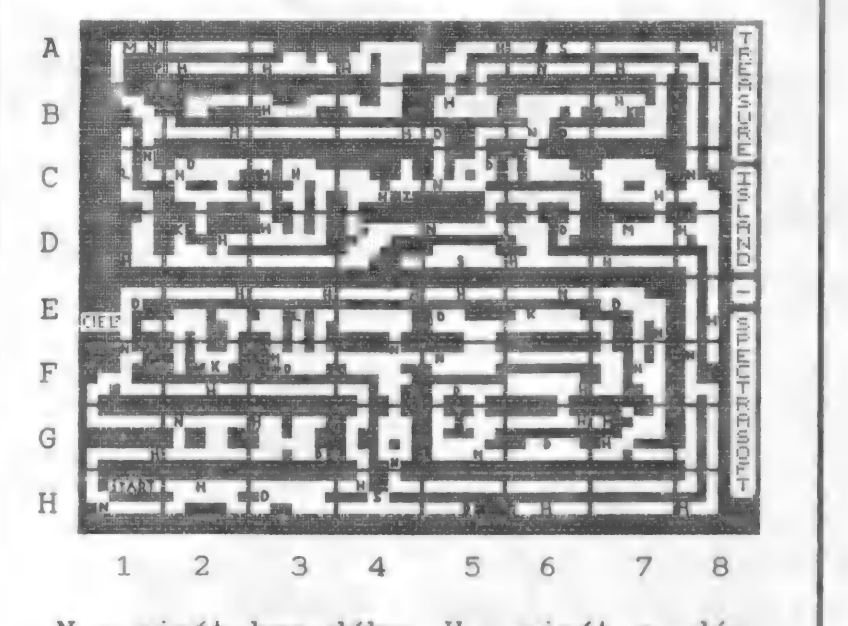

N — pirát bez dýky, H — pirát s dýkou,  $D - dyka$ ,  $S - sud$ ,  $K - syr$ ,  $L$ lopata,  $M - m$ ŕtvola,  $P - p$ oklad  $(A1)$ , Z – kľúč  $(C4)$ 

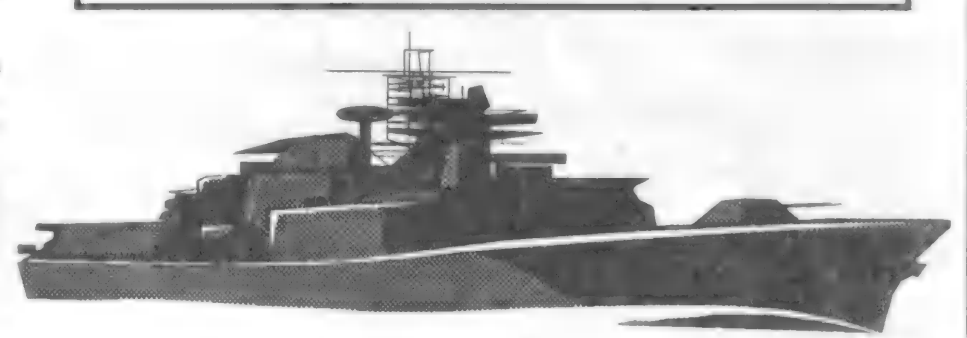

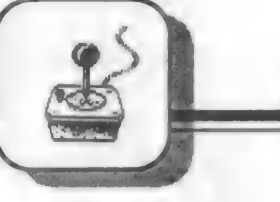

33

#### pokračovanie z predch. čísla

| P..BLOOCKS | Po návrate do hlav-SOLOMON'S KEY Nekonečný počet životov je možné získať i kedykoľvek<br>po nahratí programu z hlavného menu voľbou "DEFINE KEYS" a nasledovným navolením týchto ovládacích kláves: E... LEFT B... RIGHT O...J UMP R... DUCK ného menu môžete previesť zmenu ovládania vrátane prípa dnej vlastnej definície kláves.

SORCERY<br>POKE 40159,x x zásoba energie POKE 49823,0<br>nekonečný počet životov

SOUL OF A ROBOT POKE 25812,x x počet životov

SPACE RAIDERS<br>POKE 25962.0

SPINDIZZY<br>
POKE 48272,201 -zastaví čas<br>
POKE 48401,201:<br>
POKE 48720,201: POKE 51398,0:<br>
POKE 51399,0: POKE 51402,0:<br>
POKE 51401,0: POKE 51402,0:<br>
POKE 51403,0: POKE 51404,0

SPY V SPY: THE ISLAND CAPER<br>1 CLEAR 25087: LOAD "" CODE:<br>LOAD "" CODE<br>2 POKE 50868,0: POKE 50980,0:<br>POKE 59307,0<br>3 RANDOMIZE USR 42629

STAINLESS STEEL POKE 46957,103 POKE 49323,4 - ďalšie úpravy hry môžete previesť v priebehu hry pri pauze zapísaním nasledujúcich kódov:

ALIK-nekonečný počet životov SILK -ochrana

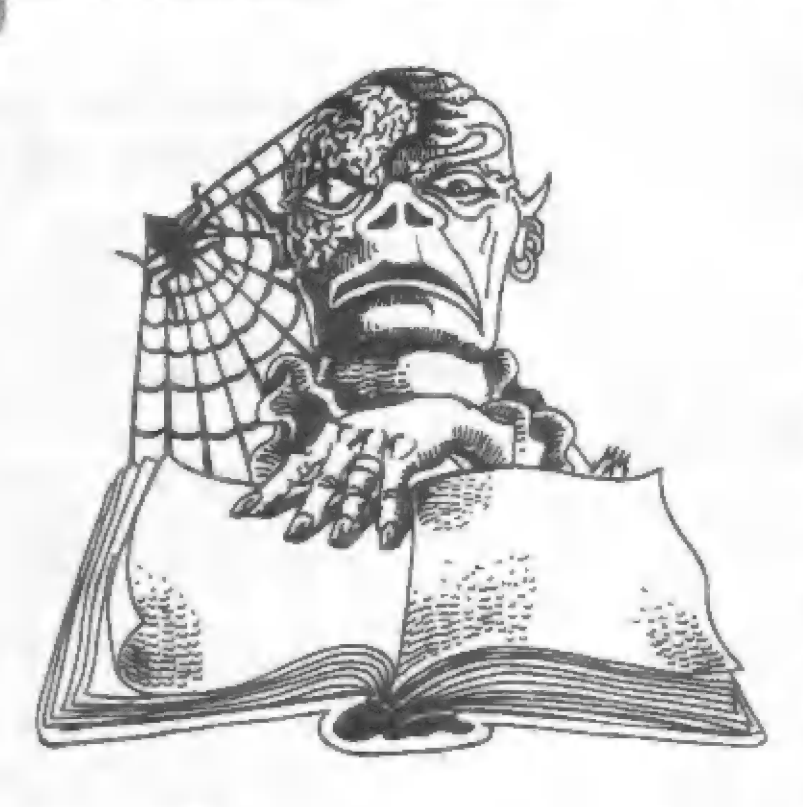

HRY

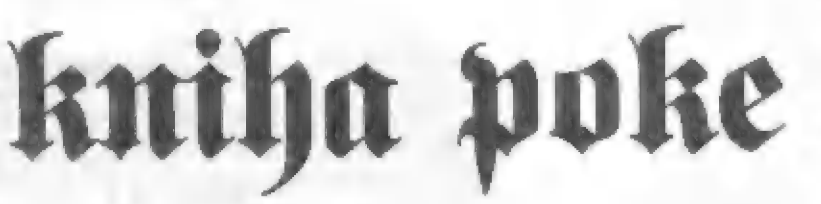

STAR WARS POKE 45268,0 - nekonečný počet životov

#### STARION

POKE 46771,0: POKE 46272,0: POKE 46273,0 - nekonečný počet životov<br>POKE 46526,0: POKE 46600,0

STAROUAKE POKE 530274,0

STORMLORD POKE 56877,127 - nekonečný počet životov POKE 56877,201 - nesmrtelnosť

STREET FIGHTER POKE 41740,24

STRIKE FORCE COBRA POKE 46499,0: POKE 46500,0: POKE 46501,0: REM neodbúda energia

SUBMARINER POKE 50619,x počet životov POKE 50643,0 nekonečný počet životov POKE 50643,133

SUPER HANG ON POKE 48167,33: POKE 48168,216: POKE 48170,34: POKE 438171,9: POKE 48172,0 - platí pre PART 2 POKE 49482,33: POKE 49483,175: POKE 49485,54: POKE. 49486,9: POKE 49487,0<br>POKE 49680,0 zastaví čas (Amerika) | POKE 49698,0 zastaví čas (Ázia) POKE 49824,0 zastaví čas (Európa) POKE 49913,0 zastaví čas (Afrika)

SUPER ROBIN HOOD 0 REM do zavádzacieho programu treba vložiť tieto riadky 120 DATA 62,0 130 DATA 50,113,197

SWEEVO"S WORLD

POKE 33219,0 - nekanečný počet životov<br>POKE 34912,10: POKE 35732,37 odstráni plechovky, medvede a topánky POKE 37008,x - x je počet životov

TANK KOMMAND

1 CLEAR 24742: POKE 23739,111 2LOAD "" CODE 16384:LOAD "" CODE: POKE 23739,244 3 POKE 47848,0: POKE 45912,0: POKE 47309,0 4 PAPER (: BORDER 0: INK 7: CLS<br>5 RANDOMIZE USR 40200: RANDOMIZE USR 42240

TANIUM 15 MERGE"": REM NEKONECNY POCET ZIVOTOV 16 POKE 23797,195 30 POKE 38648,182: POKE 34253,183 40 RANDOMIZE USR 23800

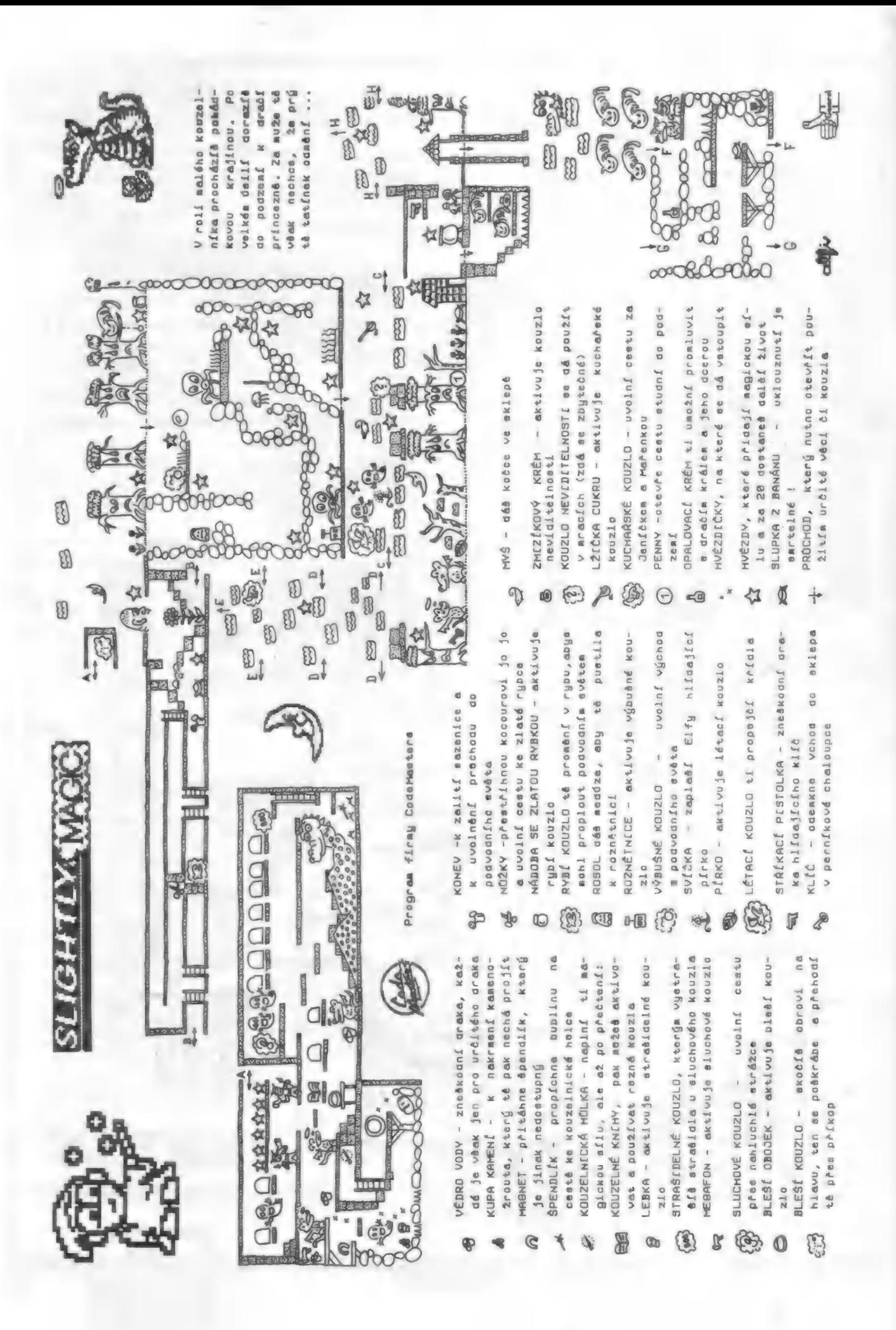

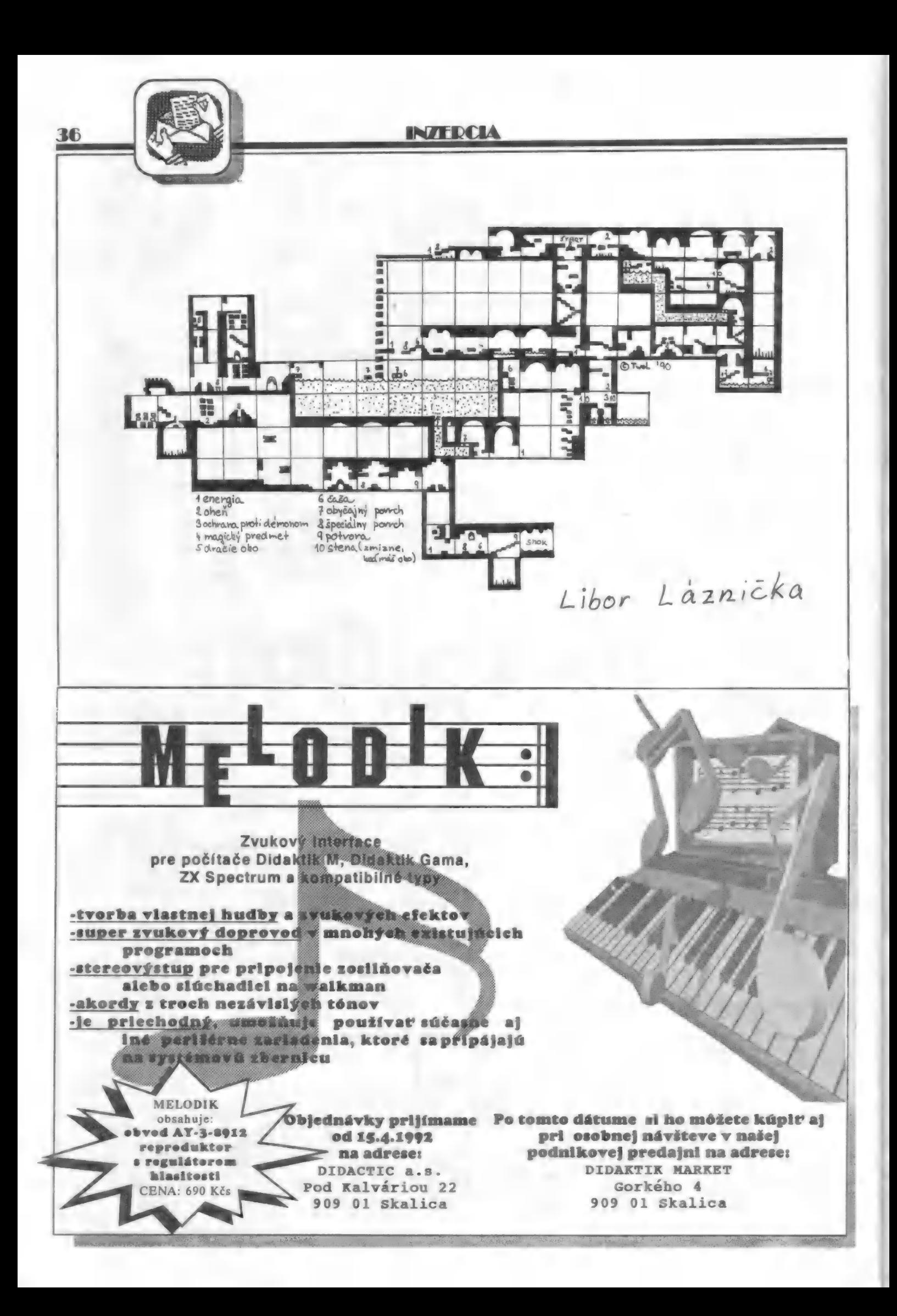

#### **IN/FDCIA**

37

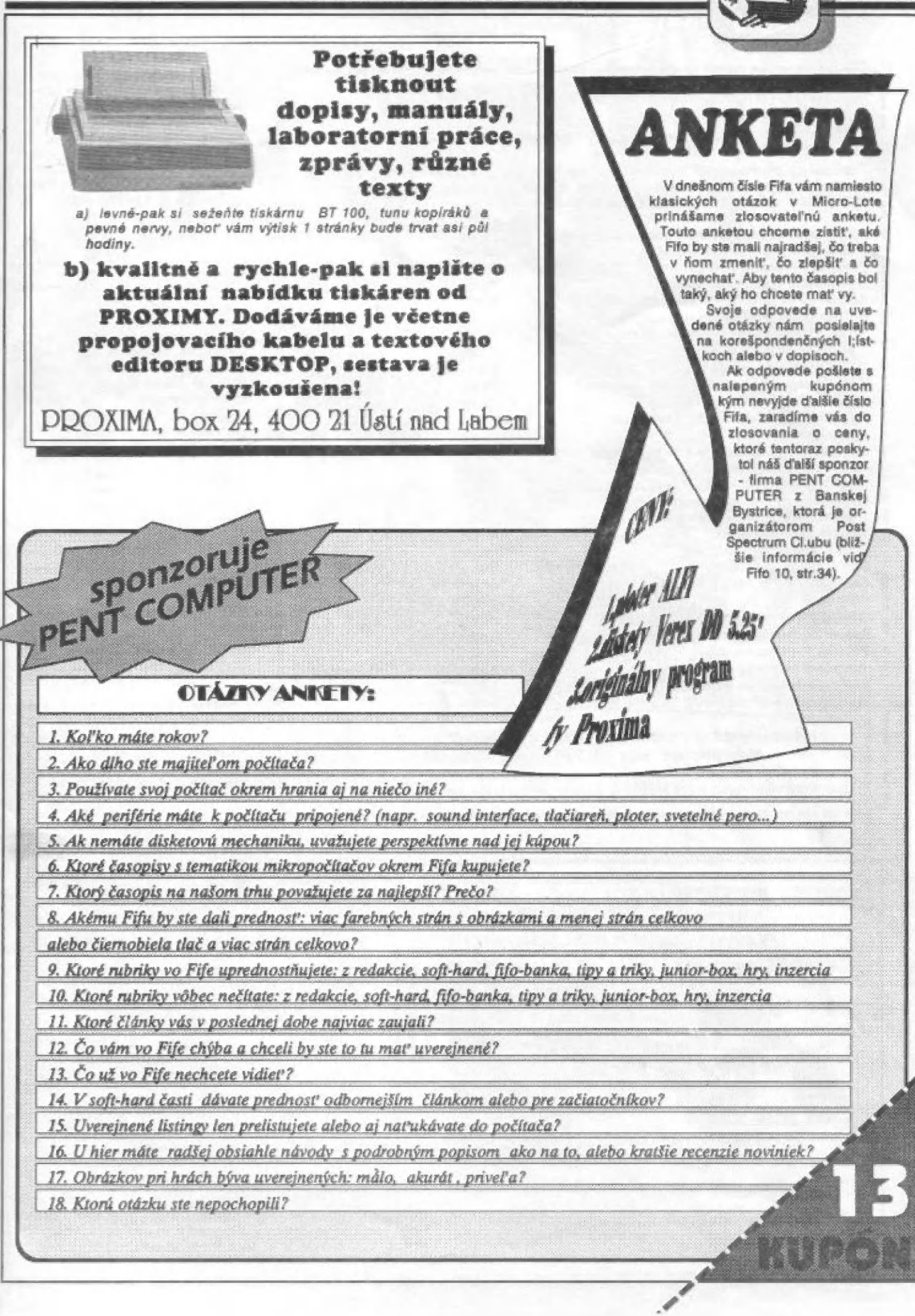

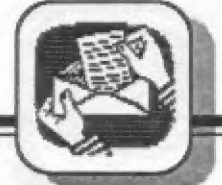

**INTEDCIA** 

#### Mekka Sinclairistov KAROLINKA ponúka... Druhá časť ponuky tlačovín z Karolinky Tlačoviny zhotovené cyklostilom na formáte A4, neviazané, cena je jednotná, za jednu stranu 0.50 Kčs, kópie z kopírky, napr. obrázky k Hardware, A4 za 1.30 Kčs, A3 za 2,60 Kčs. Pirát + Error (z Bajtku o odkódováni programú) 35 str. P.A.M. (pro psaní slovních her)<br>PSI CHES (šachy) BT str, 3 str. COLOSSUS CHESS 4.0 (šachy) A gtr. ART STUDIO (grafický-kreslícií program) B str. LEONARDO (grafický-kreslíci program) 18 str. LEONARDO (grafický-kreslící program<br>ARTIST II (nejlepší grafický program)<br>PODRAZ+GANGSTER 14 str.  $7 str.$ D-TEXT (stručný výtah)  $7 str.$ Z klávesnice na Joystick (úpravy programú) 10 atr. Edit Assembler OCP 6D 100 16 str. PROFILE 2 (PROMASTER) (kartotéka)  $7$  atr. Micro-LIŠP 30 atr. TOBOS-FP kompilátor (je | ve sborníku č. 17)  $4 str.$ THE COLT (Hisoft Basic Compller) celočíselný 26 str. LASER COMPILER (kompliuje | LASER BASIC) 7 str. Systémové promšánné Spectra  $9$  str. Dodatkové syz. prom. Spectra 128, +2, +3 4 atr. DISCIPLE disk (manuál) 47 str. Kanály a proudy (z Bajtku)  $12 str.$ Stručne o pamätech EPROM a Ich programování 7 str. 1 Dešitrátor 3.0 (výborný dešlfrátor Basicu) 4 str. 8 str.

PAO-DOS OMNICALC 2 [výborné výpočetní tabulky) Rutlny ZX (o nákterých zajimavých rutl 14ch ZX) PIKOMON (disassembler) compERE (výborný kompllátor) VAP 1.40 (vynikajíci slovník) HARDWARE manuál, (malý) 15 koplí obrázkú

> Materiály z tejto ponuky si môžete objednať na adrese: Petr Jochec, box 10, T56 05 Karolinka 280

26 str. 4 str. 8 str.  $3$  str. 7 str. 48 str.

Nepremeškajte, máte možnosť zohnať najlacnejšiu literatúru u násl.<br>PNŽ literatúr je tv a snažliše čov je snažliše čov je snažlijačí čov je snažlije poznatele snažlije za snažli

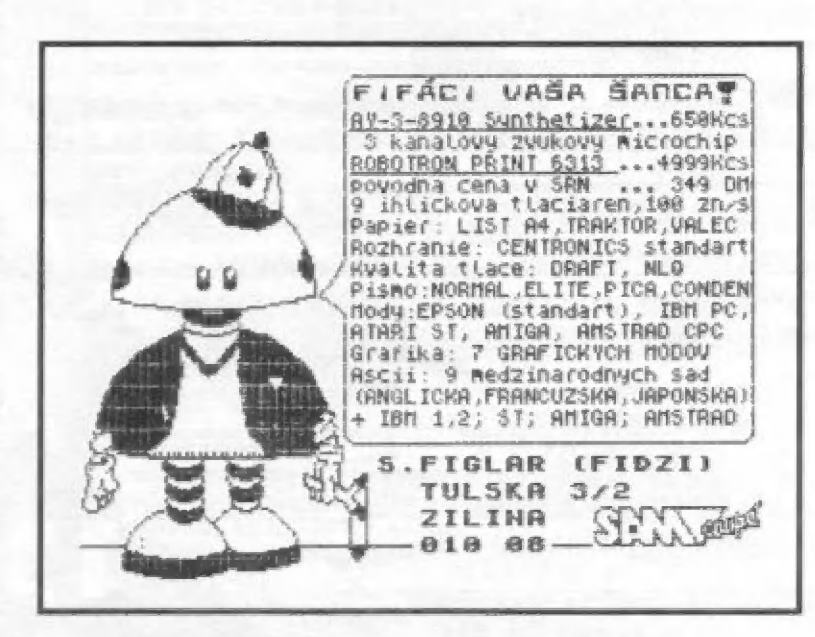

Predám tlačiareň HL 2805, kompatiblinú **z EPSON, 9**<br>ihličková, cena dohodou. Tel. 0814/23197 Esterka Samuel.

Predám hry na ZX Spectrum, napr. TURRICAN 1, 2, M, RESISTENCE a Iné. Zornam za známku. Pavol Ondruška, Novomeského 7, Trenčín 911 01.

Predám Sinclalr 128 kB +2A, cena dohádou na tel. Banská Bystrica (088) 319 25 Rastlalav Slobodník.

Nabízím programy a hry na disketovou — Jednotku — 0-40. Informace dostanete po zaalání diskety 5,25" a 4 Kčs rnámek. (Múžete zaslat jen 34 Kčs místo diskety). Zdenák Špaček, Tyršova 464, 793 12 Horní Benešov.

Predám zostavu počítača ZX Spectrum 128+ vrátané príslušenstva - t.j. tlačiareň BT-100 so zdrojom, Interface UR-A, kazeťák Transylvania, mnoho programov (coa 22 kazlet C 90), † mnoho literatúry. To všetko<br>za cenu okolo 9500.- Kčs. Možno<br>I jednotlivo, ale najradšej vcelku. i jednotlivo, ale najradšej voelku.<br>Radek Andrš, Na Mičánce 53, 160 00 Praha 6 - Dejvice.

Predám najnovšie hry na ZX SPectrum, 128, Didaktik Gama, M. Za kazetu 50.- Kčs. Ivan Vyoral, Ludvikovice, č.p. 73, 407 13 Dáčín.

1 90 za 320.- Kčs,<br>"Komentovaný výpis R<br>"Poznámky k ROM" za 8<br>Miloslav Kopka, Vítěž 14,<br>Sedičany. Predám knihy <sup>"</sup>Rozšírenie<br>možností 1-4" + 4 kazety TDK<br>90 za 320.- Kčs, knihy<br>"Komentovaný výple ROM" +<br>"Poznámky k ROM" za 85.- Kčs. Miloslav Kopka, Víltáž 14, 264 01 Sedlčany. "#Hozšírenle |

#### Im presstim

#### **FIFO** Didaktik & Sinclair

#### macazín

Redakčná rada: RMDr. Jazať Paučo, Pavel Albert, Petr Lukáč Sekretarlát: Eva Ďurčovičová Externí spolupracovníci: J.Drexler, O.,M. & R. Gemrot Nevyžiadané príspevky nevraciame. Za správnosť a originálnosť príspevku ručí autor. Návštevy prijímame na novej adrese: FIFO redakcia, Štúrova 4, Zvolen Vydávanie povolené MK RČ SK OMT-23. Podávanie novinových zásielok povolené SaR\$ B. Bystrica č.|. 28023/90-P zo dňa 16. 3. 1980. Tlač: TSNP Zvolrn

V dnešnom kole losovania sa spomedzi niekoľkých stovák listov, lístkov a pohľadníc podarilo prepracovať na vrchol (samozrejme s poriadnou dávkou šťastia) Miroslávovi Petríkovi z Liberca. Jemu blahoželáme a posielame josova do toho!!! Čakáme korešpondenčné líst ky 8 názvami vašich piatich najlepších hier

1.

 $\overline{\phantom{a}}$ 

 $A = 2$  .

- $2.$
- 3.
- 4.
- 5.
- 6.
- 
- 
- 
- 
- 11. GREEN BERET
- -
	-
- 

R-TYPE / ELECTRIC DREAMS/<br>ROBOCOP / OCEAN/<br>TETRIS 2 / FUXOFT/<br>DIZZY / CODE MASTERS/<br>THE UNTOUCHABLES / OCEAN/ EXOLON / REWSON/ **7. INDIANA JONES 3 /U.S. GOLD/<br>8. TURTLES //KONAMI-PROBE/<br>9. CHASE HQ //OCEAN/<br>10. THE LAST NINJA 2 //THREE SYS/<br>11. GREEN BERET //IMAGINE/<br>12. MID NIGHT RESISTENCE //OCEAN/<br>13. MYTH //THREE SYS/<br>14. ROBOCOP 2 //OCEAN/<br>15** 

PORT PAYÉ<br>0,50 Kés **ADRESÁT: FIFO**<br> **box** 170<br>
960 01 Zvolen NELLAME